# Computación de alta performance

Sergio Nesmachnow (sergion@fing.edu.uy) Universidad de la República, Uruguay

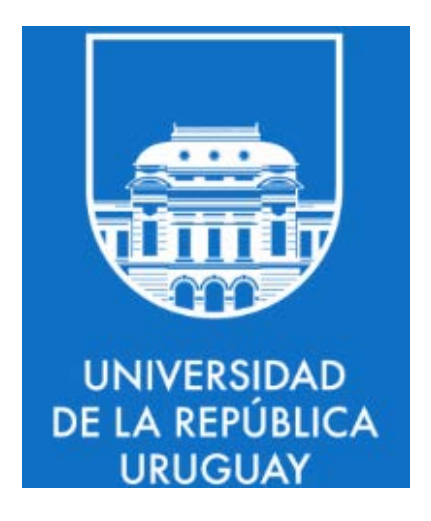

# Message Passing Interface (MPI)

Sergio Nesmachnow (sergion@fing.edu.uy) Universidad de la República, Uruguay

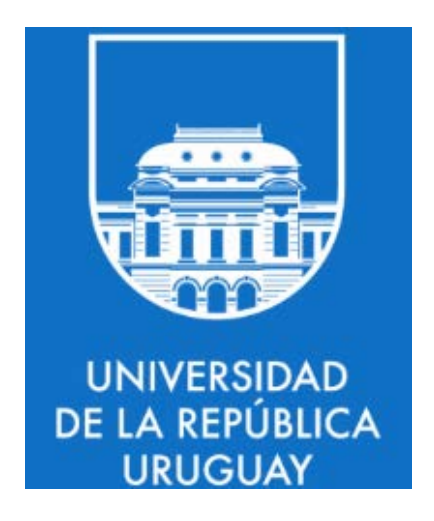

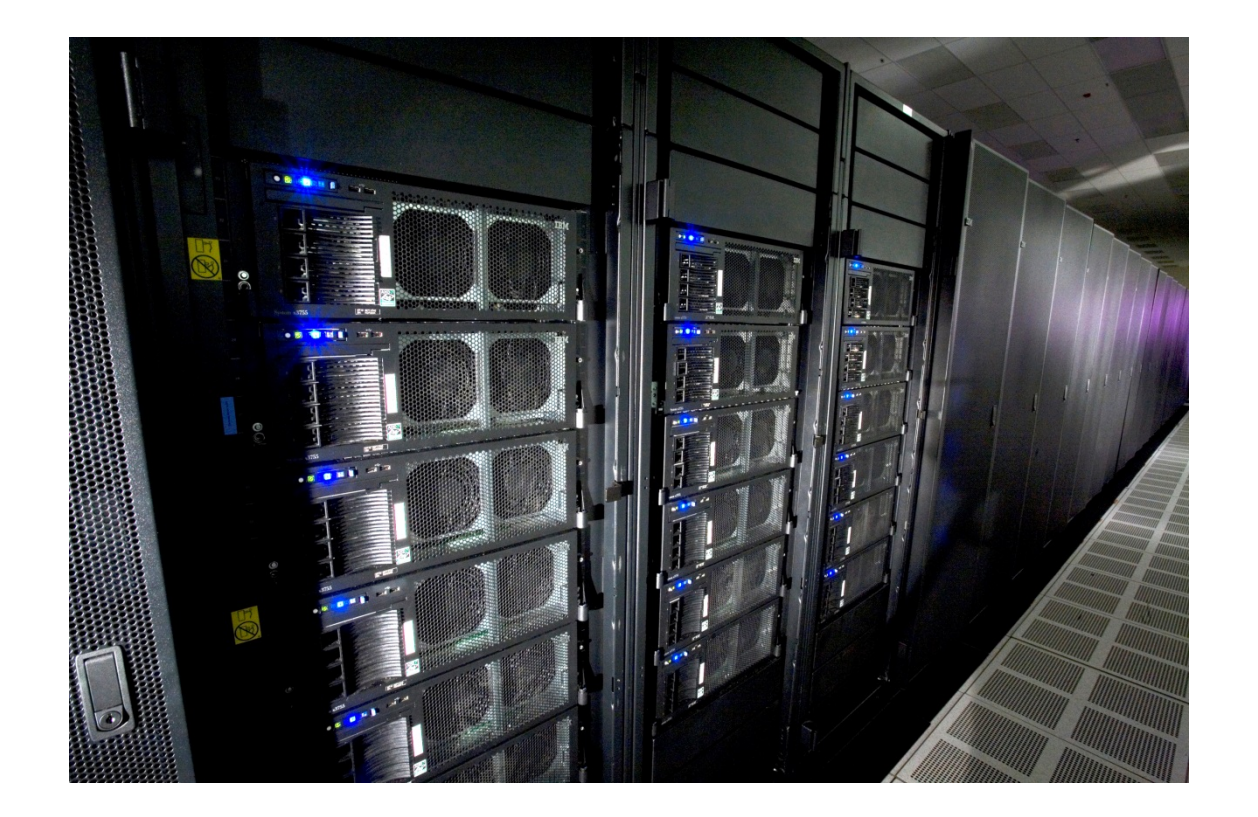

# MPI (continuación)

Computación de Alta Performance – 2024 MPI/ 3

**IDAD DE LA REPÚBLICA** 

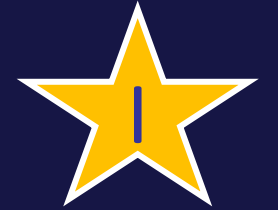

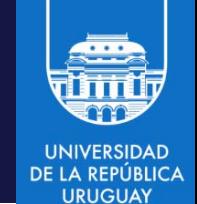

- Las comunicaciones colectivas permiten la transferencia de datos entre todos los procesos que pertenecen a un grupo específico
- No se usan etiquetas para los mensajes, estas se sustituyen por identificadores de los grupos (comunicadores) Las operaciones colectivas comprenderán a todos los procesos en el alcance del comunicador
- Por defecto, todos los procesos se incluyen en el comunicador genérico MPI\_COMM\_WORLD
- Las operaciones colectivas son bloqueantes
- Las operaciones colectivas que involucran un subconjunto de procesos deben precederse de un particionamiento de los subconjuntos y relacionar los nuevos grupos con nuevos comunicadores

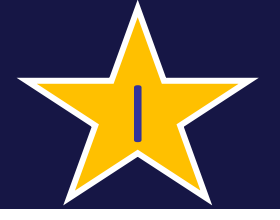

# Operaciones colectivas

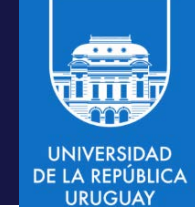

- Se clasifican en tres clases:
	- 1. Sincronización (operaciones de barrera): procesos que esperan a que otros miembros del grupo alcancen el punto de sincronización
	- 2. Movimiento (transferencia) de datos: operaciones para difundir, recolectar y esparcir datos entre procesos
	- 3. Cálculos colectivos: operaciones para reducción global, tales como suma, máximo, mínimo o cualquier función definida por el usuario

# **Barrier**

**UNIVERSIDAD** DE LA REPÚBLICA

MPI\_Barrier (comm)

Crea una barrera de sincronización en un grupo Al llegar a la invocación a la operación, cada tarea se bloquea hasta que todas las tareas del grupo alcancen la invocación de MPI\_Barrier

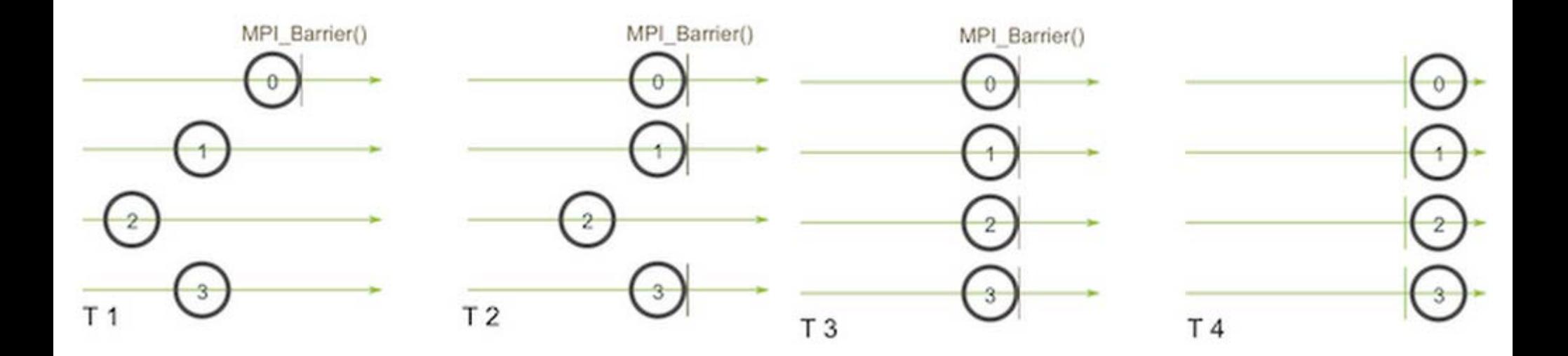

# Barrier

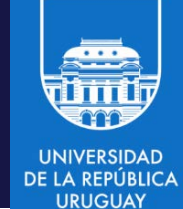

MPI\_Barrier (comm)

Crea una barrera de sincronización en un grupo Al llegar a la invocación a la operación, cada tarea se bloquea hasta que todas las tareas del grupo alcancen la invocación de MPI\_Barrier

Muy útil en procesamiento asincrónico

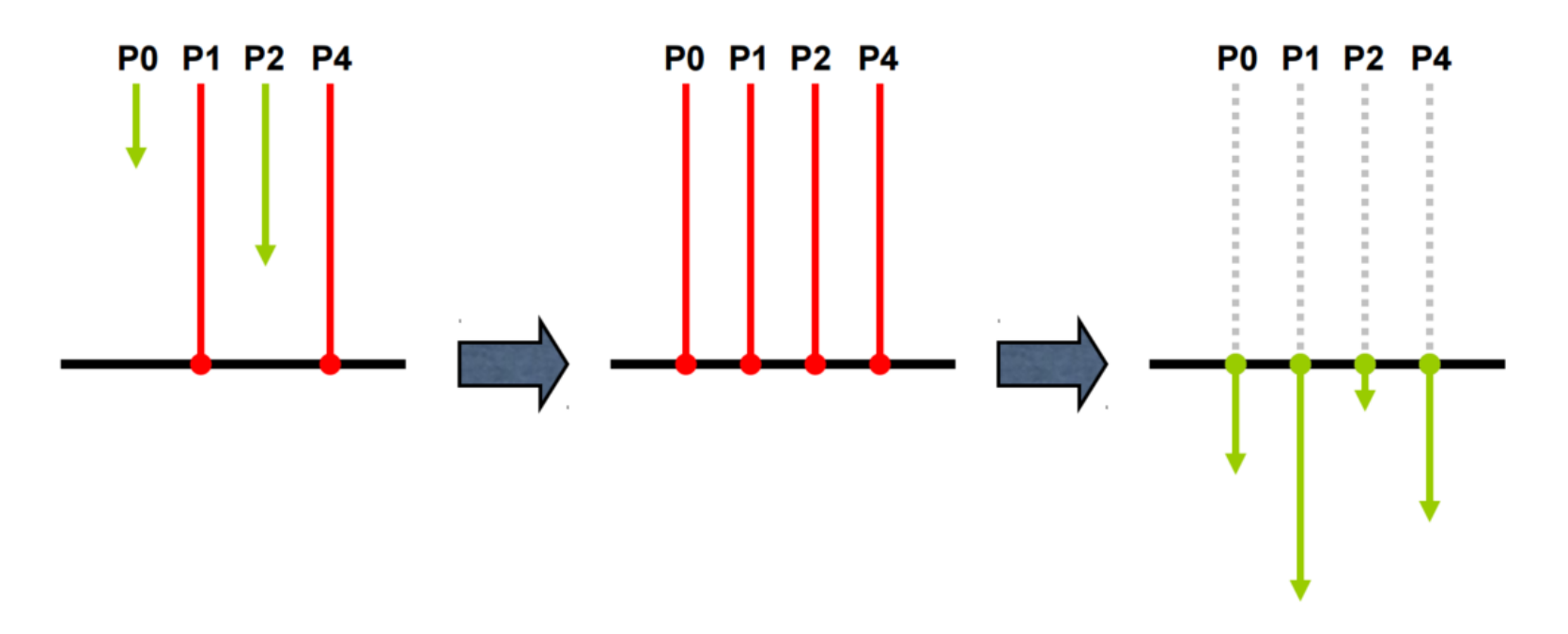

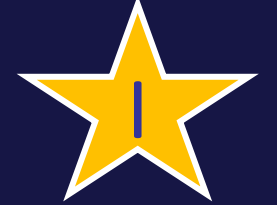

## Broadcast

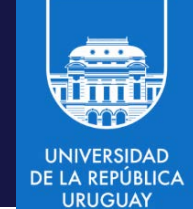

MPI Bcast (buffer, count, datatype, root, comm) Envía un mensaje desde el proceso con rango root a todos los demás procesos del communicador

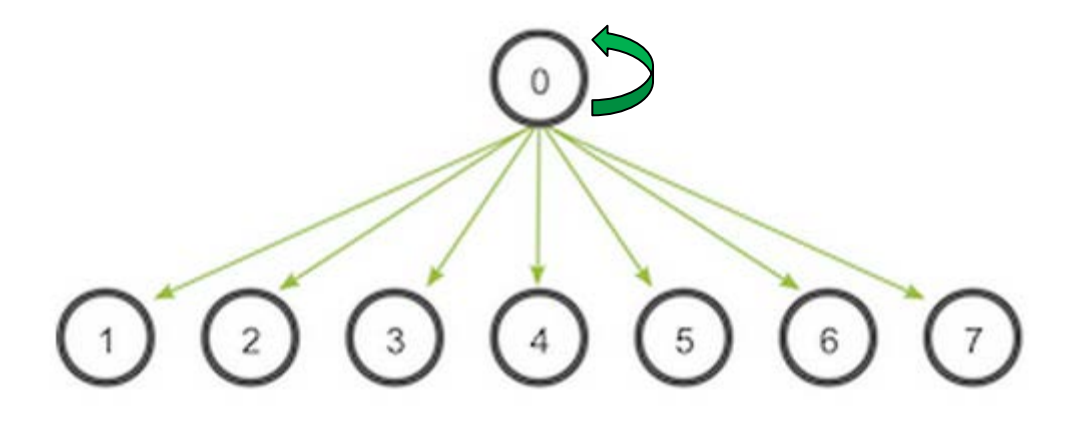

El broadcast también envía el mensaje al proceso root !!

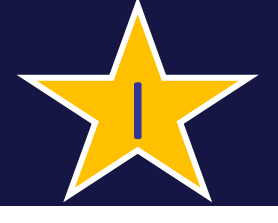

# Broadcast

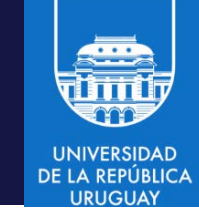

MPI Bcast (buffer, count, datatype, root, comm) Envía un mensaje desde el proceso con rango root a todos los demás procesos del communicador

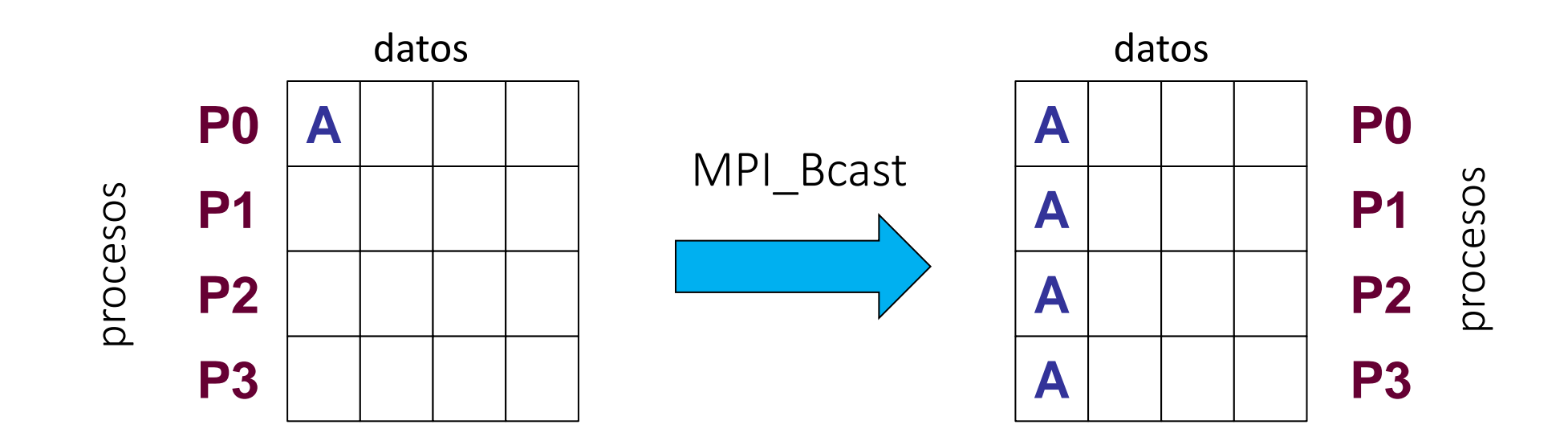

#### Broadcast

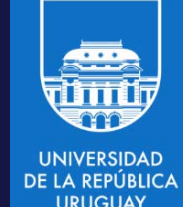

```
#include <stdio.h>
#include <stdlib.h>
#include <mpi.h>
#include <math.h>
int main(int argc, char *argv[]){
    int i,myid,numprocs,root,count;
    int buffer[4];
    MPI Init(&argc,&argv);
    MPI_Comm_size(MPI_COMM_WORLD,&numprocs);
    MPI Comm rank(MPI COMM WORLD, &myid);
    root=0; count=4;
    if(myid == root)for(i=0;i<count;i++)
        buffer[i]=i;}
    MPI_Bcast(buffer,count,MPI_INT,root,MPI_COMM_WORLD);
    for(i=0;i<count;i++){printf("%d ",buffer[i]);}
    print(f("n");
   MPI Finalize();
}
                                               MPI Bcast funciona "como send y
                                               receive" para el proceso root y 
                                               como "receive" para el resto de 
                                               los procesos
```
I

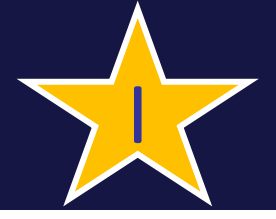

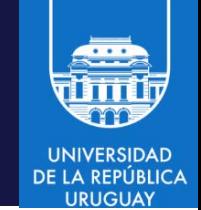

- Un proceso distinguido (root) rompe un arreglo de datos y envía las partes a cada proceso
	- MPI\_Scatter (void\* send\_data, int send count, MPI\_Datatype send datatype, void\* recv data, int recv count, MPI Datatype recv\_datatype, int root, MPI\_Comm communicator)

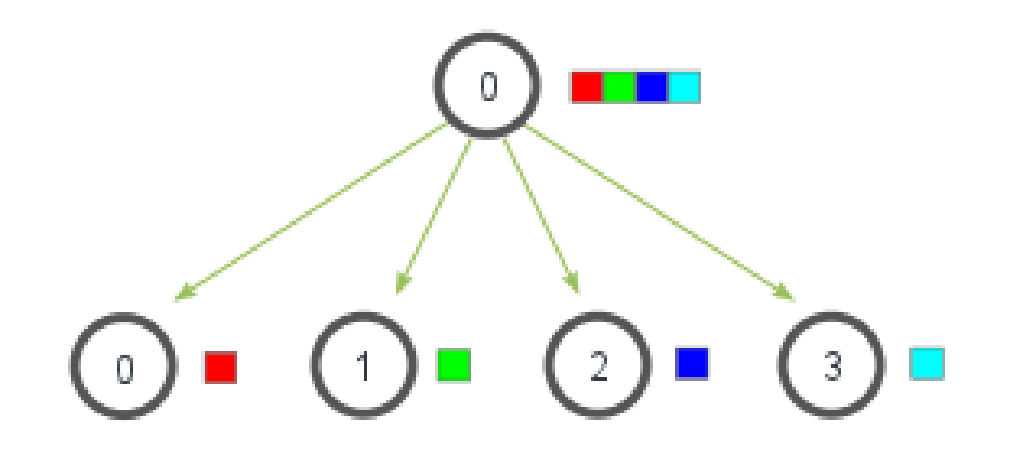

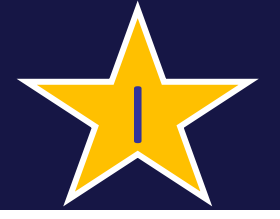

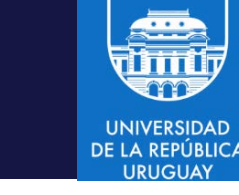

• Un proceso distinguido (root) rompe un arreglo de datos y envía las partes a cada proceso

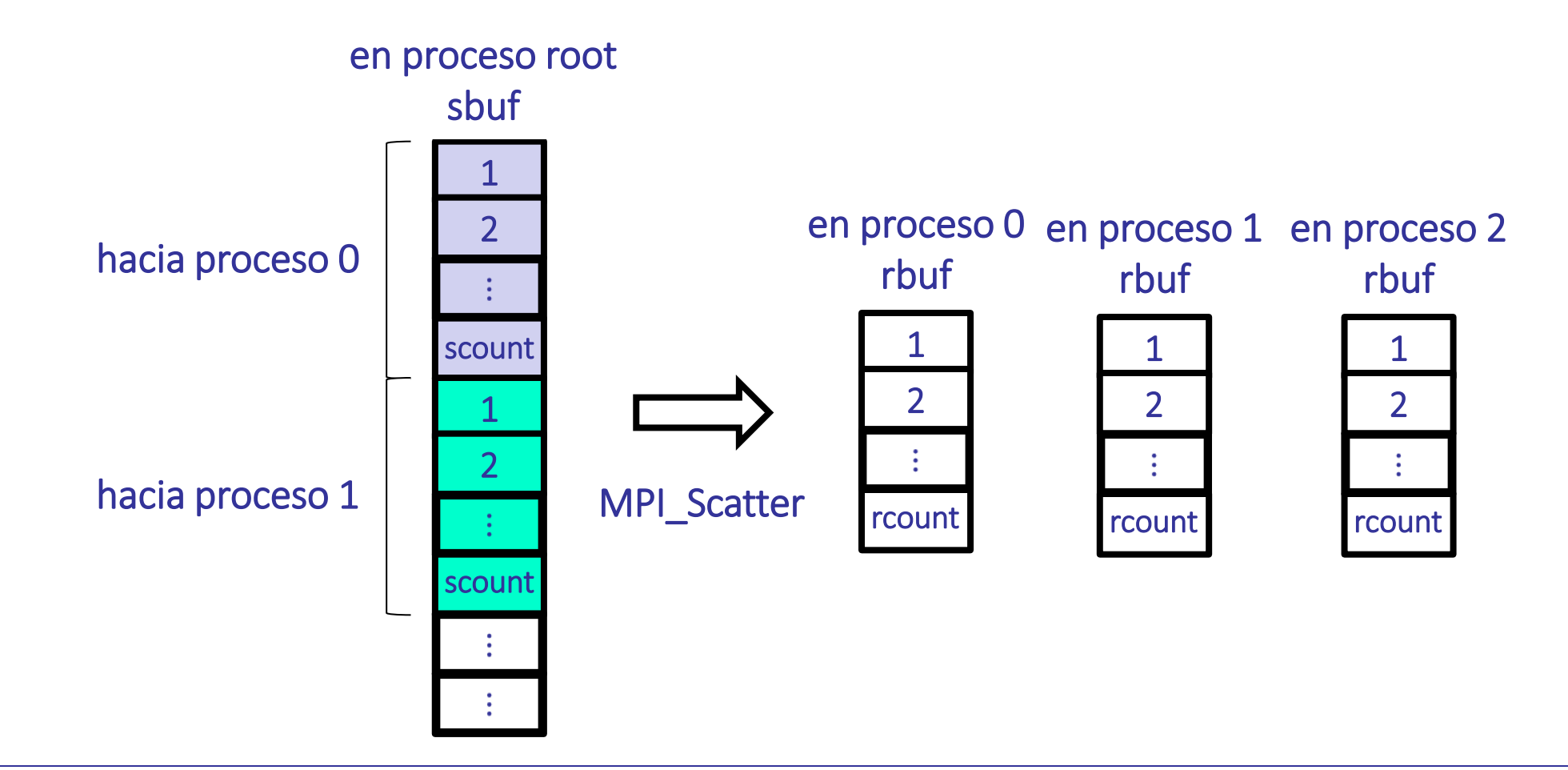

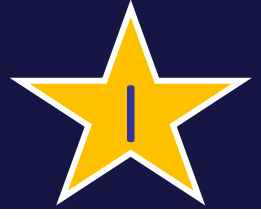

#### Gather: recolectar

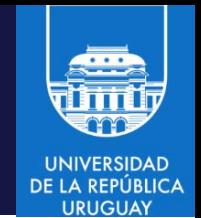

• Cada proceso envía diferentes datos al proceso distinguido (root) y este los agrupa en un arreglo MPI\_Gather (void\* send\_data, int send\_count, MPI\_Datatype send datatype, void\* recv data, int recv count, MPI Datatype recv\_datatype, int root, MPI Comm communicator)

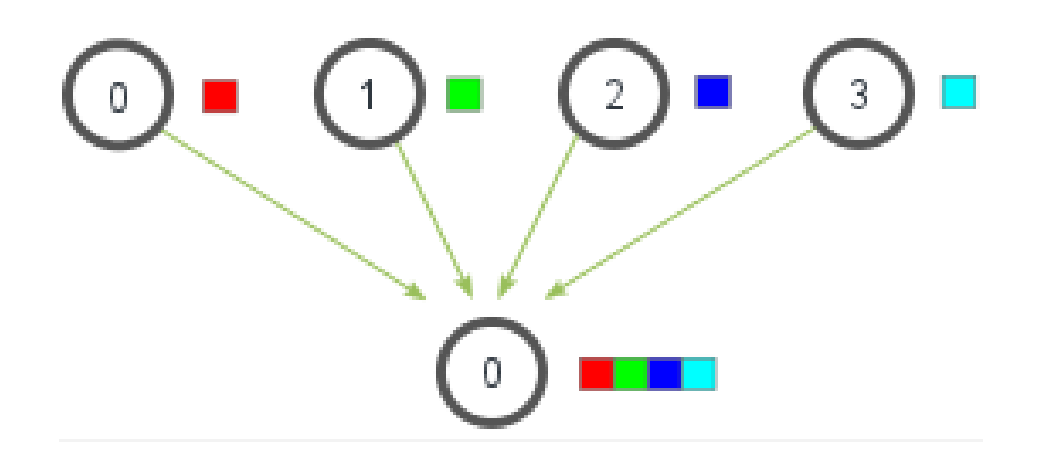

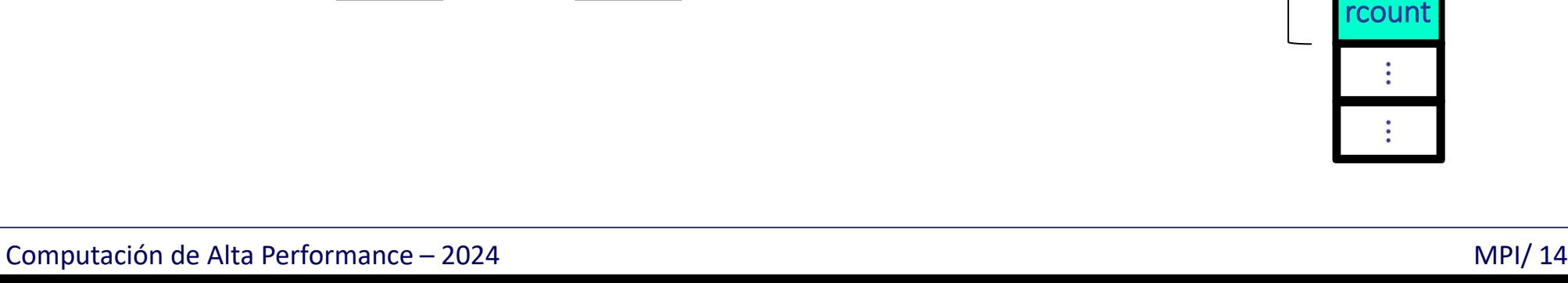

Cada proceso envía diferentes datos al proceso distinguido (root) y este los agrupa en un arreglo en proceso root

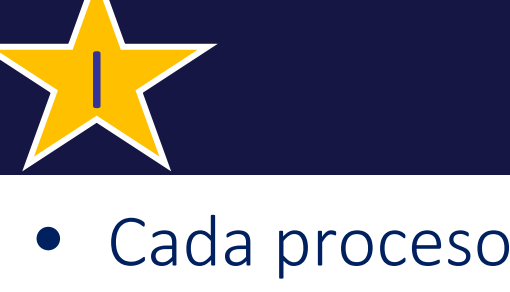

Gather: recolectar

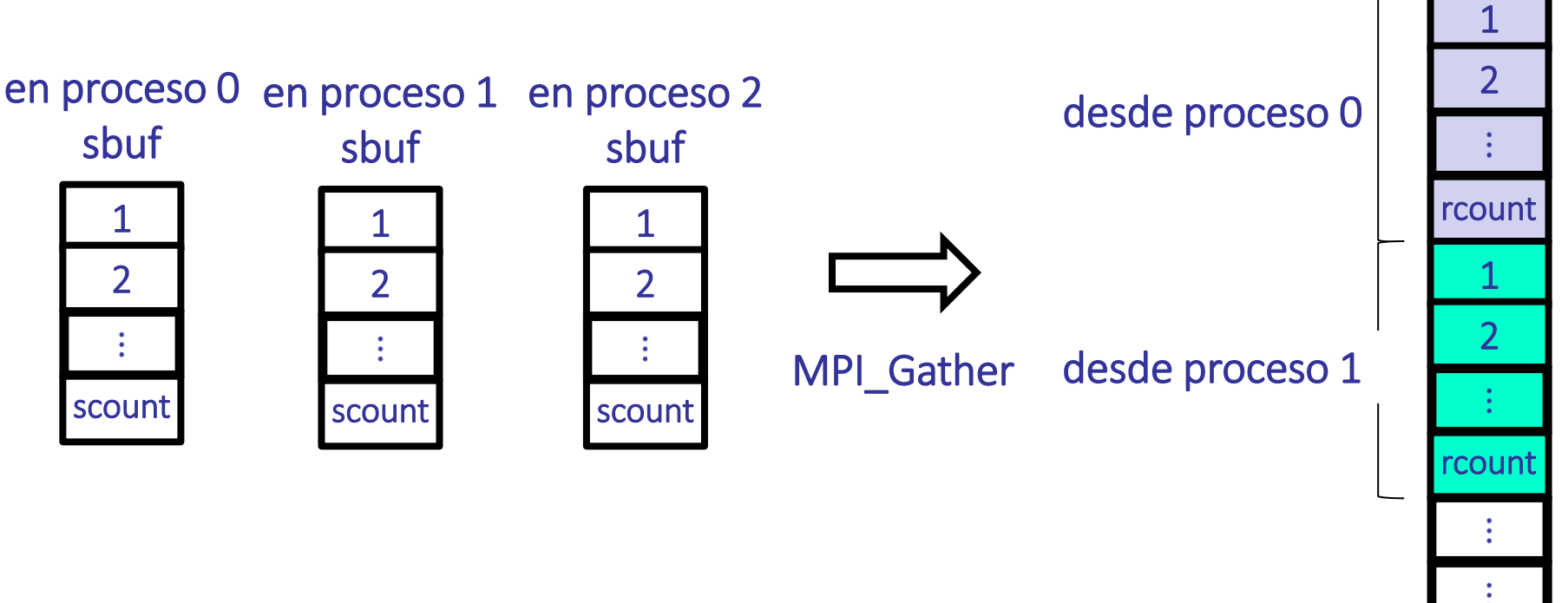

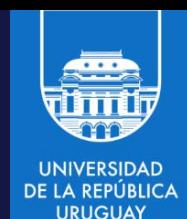

rbuf

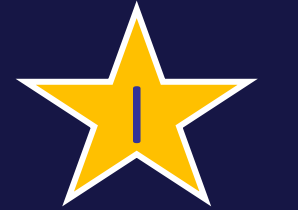

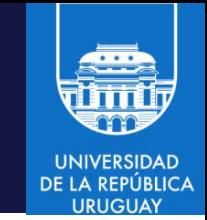

- Funciona como gather, pero TODOS los procesos reciben el resultado
	- MPI\_Allgather (void\* send\_data, int send\_count, MPI\_Datatype send\_datatype, void\* recv\_data, int recv\_count, MPI\_Datatype recv\_datatype, MPI\_Comm communicator)

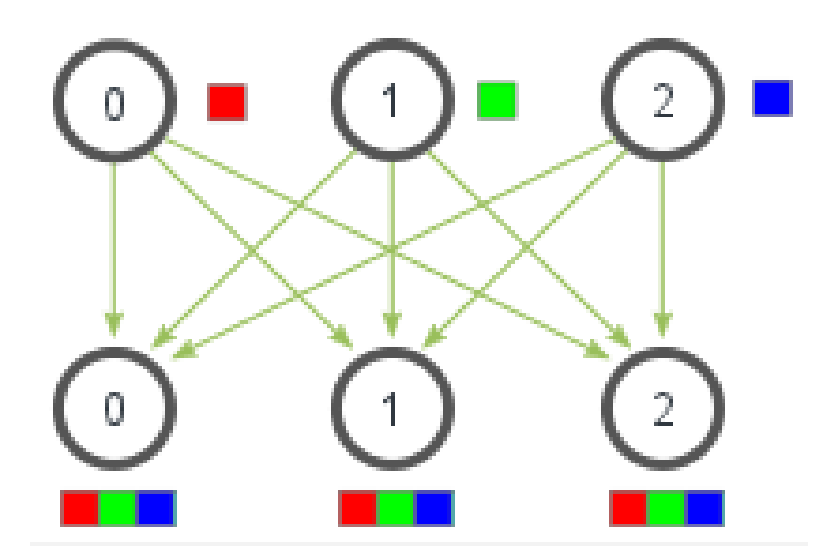

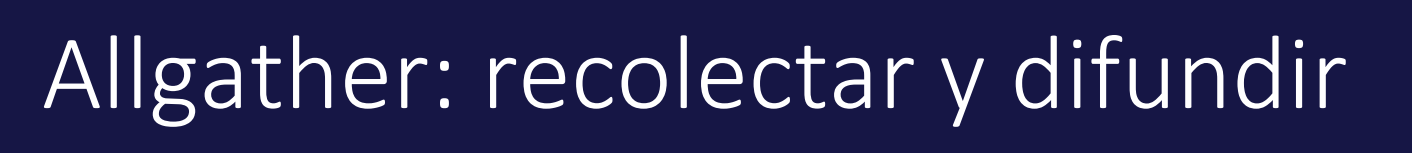

• Funciona como gather, pero todos los procesos reciben el resultado

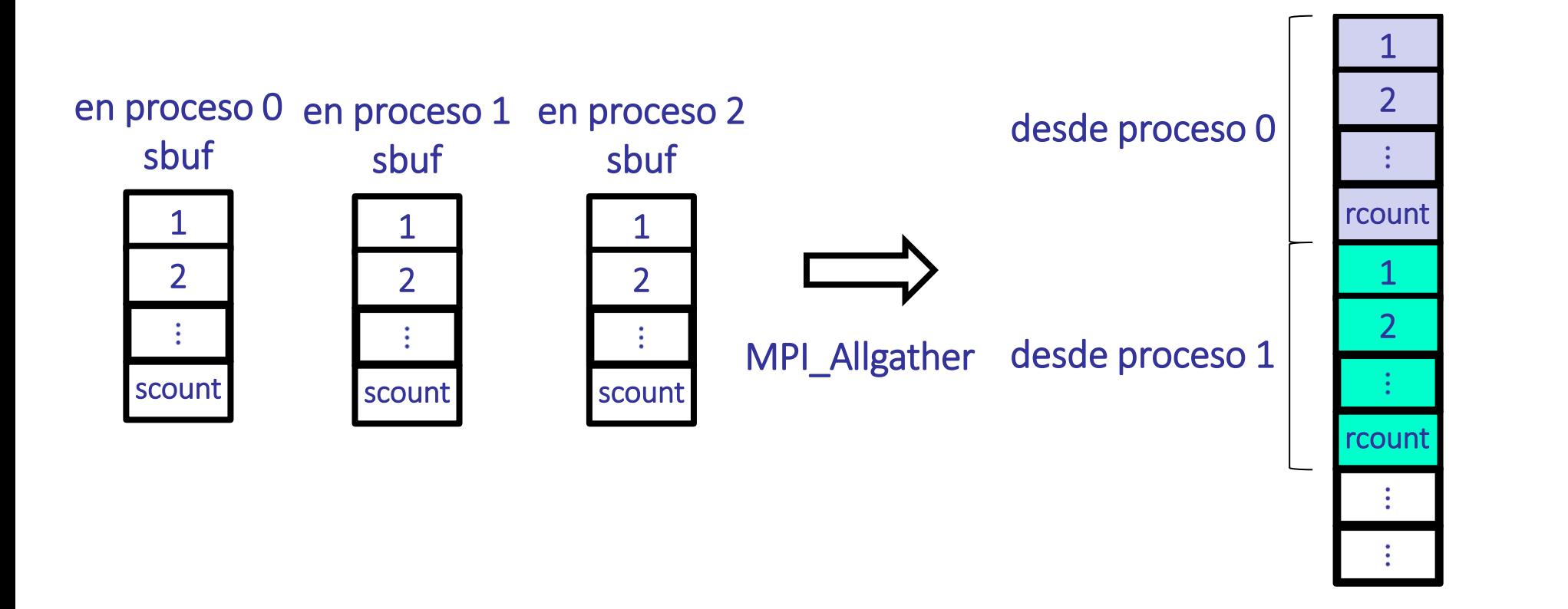

I

en todos los procesos

rbuf

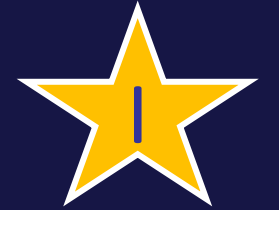

# Difusión y recolección de datos

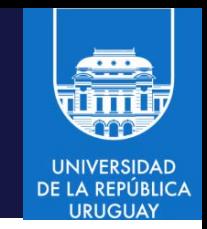

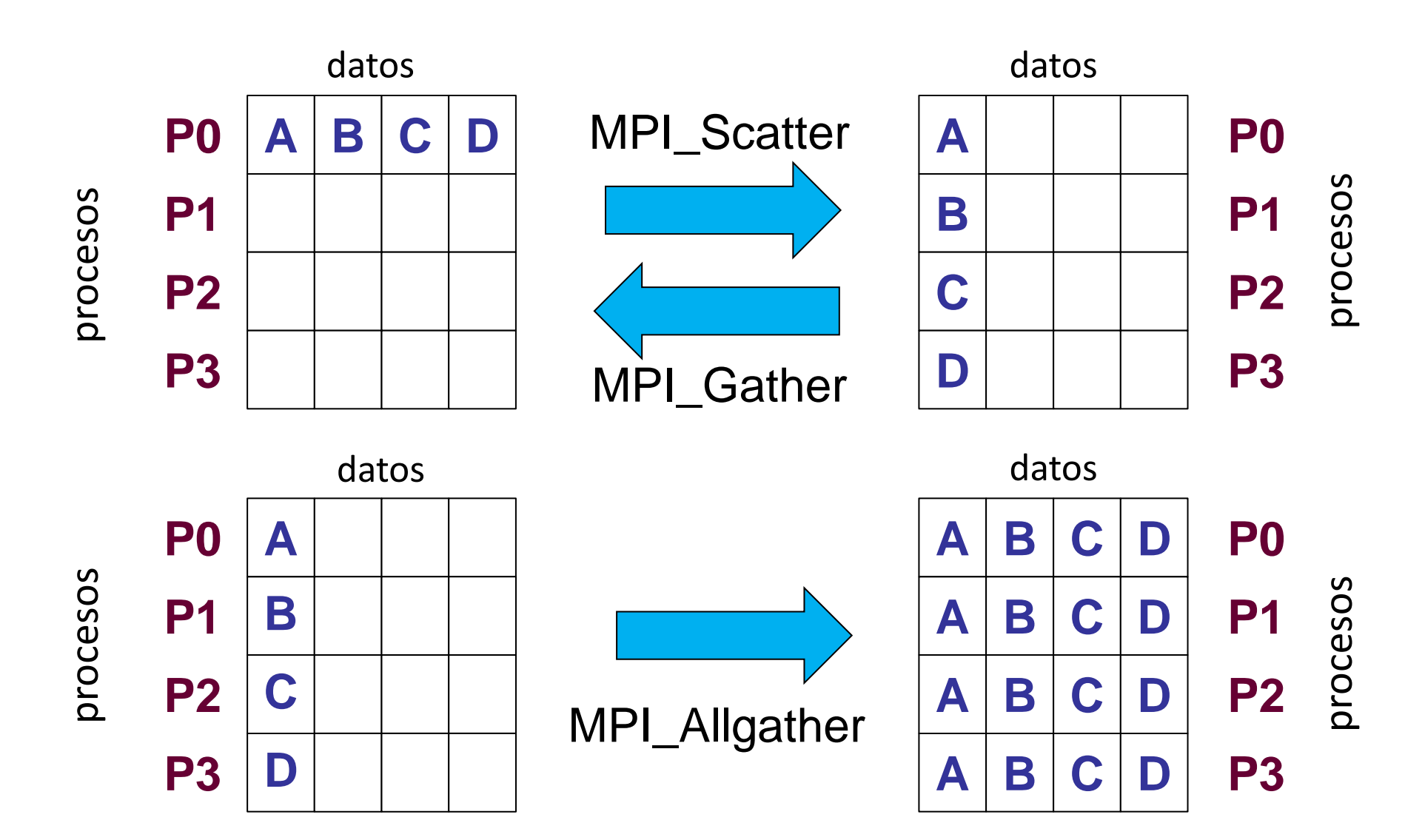

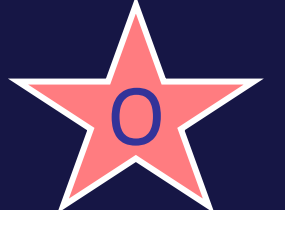

## Ejemplo: operaciones colectivas

```
#include "mpi.h"
#include <stdio.h>
#define SIZE 4
int main(int argc,char *argv[]) {
   int numtasks, rank, sendcount, recvcount, source;
   float sendbuf[SIZE][SIZE] = \{1.0, 2.0, 3.0, 4.0\}, \{5.0, 6.0,7.0,8.0, \{9.\overline{0}, 10.\overline{0}, 11.\overline{0}, 12.0\}, \{13.0, 14.0, 15.0, 16.0\}\};float recvbuf[SIZE];
   MPI Init(&argc,&argv);
   MPI Comm rank(MPI COMM WORLD, &rank);
   MPI_Comm_size(MPI_COMM_WORLD, &numtasks);
   if (numtasks == SIZE) {
      source = 1; sendcount = SIZE; recvcount = SIZE;
      MPI Scatter(sendbuf,sendcount,MPI FLOAT,recvbuf,recvcount,
                   MPI FLOAT, source, MPI COMM WORLD);
      printf("rank= %d Results: %f %f %f %f\n",rank,recvbuf[0],
               recvbuf[1],recvbuf[2],recvbuf[3]);
   } else printf("Must specify %d processors. Terminating.\n",SIZE);
   MPI Finalize();
}
```
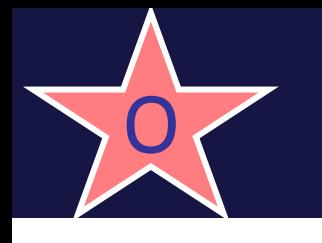

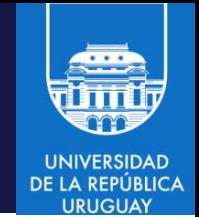

- Scatter en las filas de una matriz
- Salida del programa

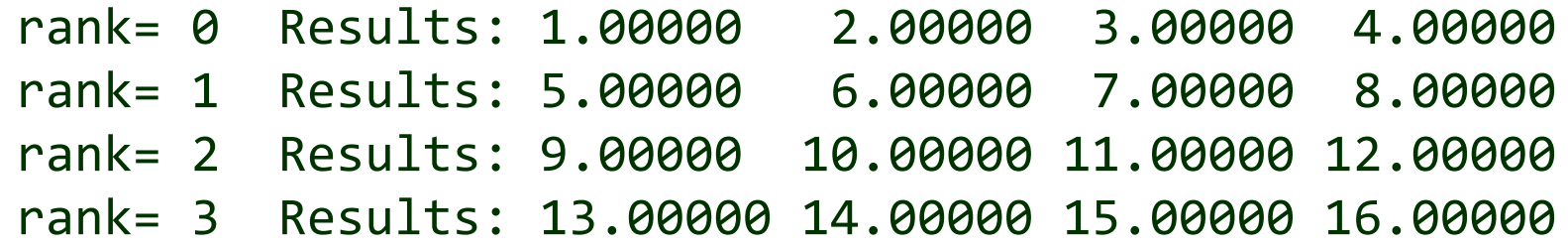

# Ejemplo: MPI\_Scatter y MPI\_Gather

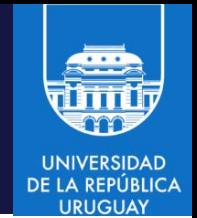

```
#include <stdio.h>
#include <stdlib.h>
#include <mpi.h>
int numnodes,myid,mpi_err; /* variables globales */
#define root 0
int main(int argc,char *argv[]){
   int *myray,*send_ray,*back_ray, int count,size,mysize,i,k,j,total;
  MPI Init(argc,argv);
  MPI Comm size( MPI COMM WORLD, &numnodes );
  MPI_Comm_rank(MPI_COMM_WORLD, &myid);
   count=4; /* cada proceso recibe count elementos del root */
   myray=(int*)malloc(count*sizeof(int));
   if(myid == root)/* crear los datos a ser enviados por el root */size=count*numnodes;
      send ray=(int*)malloc(size*sizeof(int));
      back ray=(int*)malloc(numnodes*sizeof(int));
      for(i=0; i < size; i++)send ray[i]=i;}
```
# Ejemplo: MPI\_Scatter y MPI\_Gather

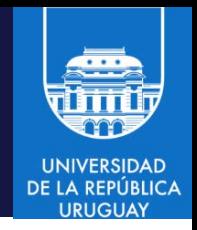

```
/* enviar los datos a cada proceso */
  mpi_err=MPI_Scatter(send_ray,count,MPI_INT,myray,count,MPI_INT,root,MPI_COMM_WOR
   LD);
```

```
/* cada proceso realiza una suma local */
   total=0;
   for(i=0;i<count;i++)
       total=total+myray[i];
   printf("myid= %d total= %d\n ",myid,total);
/* enviar las sumas locales al proceso root*/
   mpi_err = MPI_Gather(&total,1,MPI_INT,back_ray,1,MPI_INT,root,MPI_COMM_WORLD);
/* el root imprime la suma global */
   if(myid == root)total=0;
     for(i=0; i<sub>numnodes; i++)total=total+back ray[i];
     printf("results from all processors= %d \n ",total);
   }
```

```
MPI_Finalize();
```
}

Fuente: [http://geco.mines.edu/workshop/class2/examples/mpi/c\\_ex05.c](http://geco.mines.edu/workshop/class2/examples/mpi/c_ex05.c)

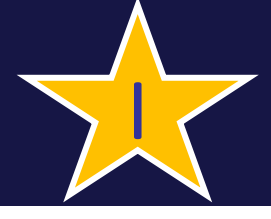

# Cálculos colectivos

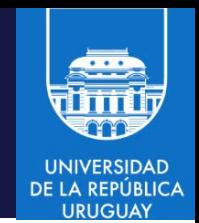

- El usuario puede combinar cálculos parciales de todos los procesos
- Los resultados quedan disponibles en un proceso particular o en todos los procesos
- Permite la ejecución sincronizada
- Combinación de resultados parciales:
	- El proceso principal (root) recibe los cálculos parciales y los combina usando la operación indicada

ierr = MPI\_Reduce(sbuf,rbuf,cont,datatype,op, root, comm)

- Todos los procesos pueden almacenan el resultado con: MPI\_Allreduce
	- En este caso la rutina no requiere el parámetro root

# Operaciones de reducción

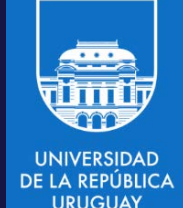

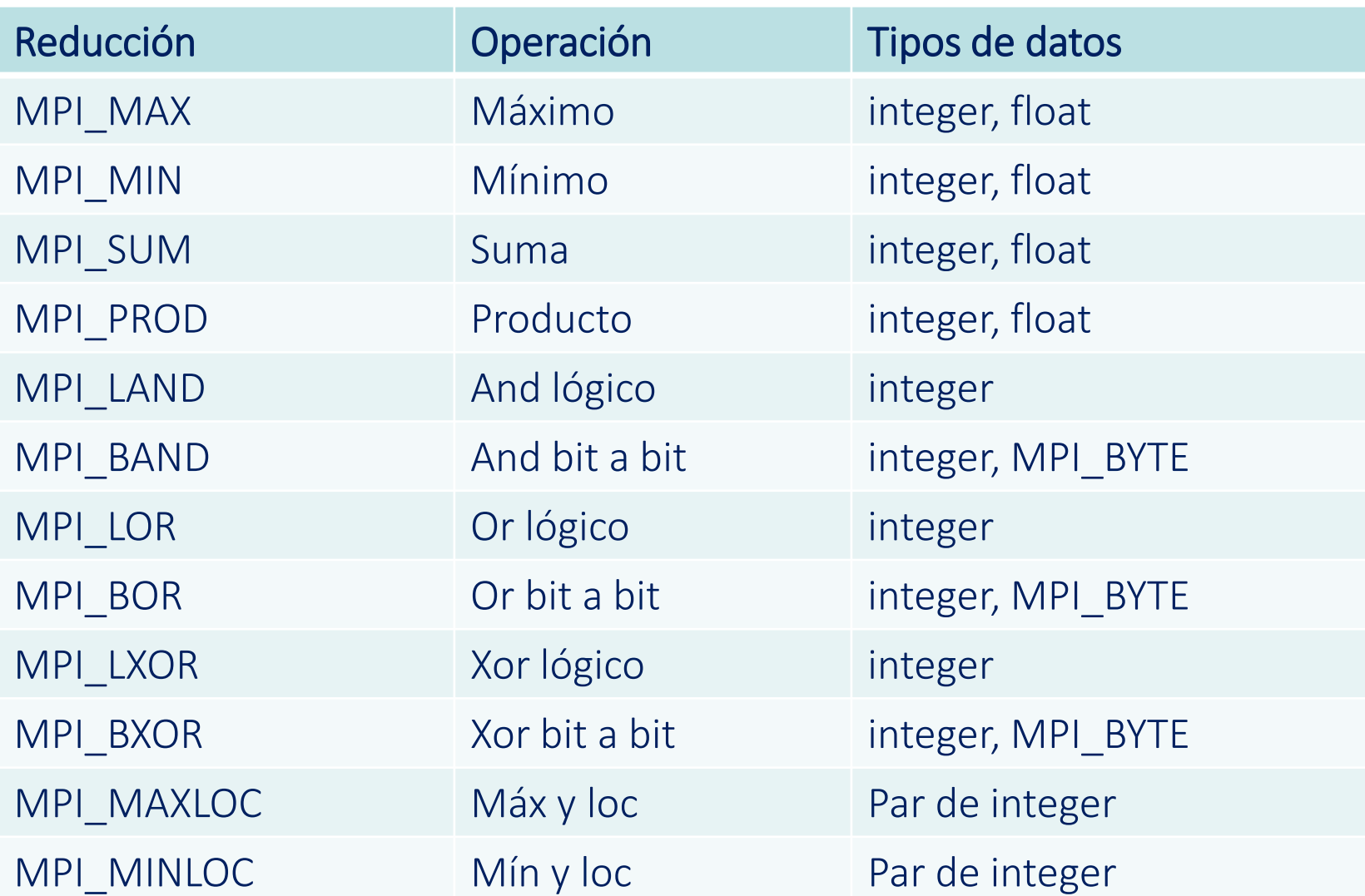

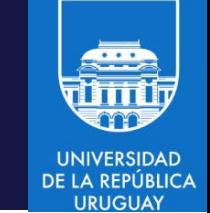

# Definición de operaciones

- El usuario puede definir sus propias operaciones
	- Por ejemplo, en C

```
void function(void *invec,void *inout,int *len, 
  MPI Datatype *datatype)
     { Cuerpo de la función }
  ...
  int commute;
  MPI_Op op;
  ...
  ierr = MPI_Op_create(function,commute,&op);
     \bullet\bullet\bulletierr=MPI Op free(\&op); {op = MPI OP NULL}
```
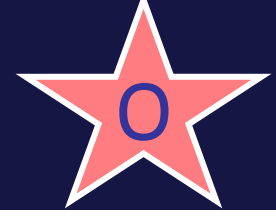

# Ejemplo de reducción

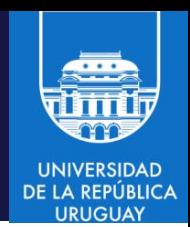

• El ejemplo previo de scatter/gather y cálculo colectivo puede implementarse con una operación de reducción

```
• En lugar de
```

```
/* enviar las sumas locales al proceso root */
mpi_err = MPI_Gather(&total,1,MPI_INT,back_ray,1,MPI_INT,root,MPI_COMM_WORLD);
/* el root imprime la suma global */
if(myid == root)total=0;
   for(i=0;i<numnodes;i++){total=total+back_ray[i];}
   printf("results from all processors= %d \n ",total);
}
```
• Simplemente sería

```
/* enviar las sumas locales al proceso root y reducir */ 
mpi_err = MPI_Reduce(&total,&gtotal,1,MPI_INT,MPI_SUM,root,MPI_COMM_WORLD);
/* el root imprime la suma global */
if(myid == root)printf("results from all processors= %d \n ",gtotal); 
}
```
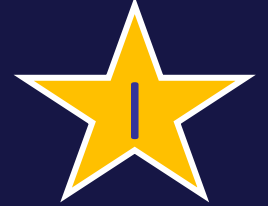

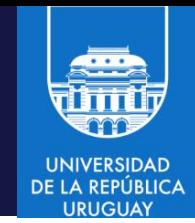

- Organización de tareas en grupos
	- Permite comunicaciones y operaciones colectivas sobre un conjunto de tareas relacionadas
	- Provee la base para implementar topologías de procesos
- MPI provee rutinas para la manipulación de grupos:
	- Crear un grupo de procesos a partir de otros grupos de procesos
	- Crear un comunicador para el nuevo grupo
	- Realizar operaciones colectivas entre los procesos de un grupo
	- Organizar los grupos de procesos en topologías virtuales
- Todas las tareas que pertenezcan al grupo deben participar en la invocación de la creación del grupo

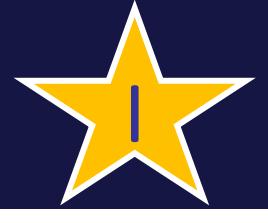

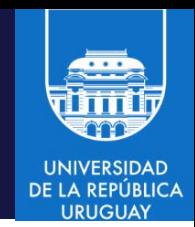

- Definen un colección ordenada de procesos
- Cada proceso que pertenece a un grupo tiene un único identificador asociado (rank) en ese grupo
- Los procesos pueden pertenecer a más de un grupo a la vez
- El rank es siempre relativo a un grupo
- Tareas que no pertenezcan a un grupo no podrán participar en operaciones o comunicaciones colectivas que especifiquen ese grupo
- Un grupo se asocia con un comunicador, por defecto todas las tareas están en el grupo asociado con MPI\_COMM\_WORLD
- Existencia del grupo vacío: MPI\_GROUP\_EMPTY
- Los grupos son creados a partir de otro grupo
- El grupo base es el asociado al comunicador inicial MPI\_COMM\_WORLD

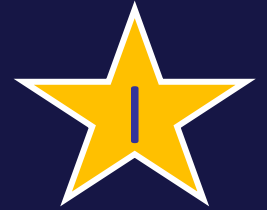

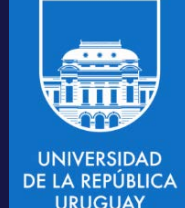

- MPI\_Group\_difference (group1,group2,\*newgroup) Crea un grupo diferencia de dos grupos
- MPI\_Group\_incl (group,n,\*ranks,\*newgroup) Crea un grupo con las tareas listadas de un grupo existente
- MPI\_Group\_excl (group,n, \*ranks, \*newgroup) Crea un grupo con las tareas no listadas de un grupo existente
- MPI\_Group\_intersection (group1,group2,\*newgroup)
- MPI Group union (group1,group2,\*newgroup)
- MPI\_Group\_compare (group1,group2,\*result) Compara dos grupos y retorna:
	- MPI\_IDENT si las tareas y su orden coinciden.
	- MPI SIMILAR si solo las tareas son iguales.
	- MPI\_UNEQUAL en otro caso.

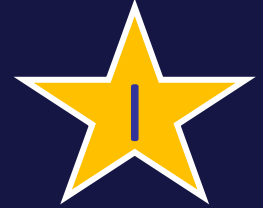

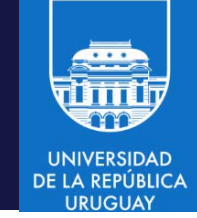

- MPI\_Group\_rank (group,\*rank)
	- Retorna el rango del proceso en el grupo (o MPI\_UNDEFINED si el proceso no es miembro del grupo)
- MPI\_Group\_size (group,\*size)
	- Retorna el tamaño (#procesos) del grupo
- MPI\_Group\_free (group) Elimina un grupo
- MPI\_Comm\_group (comm,\*group)
	- Devuelve el grupo asociado a un comunicador
- MPI\_Comm\_create (comm,group,\*newcomm) Crea un comunicador para un grupo a partir de un comunicador existente
- MPI\_Comm\_dup (comm,\*newcomm) Duplica un comunicador existente (con toda su información)

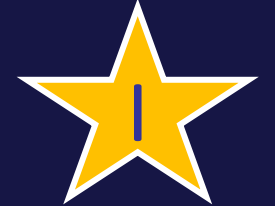

# Ejemplo: manejo de grupos

```
#include "mpi.h"
#include <stdio.h>
#define NPROCS 8
#define MASTER 0
#define MSGSIZE 7
int main(int argc, char *argv[]) {
   int rank, new rank;
   int ranks1[4] = \{0,1,2,3\};
   int ranks2[4] = \{4, 5, 6, 7\};
   char *msg;
   MPI Group orig group, new group;
   MPI Comm new_comm;
   MPI_Init(&argc,&argv);
   MPI_Comm_rank(MPI_COMM_WORLD, &rank);
   /* Extraer la referencia del grupo original */
```
MPI Comm group(MPI COMM WORLD, &orig group);

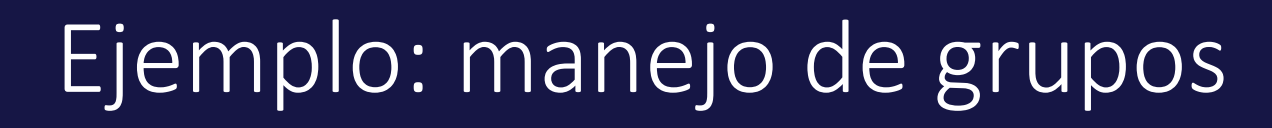

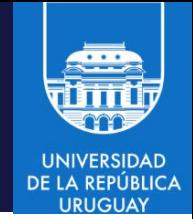

```
/* Dividir las tareas en dos grupos. Crear un nuevo grupo y un nuevo 
  comunicador. Luego, hallar el nuevo rango en el nuevo comunicador y 
  prepar el proceso maestro para la comunicación colectiva */
   if (rank < NPROCS/2) {
     MPI_Group_incl(orig_group, NPROCS/2, ranks1, &new_group);
     MPI_Comm_create(MPI_COMM_WORLD, new_group, &new_comm);
     MPI_Group_rank (new_group, &new_rank);
      if (new rank == MASTER) msg="Group 1";
   } else {
     MPI Group incl(orig group, NPROCS/2, ranks2, &new group);
     MPI_Comm_create(MPI_COMM_WORLD, new_group, &new_comm);
     MPI_Group_rank (new_group, &new_rank);
      if (new rank == MASTER) msg="Group 2";
   }
  MPI Bcast(&msg,MSGSIZE,MPI CHAR,MASTER,new comm);
   printf("rank= %d newrank= %d msg= %s\n",rank,new_rank,msg);
  MPI Finalize();
}
```
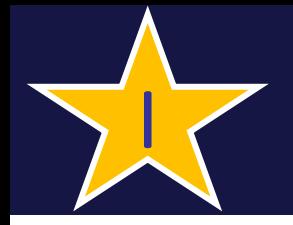

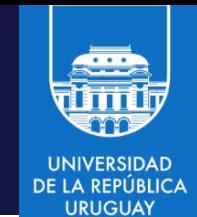

Salida del ejemplo:

rank= 0 newrank= 0 msg= Group 1 rank= 1 newrank= 1 msg= Group 1 rank= 2 newrank= 2 msg= Group 1 rank= 3 newrank= 3 msg= Group 1 rank= 4 newrank= 0 msg= Group 2 rank= 5 newrank= 1 msg= Group 2 rank= 6 newrank= 2 msg= Group 2 rank= 7 newrank= 3 msg= Group 2

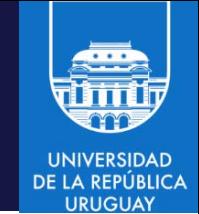

- Definen un orden de los procesos MPI en una estructura geométrica.
- Las topologías son virtuales, no tienen ningún vínculo con la estructura física del multicomputador subyacente
- Se construyen sobre los comunicadores y los grupos de procesos
- Son aplicables para aplicaciones con patrones de comunicación específicos, con "vecinos" determinados

Topología cartesiana (grid) MPI Cart create(comm, ndims, dims, periods, reorder, &cartcomm);

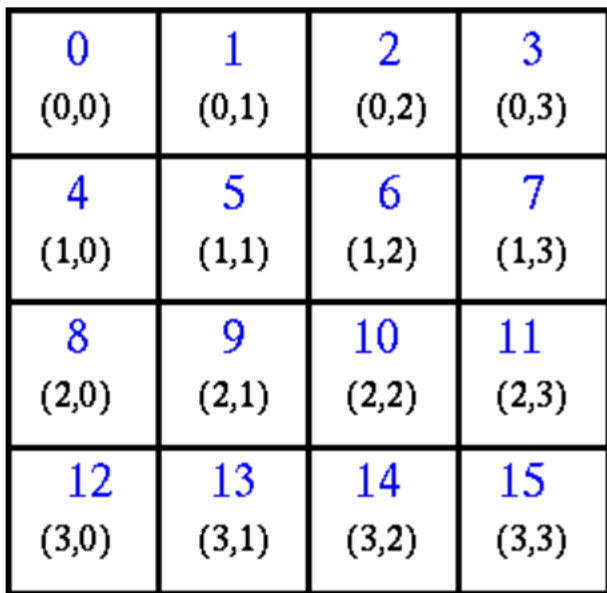

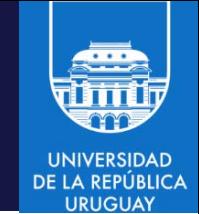

- Definen un orden de los procesos MPI en una estructura geométrica.
- Las topologías son virtuales, no tienen ningún vínculo con la estructura física del multicomputador subyacente
- Se construyen sobre los comunicadores y los grupos de procesos
- Son aplicables para aplicaciones con patrones de comunicación específicos, con "vecinos" determinados

Topología cartesiana (grid) MPI Cart create(comm, ndims, dims, periods, reorder, &cartcomm);

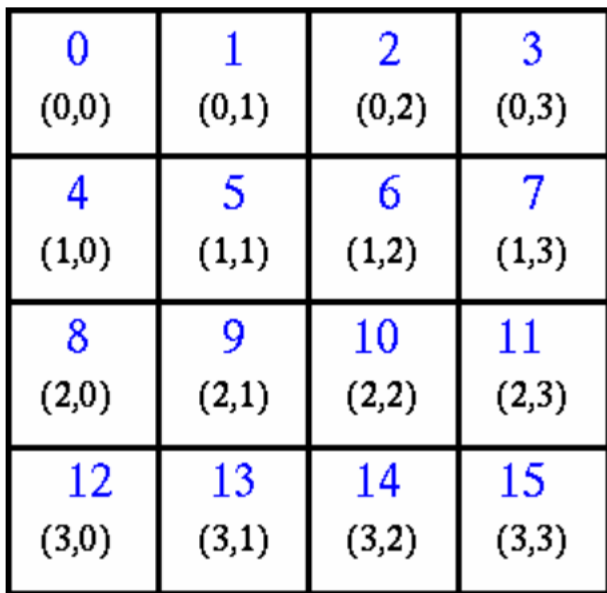

MPI Cart create(MPI Comm comm old, int ndims, const int dims[], const int periods[], int reorder, MPI\_Comm \*comm\_cart)

- comm old: comunicador base
- ndims: número de dimensiones de la grilla
- dims: dimensiones de la grilla
- periods: array de tamaño ndims, indica si la grilla es periódica (true) o no (false) en cada dimensión
- reorder: booleano, indica si los rangos pueden reordenarse o no
- comm cart: comunicador de la grilla

MPI Cart create(com, 2, [4,4], [0,0], 0, &cartcom);

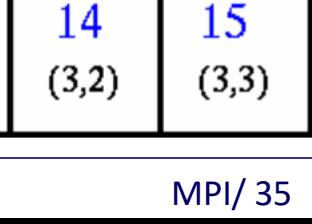

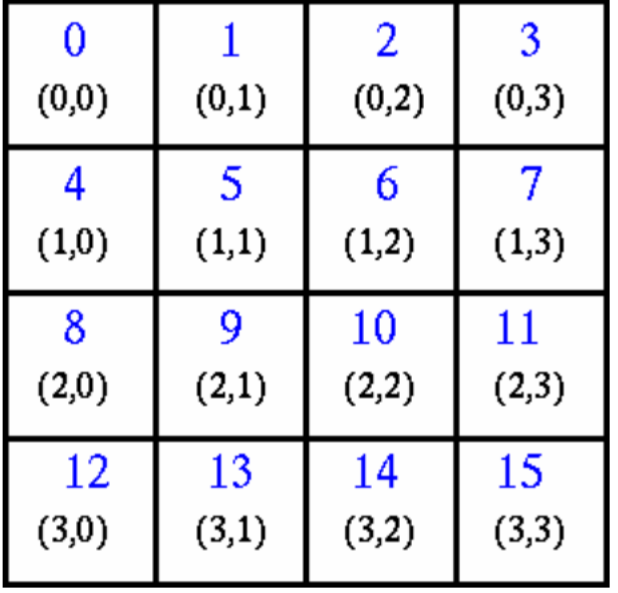

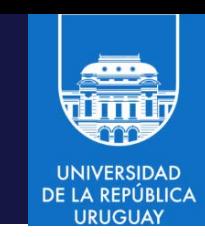

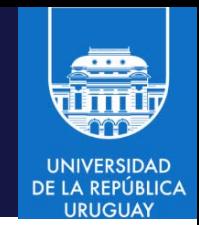

MPI\_Cart\_coords(MPI\_Comm comm, int rank, int maxdims, int \*coords) Retorna las coordenadasen una grilla cartesiana, el inverso es MPI\_Cart\_rank

- comm: comunicador de la grilla
- rank: rango del proceso
- maxdims: largo del vector coords
- coords: arreglo con las coordenadas del proceso en la grilla

MPI\_Cart\_shift(MPI\_Comm comm, int dir, int disp, int \*source, int \*dest) Obtiene los dos vecinos de un proceso en una dimensión

- comm: comunicador de la grilla
- dir: dimensión del desplazamiento (0: columna, 1: fila)
- disp: desplazamiento (> 0: arriba/derecha, < 0: abajo/izquierda)
- source: rango del vecino1
- dest: rango del vecino2
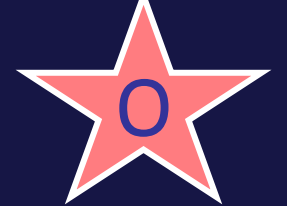

#### Ejemplo: topologías virtuales

```
#include "mpi.h"
#include <stdio.h>
#define SIZE 16
#define UP 0 // vecinos // vecinos
#define DOWN 1
#define LEFT 2
#define RIGHT 3
main(int argc, char *argv[]) {
int numtasks, rank, source, dest, outbuf, i, tag=1,
inbuf[4]={MPI_PROC_NULL,MPI_PROC_NULL,MPI_PROC_NULL,MPI_PROC_NULL,},
nbrs[4], dims[2]=\{4,4\}, periods[2]=\{0,0\}, reorder=0, coords[2];
MPI_Request reqs[8];
MPI Status stats[8];
MPI Comm cartcomm; // comunicador para la grilla
```
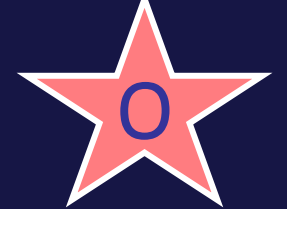

#### Ejemplo: topologías virtuales

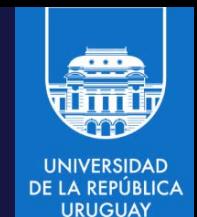

```
MPI Init(&argc,&argv);
MPI Comm size(MPI_COMM_WORLD, &numtasks);
if (numtasks == SIZE) {
   // crear topología virtual cartesiana
   MPI_Cart_create(MPI_COMM_WORLD, 2, dims, periods, reorder, &cartcomm);
   // obtener rango, coordenadas, rango de vecinos
   MPI Comm rank(cartcomm, &rank);
   MPI Cart coords(cartcomm, rank, 2, coords);
   MPI_Cart_shift(cartcomm, 0, 1, &nbrs[UP], &nbrs[DOWN]);
   MPI_Cart_shift(cartcomm, 1, 1, &nbrs[LEFT], &nbrs[RIGHT]);
   printf("rank: %d coords: %d %d neighbors(u,d,l,r): %d %d %d %d\n",
      rank,coords[0],coords[1],nbrs[UP],nbrs[DOWN],nbrs[LEFT],nbrs[RIGHT]);
   outbuf = rank;
```
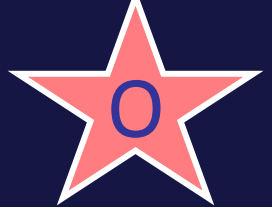

}

#### Ejemplo: topologías virtuales

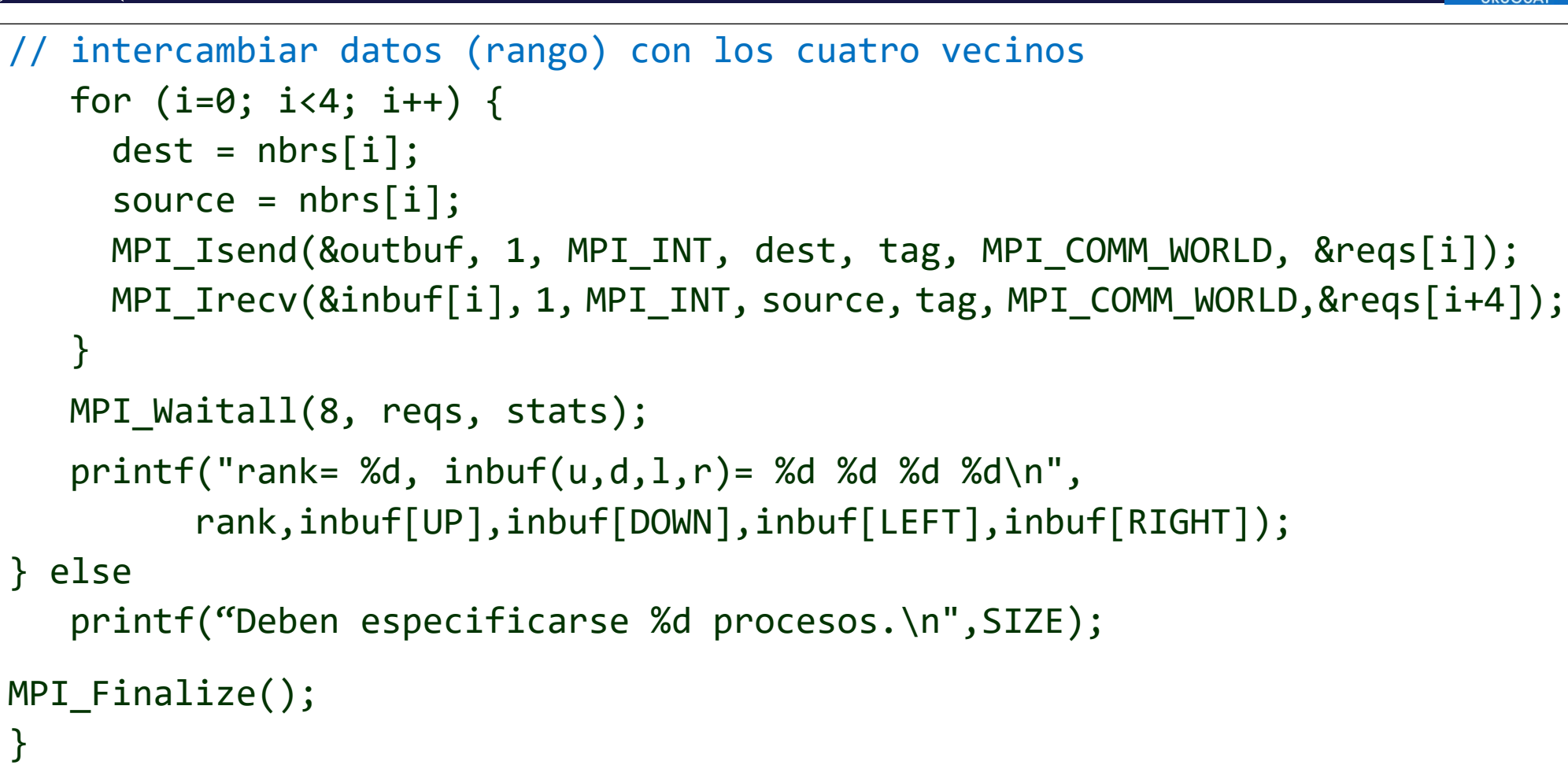

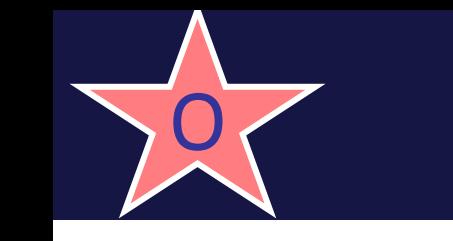

#### OZ Ejemplo: topologías virtuales

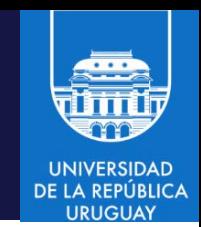

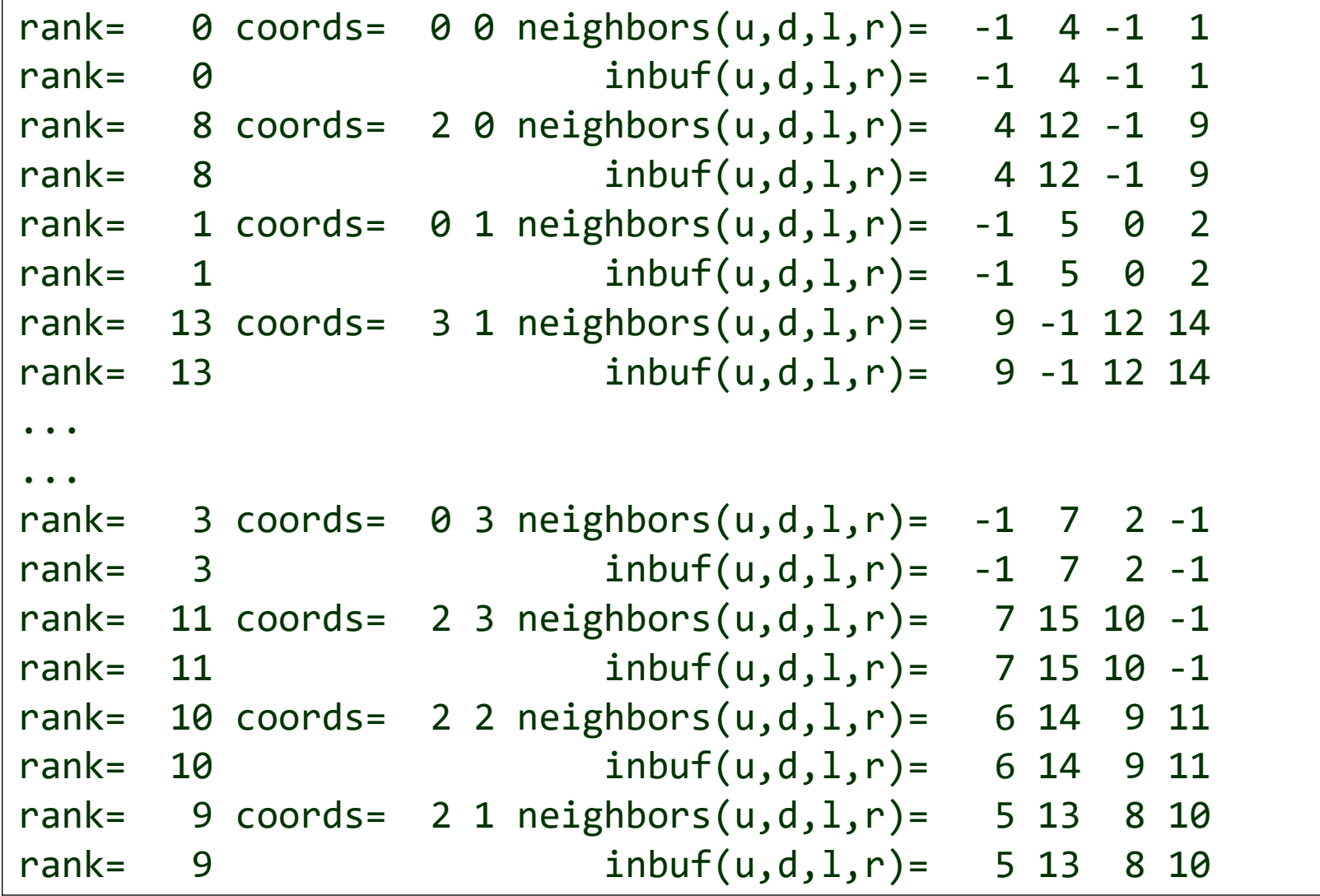

Computación de Alta Performance – 2024 MPI/ 40

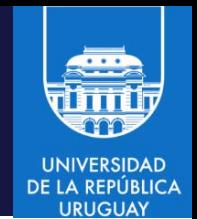

- MPI permite al usuario construir nuevos tipos de datos en tiempo de ejecución
- Primitivas:
- MPI Type contiguous
- MPI\_Type\_vector
- MPI Type indexed
- MPI Type struct
- Tipos de datos predefinidos (para C):

```
MPI_CHAR, MPI_WCHAR MPI_UNSIGNED_LONG
MPI_SHORT MPI_FLOAT
MPI_INT MPI_DOUBLE
MPI_LONG, MPI_LONG_LONG MPI_LONG_DOUBLE
MPI UNSIGNED CHAR MPI BYTE
MPI UNSIGNED SHORT MPI PACKED
MPI_UNSIGNED_INT
```
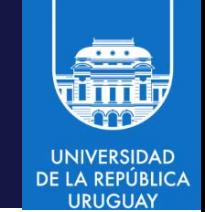

• MPI\_Type\_contiguous (count,oldtype,\*newtype)

Produce un nuevo tipo de dato, formado por copias contiguas de un tipo existente

- MPI Type vector (count,blocklength,stride,oldtype,\*newtype) Similar al anterior, permite "saltos regulares" en los desplazamientos
- MPI\_Type\_indexed (count,blocklens[],offsets[],old\_type,\*newtype) Crea un array "indexado" por los desplazamientos provistos
- MPI\_Type\_hindexed

Idéntica a MPI Type indexed, pero los offsets se especifican en bytes

• MPI Type commit

Finaliza la definición de tipo de datos, reserva memoria, etc.

• MPI\_Type\_free

Elimina el tipo de dato derivado, libera la memoria.

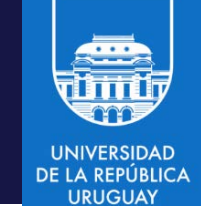

#### MPI\_Type\_contiguous(count,oldtype,\*newtype)

- Tipo de dato fila: count = 4, oldtype = MPI\_FLOAT, newtype = rowtype
- MPI Type contiguous (4, MPI FLOAT, & rowtype)

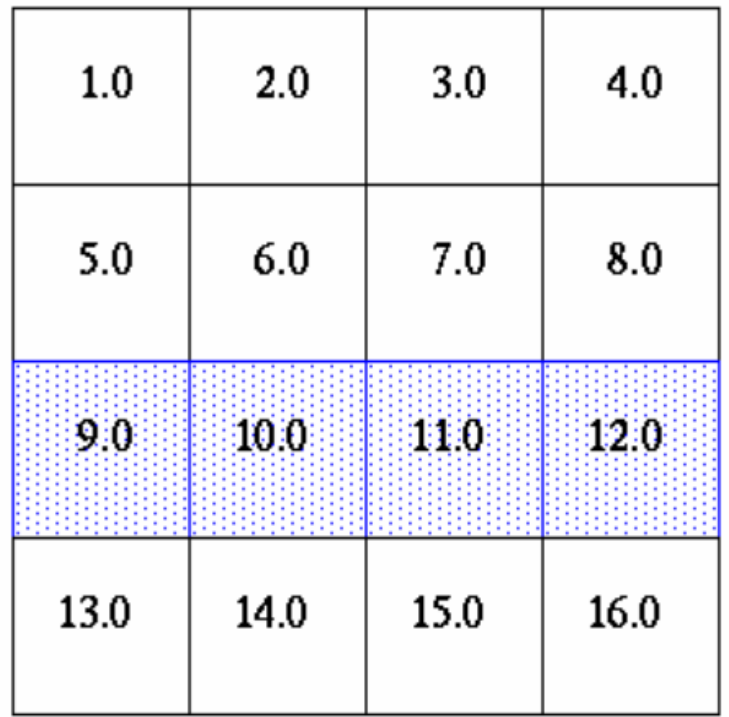

 $a[4][4]$ 

MPI\_send(&a[2][0],1, rowtype,dest,tag,comm)

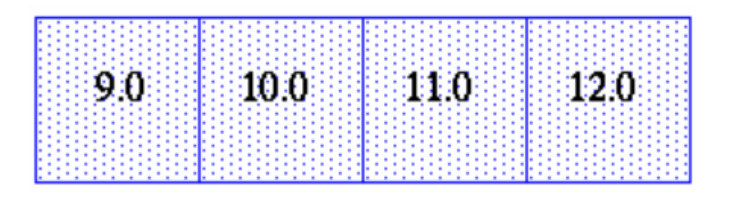

se envía un elemento de tipo rowtype

#### Computación de Alta Performance – 2024 MPI/ 43

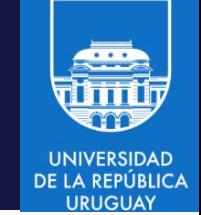

#### MPI\_Type\_vector(count,blocklength,stride,oldtype,\*newtype)

- Tipo de dato columna: count = 4, blocklength=1, stride=4
- MPI Type vector(4, 1, 4, MPI FLOAT,  $&$  coltype)

| 1.0  | 20  | 3.0  | 4.0  |
|------|-----|------|------|
| 5.0  | 60  | 7.0  | 8.0  |
| 9.0  | 100 | 11.0 | 12.0 |
| 13.0 | 340 | 15.0 | 16.0 |

 $a[4][4]$ 

MPI\_send(&a[0][1],1, coltype,dest,tag,comm)

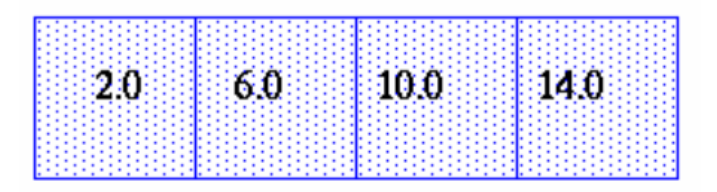

se envía un elemento de tipo coltype

MPI\_Type\_indexed(count,blocklens[],offsets[],oldtype,\*newtype)

- Tipo de dato de largo variable: count = 2, blocklens=[4,2], offsets=[5,12]
- MPI Type indexed(2, blocklens, offsets, MPI FLOAT, &indextype)

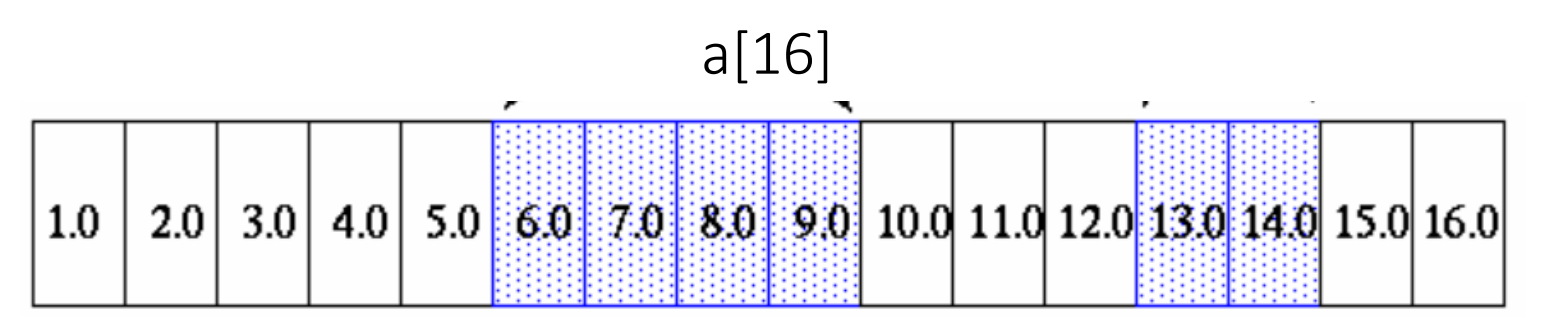

MPI send(&a,1, indextype, dest,tag,comm)

se envía un elemento de tipo indextype

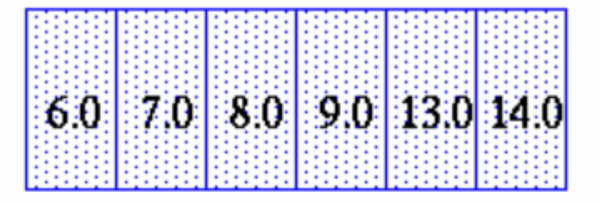

#### Ejemplo: definición de tipos de datos en MPI

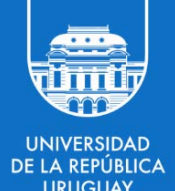

• Matriz A (100x100):

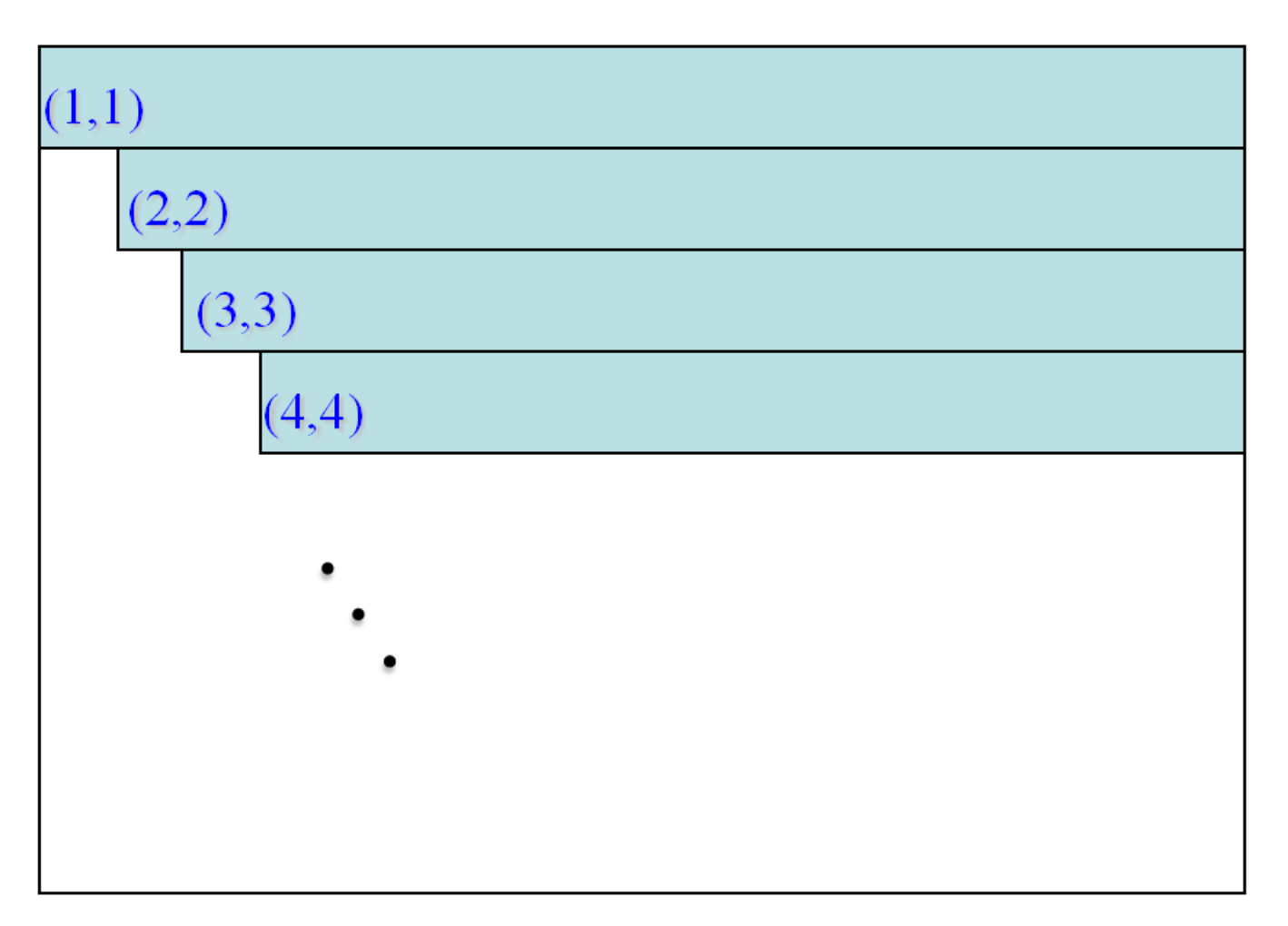

#### Ejemplo: definición de tipos de datos en MPI

```
double a[100][100];
int separacion[100],longbloqs[100],i;
MPI Datatype superior;
....
 /* Cálculo del inicio y tamaño de cada fila */
for (i=0; i<100; i++) {
  separation[i] = 100*i + i;longblog[i] = 100 - i;
}
/* Crear el tipo de dato para la parte triangular superior de la matriz*/
MPI Type indexed(100,longblogs,separacion,MPI DOUBLE,&superior);
MPI Type commit(&superior);
\gamma^* ... Enviar la parte superior ... \gammaMPI Send(a,1,superior,dest,tag,MPI COMM WORLD);
```
#### MPI\_Type\_struct(count,blocklens[],offsets[],oldtypes,\*newtype)

- typedef struct {float x,y,z,velocity; int type, cat;} particle particle particles[NELEM]
- Tipo de dato estructurado: count = 2, blocklens= $[4,2]$ , offsets= $[0,4*$ extent]
- MPI\_Type\_struct(2, blocklens, offsets, {MPI\_FLOAT,MPI\_INT}, &structtype)

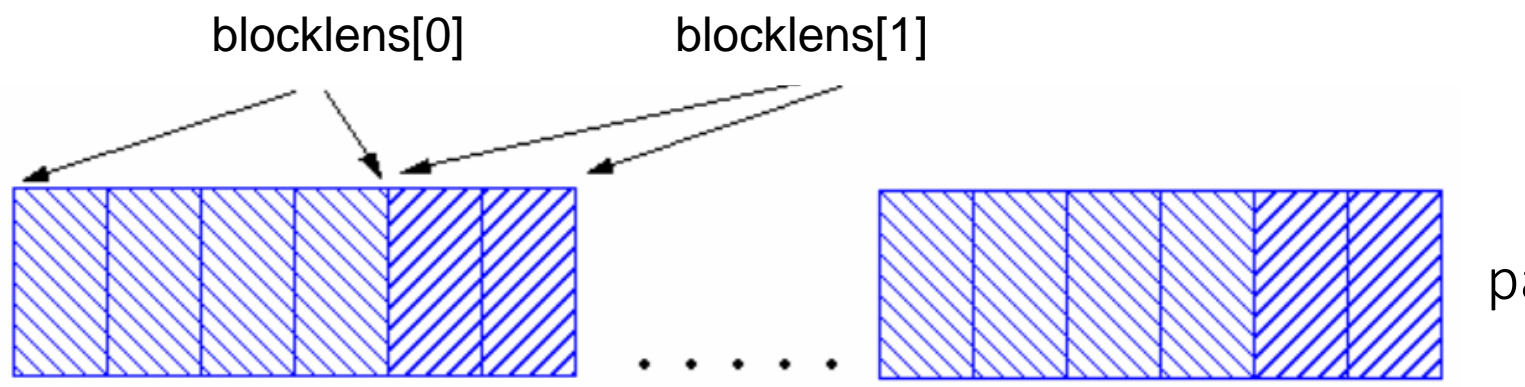

particles[NELEM]

MPI\_send(particles,NELEM, particletype, dest,tag,comm) envía un elemento de tipo particletype (array de NELEM elementos, cada uno formado por cuatro floats y dos enteros)

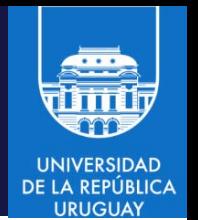

MPI Type extent(MPI Datatype datatype, MPI Aint \*extent) MPI\_Type\_get\_extent(MPI\_Datatype datatype, MPI\_Aint \*lb, MPI Aint \*extent) (en MPI-3)

- Retorna el extent (tamaño) de un tipo de datos
- En el ejemplo previo: MPI Type extent(MPI FLOAT, &extent)
- Proporciona una función que encapsula el uso de sizeof()

#### Ejemplo: definición de tipos de datos en MPI

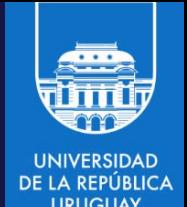

• Considérense los tipos de datos

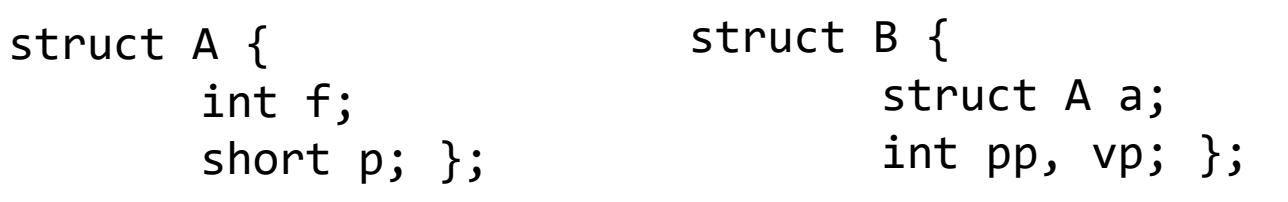

• Construcción del tipo de datos derivado en MPI:

```
static const int blocklen[] = \{1, 1, 1, 1\};
static const MPI Aint disp[] = { offsetof(struct B, a) +
offsetof(struct A, f), offsetof(struct B, a) + offsetof(struct A, p), 
offsetof(struct B, pp), offsetof(struct B, vp) }; 
static MPI Datatype type[] = \{MPI_INT, MPI_SHORT, MPI_INT, MPI_INT\};MPI_Datatype newtype; 
MPI_Type_create_struct(sizeof(type) / sizeof(*type), blocklen, disp, 
type, &newtype); 
MPI Type commit(&newtype);
```
- Otras funciones para crear tipos de datos derivados:
- MPI Type hvector: Idéntica a MPI Type vector, pero el stride se especifica en bytes
- MPI Type hindexed: Idéntica a MPI Type indexed, pero los offsets se especifican en bytes
- MPI Type create subarray: crea un array (n dimensional) que es parte de otro array (n dimensional)
- MPI Type create darray: crea un array multidimensional distribuido

### Ejemplo: tipos de datos derivados

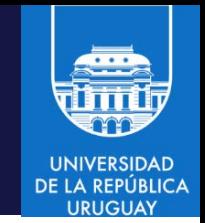

• Intercambio de una estructura de partículas (dos floats, un int)

```
int nblocks = 2, blocklen[\ ] = \{2, 1\}; oldtypes[\ ] = \{MPI_FLOAT, MPI_INT\};
MPI_Aint displ[] = {0, 8}; // Seteo manual, no muy recomendado
Particle p;
... // Inicializar MPI
MPI_Get_address(&(p.x),&displ[0]); // Obtener dirección y desplazamiento
MPI Get address(\&(p.\text{type}),\&\text{displ}[1]);
displ[1] -= displ[0];
displ[0] -= displ[0];
MPI Type create struct(nblocks, blocklen, displ, oldtypes, &MPI Particle);
MPI Type commit(&MPI Particle);
p.x = ... // Inicializar partícula
int dst = 0, src = 1;
if (rank == src)
   MPI_Send(&p, 1, MPI_Particle, dst, 10, MPI_COMM_WORLD);
else 
   MPI_Recv(&p, 1, MPI_Particle, src, 10, MPI_COMM_WORLD, MPI_STATUS_IGNORE);
```
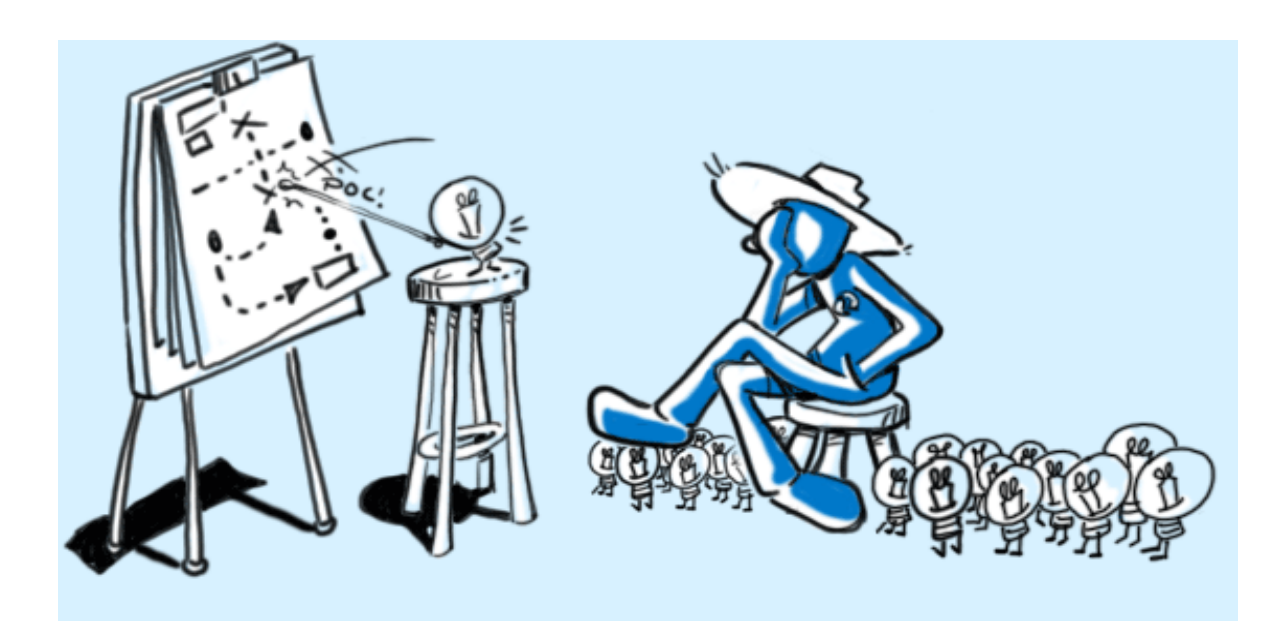

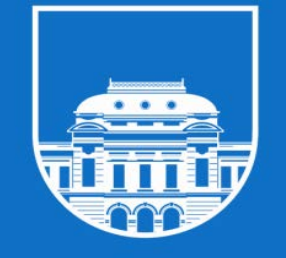

**UNIVERSIDAD** DE LA REPÚBLICA **URUGUAY** 

## CASO DE ESTUDIO Método de Jacobi paralelo

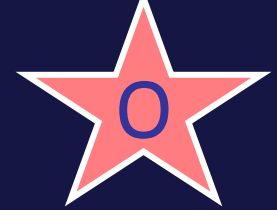

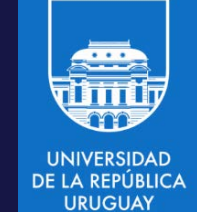

- Método de Jacobi para resolver sistemas de ecuaciones lineales:  $A x = b$ .
- Bajo ciertas condiciones, un sistema lineal puede resolverse mediante el método iterativo de Jacobi:

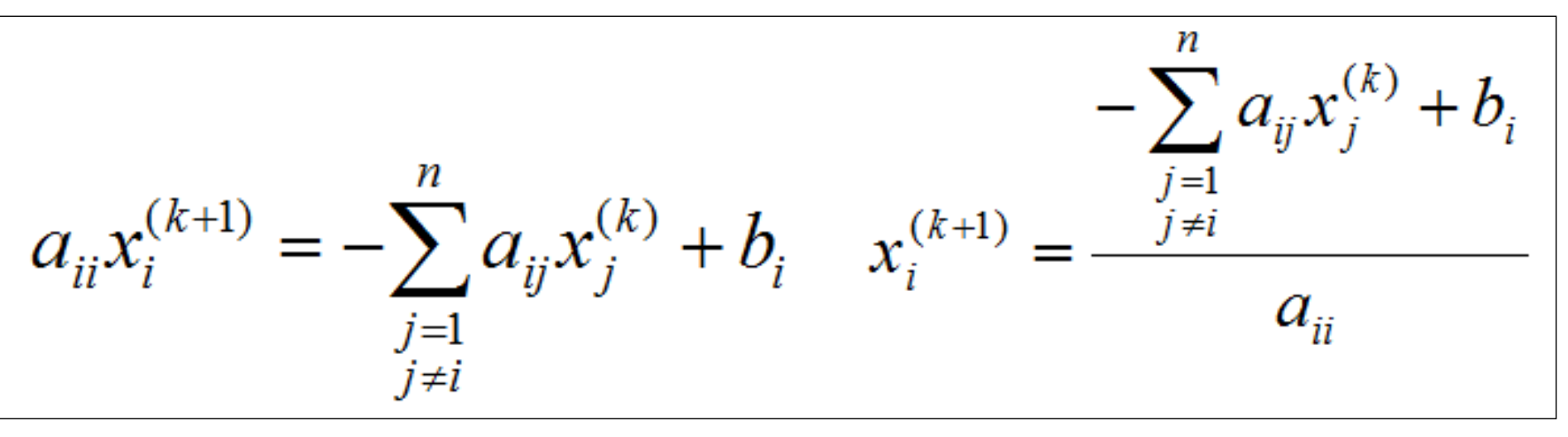

- Para calcular el paso k+1 solo se precisan datos del paso anterior k.
- El calculo puede paralelizarse realizando una división de dominio, con un modelo maestro-esclavo.

#### Caso de estudio

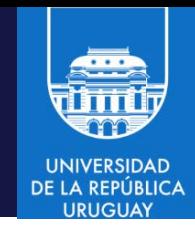

• Asumiendo el sistema de 3×3:

O

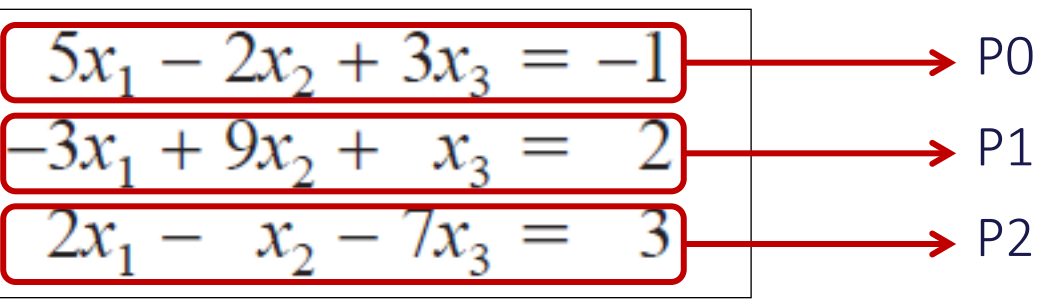

- Se aplica una división del dominio en 3 procesos
- Cada proceso toma la fila i, y calcula el  $x_i$  correspondiente
- Cada proceso necesita la fila i de la matriz A, el b<sub>i</sub> y la solución actual completa
- El algoritmo general tendrá el siguiente esquema:
	- Distribuir datos iniciales
	- Iterar hasta cierta condición esperada
		- Calcular  $x_i$
		- Distribuir  $x_i$  a todos los procesos

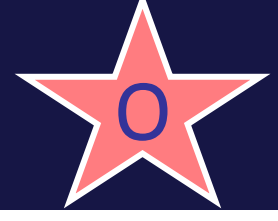

#### Caso de estudio

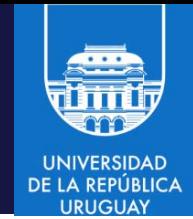

- Fase de distribución inicial:
	- Se necesita transmitir una fila a cada proceso: se puede utilizar un scatter para la matriz A
	- La misma situación ocurre para el vector b
	- En cambio, es necesario transmitir la solución inicial a todos los procesos (broadcast)
- Fase de iteración:
	- Cada proceso calcula su parte del vector x
	- Para distribuir los valores calculados se puede utilizar un broadcast, o mejor un Allgather
- Ejemplo
	- Disponible en [http://www.tezu.ernet.in/dcompsc/facility/HPCC/hypack/mpi-](http://www.tezu.ernet.in/dcompsc/facility/HPCC/hypack/mpi-1x-hypack-2013/matrix-comp-solver-codes/jacobi-mpi-code-clang.c)[1x-hypack-2013/matrix-comp-solver-codes/jacobi-mpi-code-clang.c](http://www.tezu.ernet.in/dcompsc/facility/HPCC/hypack/mpi-1x-hypack-2013/matrix-comp-solver-codes/jacobi-mpi-code-clang.c)

```
#include <stdio.h> 
#include <assert.h> 
#include <mpi.h> 
#define MAX_ITERATIONS 100 
double Distance(double *X_Old, double *X_New, int n_size); 
main(int argc, char** argv) {
/* ....... Inicialización de variables ......*/ 
MPI_Status status; 
int n_size, NoofRows_Bloc, NoofRows, NoofCols; 
int Numprocs, MyRank, Root=0; 
int irow, jrow, icol, index, Iteration, GlobalRowNo; 
double **Matrix_A, *Input_A, *Input_B, *ARecv, *BRecv; 
double *X_New, *X_Old, *Bloc_X, tmp; FILE *fp; 
/* ....... Inicialización de MPI .......*/ 
MPI Init(&argc, &argv);
MPI_Comm_rank(MPI_COMM_WORLD, &MyRank); 
MPI Comm size(MPI COMM WORLD, &Numprocs);
```

```
\frac{1}{2} .......Leer archivo de entrada ......*/
if(MyRank == Root)if ((fp = fopen ("./matrix-data-jacobi.inp", "r")) == NULL) {
      printf("Can't open input matrix file"); exit(-1);
    }
    fscanf(fp, "%d %d", &NoofRows,&NoofCols); 
    n_size=NoofRows;
/* ... Reservar memoria y leer datos ....*/
     Matrix A = (double **) malloc(n size*sizeof(double *));
     for(irow = \theta; irow < n size; irow++){
        Matrix A[irow] = (double * ) malloc(n_size * sizeof(double));
        for(icol = \theta; icol < n size; icol++)
                 fscanf(fp, "%lf", &Matrix_A[irow][icol]);
        }
        fclose(fp);
        if ((fp = fopen ("./vector-data-jacobi.inp", "r")) == NULL)printf("Can't open input vector file"); exit(-1);
 }
      fscanf(fp, "%d", &NoofRows);
```
Computación de Alta Performance – 2024 MPI/ 58

```
n_size=NoofRows;
      Input_B = (double *)malloc(n_size*sizeof(double));
     for (irow = 0; irow<n size; irow++)
         fscanf(fp, "%lf",&Input_B[irow]);
      fclose(fp); 
/* ...Convertir Matrix_A en un array 1D Input_A ......*/
     Input A = (double *)malloc(n size*n size*sizeof(double));
     index = 0:
      for(irow=0; irow<n_size; irow++)
          for(icol=0; icol<n_size; icol++)
             Input A[index++] = Matrix A[irow][icol];}
MPI Bcast(&NoofRows, 1, MPI INT, Root, MPI COMM WORLD);
MPI Bcast(&NoofCols, 1, MPI INT, Root, MPI COMM WORLD);
if(NoofRows != NoofCols) {
          MPI Finalize();
          if(MyRank == 0) printf("Input Matrix Should Be Square.\n");
          exit(-1);}
```

```
/* .... Broadcast del tamaño de la matriz ...*/
MPI_Bcast(&n_size, 1, MPI_INT, Root, MPI_COMM_WORLD); 
if(n size % Numprocs != 0) {
    MPI Finalize();
    if(MyRank == 0) printf("Matrix Can not be Striped Evenly ..... \n");
    exit(-1);} 
NoofRows_Bloc = n_size/Numprocs;
\gamma^*..... Memoria para matriz de entrada y vector en cada proceso ....\gammaARecv = (double *) malloc (NoofRows_Bloc * n_size* sizeof(double));
BRecv = (double *) malloc (NoofRows Bloc * sizeof(double));
/*..... Scatter de los datos de entrada a todos los procesos .....*/
MPI Scatter (Input A, NoofRows Bloc * n size, MPI DOUBLE, ARecv, NoofRows Bloc *
n_size, MPI_DOUBLE, 0, MPI_COMM_WORLD);
```
MPI Scatter (Input B, NoofRows Bloc, MPI DOUBLE, BRecv, NoofRows Bloc, MPI DOUBLE, 0, MPI COMM WORLD);

```
X New = (double *) malloc (n size * sizeof(double));
X_0ld = (double *) malloc (n_size * sizeof(double));
Bloc X = (double * ) malloc (NoofRows Bloc * sizeof(double));
/* Inicializar X[i] = B[i] * /for(irow=0; irow<NoofRows_Bloc; irow++)
    Bloc_X[irow] = BRecv[irow];MPI Allgather(Bloc X, NoofRows Bloc, MPI DOUBLE, X New, NoofRows Bloc,
                                         MPI_DOUBLE, MPI_COMM_WORLD);
Iteration = 0;
do {
        for(irow=0; irow<n_size; irow++)
           X Old[irow] = X New[irow];
        for(irow=0; irow<NoofRows_Bloc; irow++){
           GlobalRowNo = (MyRank * NoofRows_Bloc) + irow;
          Bloc X[ifrow] = BRecv[ifrow];index = irow * n size; for(icol=0; icol<GlobalRowNo; icol++){
                Bloc_X[irow] -= X_0ld[icol] * ARecv[index + icol]; }
```
Computación de Alta Performance – 2024 MPI/ 61

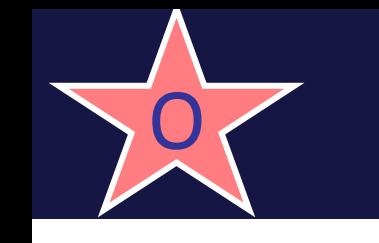

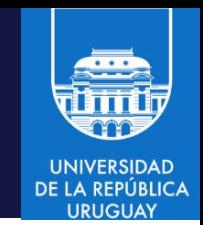

```
for(icol=GlobalRowNo+1; icol<n_size; icol++){
        Bloc X[ifrow] -= X_0Id[icol] * ARecv[index + icol];}
    Bloc X[irow] = Block[irow] / Alexander@raw*n size + GlobalRowNo]; }
MPI Allgather(Bloc X, NoofRows Bloc, MPI DOUBLE, X New, NoofRows Bloc,
                                      MPI DOUBLE, MPI COMM WORLD);
 Iteration++;
```

```
} while((Iteration < MAX_ITERATIONS)&&(Distance(X_Old,X_New,n_size)>=1.0E-24));
```

```
/* ...... Imprimir vector resultado ....*/
if (MyRank == \theta) {
     printf("Results of Jacobi Method on processor %d: \n", MyRank);
    printf("Matrix Input A \n");
    for (irow = \theta; irow < n_size; irow++) {
        for (icol = \theta; icol < n_size; icol++)
             printf("%.3lf ", Matrix A[irow][icol]);
        print(f("n");
     }
```

```
printf("Matrix Input B \n\n");
    for (irow = \theta; irow < n size; irow++) {
         printf("%.3lf\n", Input_B[irow]);
     }
     printf("Solution vector \n");
    printf("Number of iterations = %d\nu", Iteration);for(irow = \theta; irow < n size; irow++)
        printf("%.12lf\n",X New[irow]);
     }
MPI_Finalize(); 
}
double Distance(double *X_Old, double *X_New, int n_size){
    int index;
   double Sum = 0.0;
    for(index=0; index<n_size; index++)
        Sum += (X New[index]-X Old[index])*(X New[index]-X Old[index]);
    return(Sum);
}
```
#### Caso de estudio

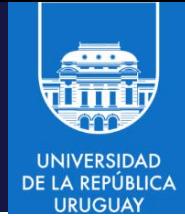

- Otros códigos de ejemplo para la resolución de sistemas de ecuaciones lineales con MPI
	- Disponibles en
		- [https://www.cdac.in/index.aspx?id=print\\_page&print=ev\\_hpc\\_hypack\\_matrix](https://www.cdac.in/index.aspx?id=print_page&print=ev_hpc_hypack_matrix-comp-solver-mpi)[comp-solver-mpi](https://www.cdac.in/index.aspx?id=print_page&print=ev_hpc_hypack_matrix-comp-solver-mpi)
	- Eliminación gaussiana
	- Gradiente conjugado
	- Método de Gauss Seidel

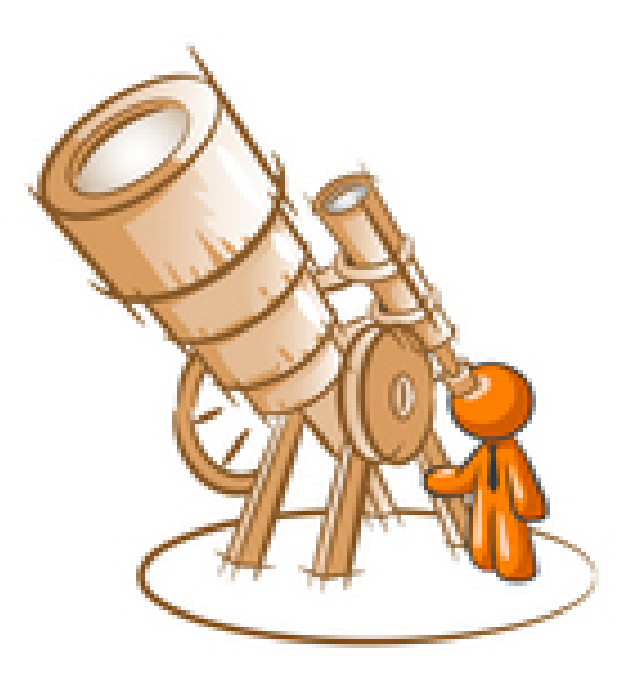

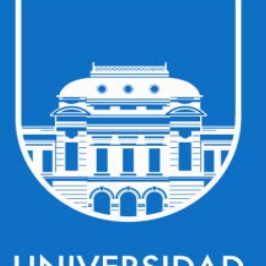

**UNIVERSIDAD** DE LA REPÚBLICA **URUGUAY** 

# MPI-2 y MPI-3

Computación de Alta Performance – 2024 MPI/ 65

## Motivación

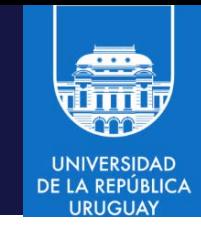

- MPI-1 fue liberado en 1994 como resultado de un trabajo en conjunto entre varios vendedores
- Se desarrollaron una gran cantidad de implementaciones propietarias y libres
- A su vez, se estaban desarrollando otros modelos de programación paralela que proveían otras funcionalidades
- Las funcionalidades más notables que no proveía MPI-1:
	- Creación dinámica de procesos
	- Entrada/salida paralela
	- Único modelo de comunicación: two-sided
- De forma de cubrir esas necesidades se elaboró un nuevo foro de discusión y una posterior nueva versión del estándar

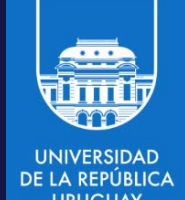

#### Evolución del estándar

- MPI-1.0: Mayo, 1994
- MPI-1.1: Junio, 1995
- MPI-1.2: Julio, 1997
	- MPICH 1.2.7p1 (Noviembre, 2005)
- MPI-2.0: Julio, 1997
- MPI-1.3: Mayo, 2008
- MPI-2.1: Junio, 2008
- MPI-2.2: Setiembre, 2009
	- MPICH2 2.4.1 (Setiembre,2011)
- MPI-3.0: Setiembre, 2012

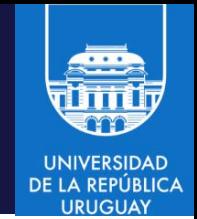

### Entrada/salida paralela

- MPI-1 no proporcionó ningún soporte para operaciones de entrada/salida
- Los programadores se vieron obligados a diseñar sus propios mecanismos de E/S
- Las dos configuraciones más utilizadas son:
	- E/S secuencial: Un único proceso MPI centraliza la lectura/escritura en un archivo único
	- E/S Paralela con múltiples archivos: Cada proceso lee/escribe de un archivo distinto

#### Entrada/salida secuencial

- Un proceso es dedicado a concentrar todas las lecturas/escrituras
- Los demás procesos envían/reciben los mensajes a través de intercambio de mensajes
- Bajo desempeño

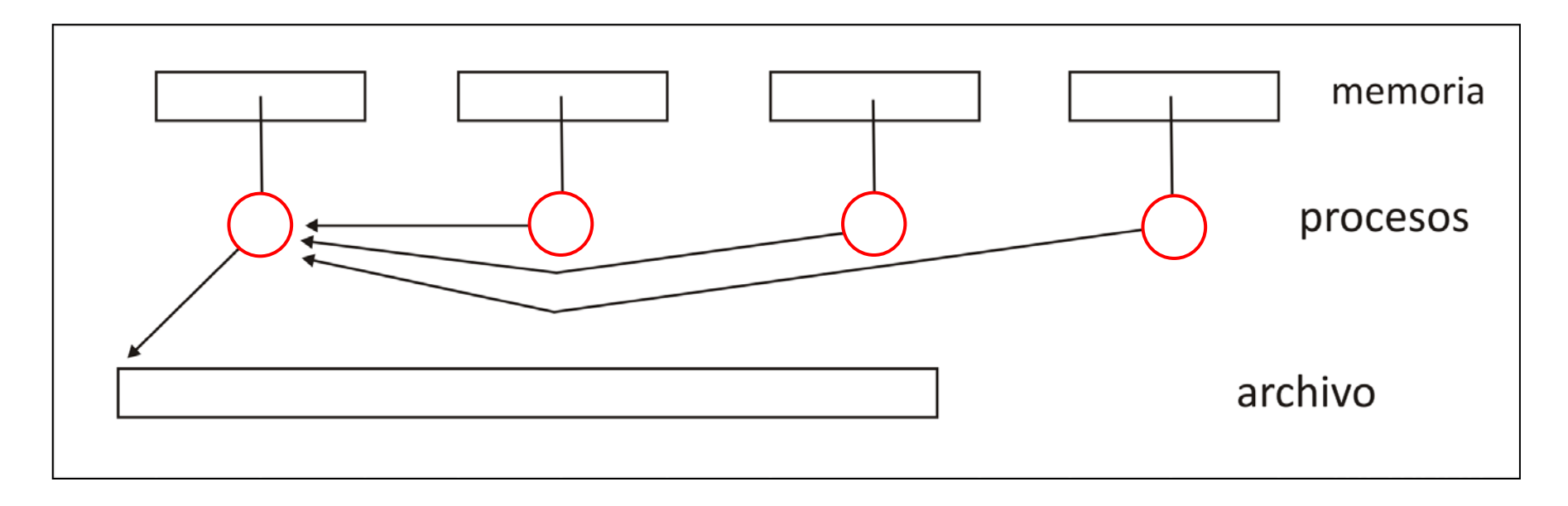

## Entrada/salida paralela a múltiples archivos

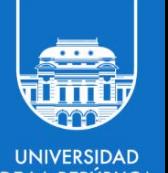

- Cada proceso MPI lee/escribe de un archivo distinto
- No es necesario la sincronización por parte de los procesos
- El archivo debe ser unido posteriormente por fuera de MPI
- Mayor esfuerzo de gestión y overhead

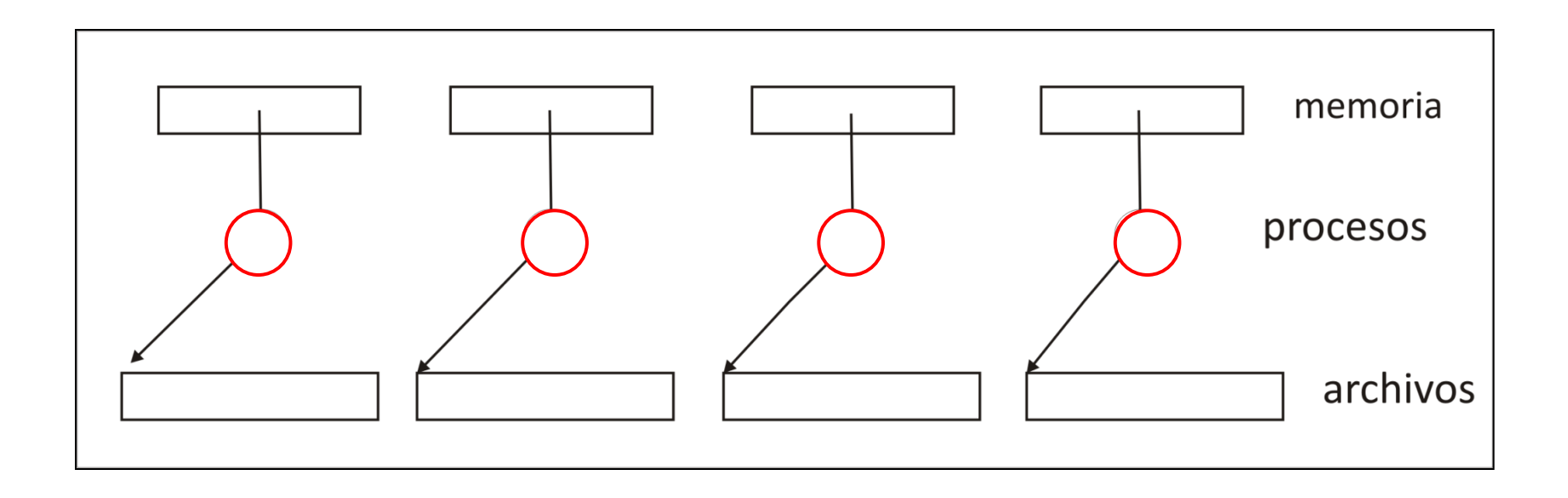

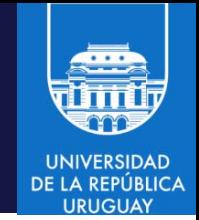

#### Entrada/salida en MPI-2

- El estandar MPI-2 introdujo un conjunto de primitivas específicas para el manejo de E/S
- Ventajas sobre E/S estándar (POSIX):
	- Performance/desempeño
	- Permite implementar E/S con archivo único (no se requiere un archivo por proceso)
- Los procesos MPI pueden acceder a una porción de un archivo común
- Se proponen primitivas similares a las ya establecidas para manipulación de archivos: open, close, read, write, seek, etc.
- Se proveen operaciones para acceso contiguo y no contiguo
- Se definen vistas del archivo (file view) para cada proceso de forma de lograr el acceso no contiguo

#### Entrada/salida paralela en MPI

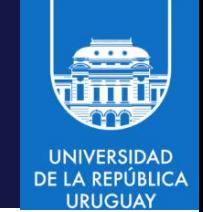

- Cada proceso MPI lee/escribe de un único archivo
- Cada proceso tiene porciones/vistas del archivo
- Escribir es análogo a enviar (send) y leer es análogo a recibir (receive)
- Mayor desempeño, la gestión de vistas la realiza MPI

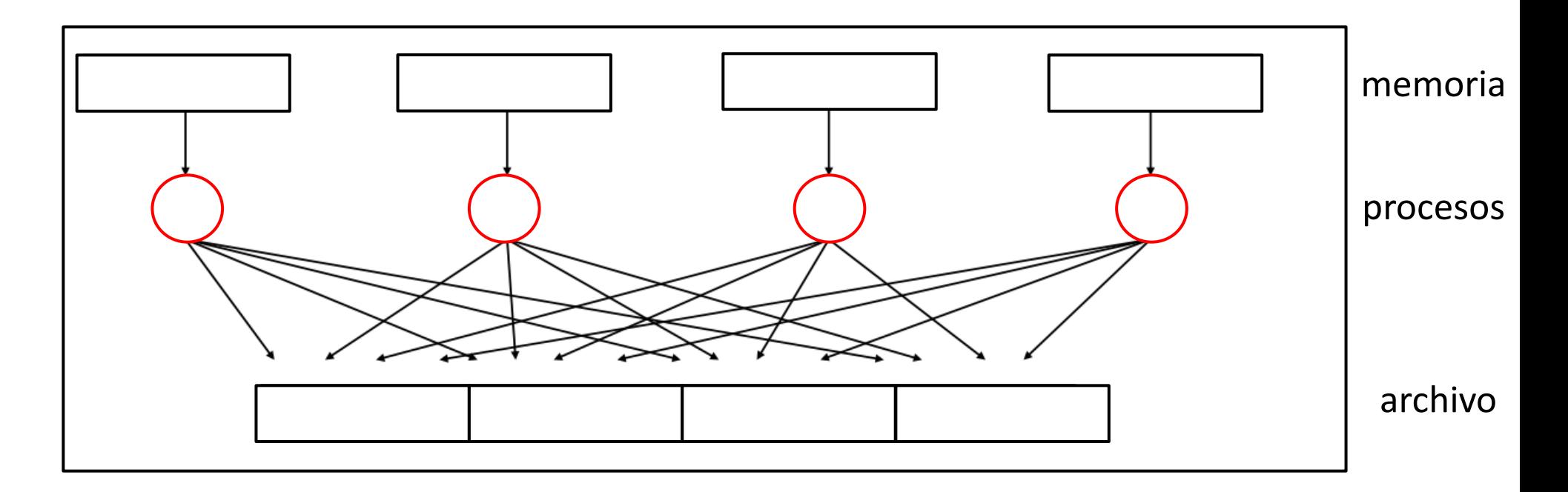
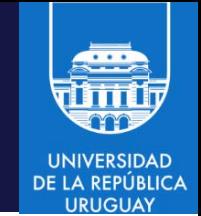

# Entrada/salida en MPI-2

- Escribir es análogo a enviar (send) y leer es análogo a recibir (receive)
- El sistema de E/S paralela require:
	- Operaciones colectivas
	- Tipos de datos definidos por el usuario para especificar los datos a almacenar en memoria y en el archivo
	- Comunicaciones para separar el pasaje de mensajes de los procesos (nivel de aplicación) de los mensajes utilizados para E/S (nivel del sistema)
	- Operaciones no bloqueantes
- Al nivel de aplicación:
	- Lecturas y escrituras concurrentes de múltiples procesos a un único archivo
- Al nivel del sistema:
	- Un sistema de archivos paralelo y hardware que soporte el acceso concurrente

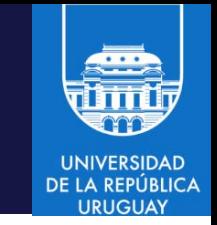

# Abrir y cerrar archivos

- MPI-2 define el tipo MPI\_File que proporciona punteros (*handlers*) a los archivos
- Las operaciones de apertura (MPI File open) y cierre (MPI File close) de archivo son operaciones colectivas

MPI File open(comm, filename, mode, info, fpointer)

- comm: Comunicador asociado a la operación colectiva
- mode: modo de apertura: MPI\_MODE\_RDONLY, MPI\_MODE\_WRONLY, MPI\_MODE\_CREATE, etc.
- info: sugerencias para optimizar la implementación
- fpointer: *handler* para acceso

```
MPI_File_close(fpointer)
```
# Lectura/escritura

- 
- Los archivos abiertos por un proceso tienen asociado un file pointer para acceso secuencial sobre una vista (file view) del archivo
- La vista por defecto es todo el archivo, pero se pueden definir porciones específicas según un formato dado a través de tipo de datos estándar o estructurados MPI
- Las operaciones no son colectivas
- Las operaciones son relativas al *file pointer* del archivo referenciado
- La funciones MPI\_File\_read y MPI\_File\_write no son *thread-safe*

### Lectura

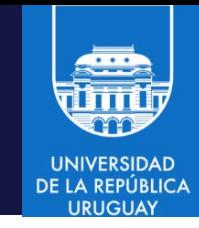

- La operación MPI File read utiliza el file pointer para acceder al archivo MPI File read(MPI File fp, void \*buf, int count, MPI Datatype datatype, MPI\_Status \*status)
	- fp: handler para acceso
	- count: número de elementos a escribir
	- datatype: tipo del dato a leer
	- buf: dirección del buffer de salida
	- status: información adicional

```
bufsize = FILESIZE/nprocs;
nints = bufsize/sizeof(int);
MPI File open(MPI COMM WORLD, "archivo.txt",
               MPI_MODE_RDONLY, MPI_INFO_NULL,&fh);
MPI File read(fh,buf,nints,MPI INT,&status);
```
#### Lectura con posicionamiento previo

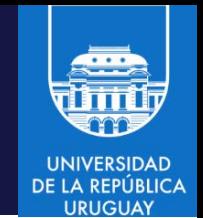

- Para ubicarse en una posición dentro del archivo se utiliza la función MPI File seek, que actualiza el file pointer del proceso
- int MPI File seek(MPI File fh, MPI Offset offset, int update)
- Update tiene tres valores
	- MPI\_SEEK\_SET: el puntero se setea al offset
	- MPI\_SEEK\_CUR: el puntero se setea a la posición actual más el offset
	- MPI\_SEEK\_END: el puntero se setea al final del archivo más el offset

```
bufsize = FILESIZE/nprocs;
nints = bufsize/sizeof(int);
MPI File open(MPI COMM_WORLD, "archivo.txt",
              MPI_MODE_RDONLY, MPI_INFO_NULL,&fh);
MPI File seek(fh, rank*buffsize, MPI SEEK SET);
MPI File read(fh,buf,nints,MPI INT,&status);
```
# Escritura

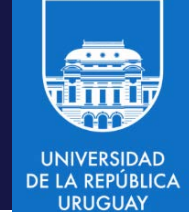

- MPI File write también utiliza el file pointer para el acceso MPI File write(MPI File fp, void \*buf, int count, MPI Datatype datatype, MPI Status \*status)
	- fp: handler para acceso
	- count: número de elementos a escribir
	- datatype: tipo del dato a leer
	- buf: dirección del buffer de la aplicación
	- status: información adicional

MPI\_File\_open(MPI\_COMM\_WORLD, "archivo.txt", MPI\_MODE\_CREATE MPI MODE\_WRONLY, MPI\_INFO\_NULL, &fh); MPI\_File\_write(fh,buf,BUFSIZE,MPI\_INT,MPI\_STATUS\_IGNORE);

- Pueden utilizarse tipos estructurados MPI
- Puede utilizarse MPI File seek para posicionamiento.
- Puede definirse una vista para escribir en una porción del archivo

## Escritura: ejemplo

```
#include <stdio.h>
#include "mpi.h"
int main(int argc, char *argv[]){
MPI File fh;
int buf[1000], rank;
MPI_Init(argc, argv);
MPI Comm rank(MPI COMM WORLD, &rank);
MPI_File_open(MPI_COMM_WORLD,"test.out", MPI_MODE_CREATE | 
              MPI_MODE_WRONLY, MPI_INFO_NULL, &fh);
if (rank == 0)
    MPI_File_write(fh, buf, 1000, MPI_INT, MPI_STATUS_IGNORE);
MPI File close(&fh);
MPI Finalize();
return 0;
}
```
### Lectura/escritura en MPI

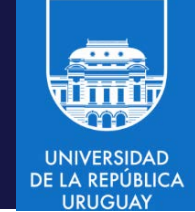

- MPI File open es colectiva sobre el comunicador
	- Debe ser colectiva para proporcionar soporte a E/S colectiva, para mejorar el desempeño
	- Los modos de apertura son similares a los de Unix/Linux: MPI\_MODE\_WRONLY, MPI\_MODE\_RDWR, MPI\_MODE\_CREATE
	- Info prové información adicional para mejorar el desempeño
- MPI File write es independiente paa cada proceso (por este motive se chequea el rango del proceso que escribe)
- MPI\_File\_close es colectiva, su análogo es MPI\_Comm free
	- Libera los recursos utilizados para la gestión del archivo compartido

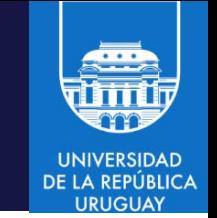

#### Lectura/escritura con posición

- Además de las operaciones básicas se proveen funciones para leer/escribir con posición explícita:
	- MPI\_File\_read\_at
	- MPI\_File\_write\_at
- Estas funciones son thread-safe y no modifican el file pointer
- Se utiliza un direccionamiento (posicionamiento explícito) que no modifica el estado interno (fp)
- Es útil cuando la sincronización de las operaciones colectivas no es natural para el esquema de paralelismo, o cuando el overhead al utilizar operaciones colectivas conspira contra el desempeño
	- Por ejemplo: E/S de pocos datos durante una lectura de inicialización

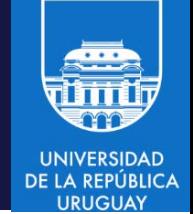

#### Lectura con posición: ejemplo

```
#include "mpi.h"
MPI Status status;
MPI File fh;
MPI_Offset offset;
MPI_File_open(MPI_COMM_WORLD, "/pfs/datafile", MPI_MODE_RDONLY,
              MPI INFO NULL, &fh)
nints = FILESIZE / (nprocs*INTSIZE);
offset = rank * nints * INTSIZE;
MPI_File_read_at(fh, offset, buf, nints, MPI_INT, &status);
MPI_Get_count(&status, MPI_INT, &count);
printf("process %d read %d ints\n", rank, count);
MPI File close(&fh);
```
# Lectura/escritura: acceso no contiguo

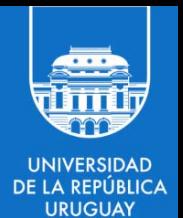

- Acceso no contiguo
	- Cuando un proceso abre un archivo tiene una visión total de su contenido
	- MPI proporciona vistas para describir la parte de un archivo que es responsabilidad de cada proceso
	- Las vistas se definen por un offset y un tipo de datos (MPI\_Datatype)
	- Proveen una manera eficiente de implementar el acceso no contiguo
	- Luego de invocada/definida la vista, solo la parte definida (porción visible) es accessible al proceso MPI para E/S

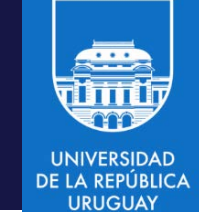

- MPI File set view define una vista de un archivo int MPI\_File\_set\_view(MPI\_File fp, MPI\_Offset disp, MPI\_Datatype etype, MPI\_Datatype filetype, char \*datarep, MPI\_Info info)
	- fp: handler para acceso
	- disp: offset de inicio de la vista (relativo al inicio del archivo)
	- etype: (elementary datatype) tipo de dato básico (o derivado) de la vista
	- filetype: tipo de dato, etype o derivado (a partir de etype)
	- datarep: representación de datos "native", "internal" o "external32"
	- info: información adicional para mejorar el desempeño (MPI\_INFO\_NULL: sin información)

MPI\_File\_open(MPI\_COMM\_WORLD, "archivo.txt", MPI\_MODE\_CREATE | MPI\_MODE\_WRONLY, MPI\_INFO\_NULL, &fh); MPI File set view(fh,myrank \* BUFSIZE \* sizeof(int), MPI INT, MPI\_INT, "native", MPI\_INFO\_NULL); MPI\_File\_write(fh,buf,BUFSIZE,MPI\_INT,MPI\_STATUS\_IGNORE);

Computación de Alta Performance – 2024 MPI/ 84

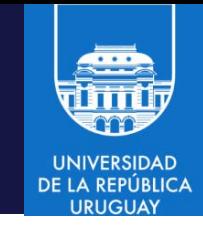

- Se espera que se invoque MPI File set view inmediatamente después de MPI\_File\_open
- El acceso a los datos se realiza en etype unidades, para leer o escribir items (datos) de tipo etype. Los offsets se expresan en etypes y los file pointers apuntan al inicio de etypes.
- Inicialemnte, todos los procesos ven al archivo como un arreglo lineal de bytes (byte stream), etype y filetype son ambos MPI\_BYTE.
- Si el archivo se abrió en el modo MPI\_MODE\_SEQUENTIAL, el desplazamiento especial MPI\_DISPLACEMENT\_CURRENT debe especificarse en disp, para setear el desplazamiento a la posición actual del file pointer compartido. MPI\_DISPLACEMENT\_CURRENT es inválido en otro caso.

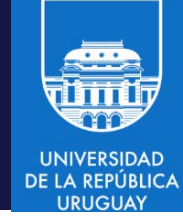

#### etype: MPI\_DOUBLE

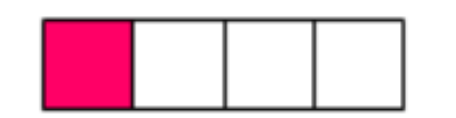

desplazamiento

filetype: patrón (uno de cada cuatro doubles)

Inicio del archivo Vista: cada tarea repite el patrón, con diferentes desplazamientos

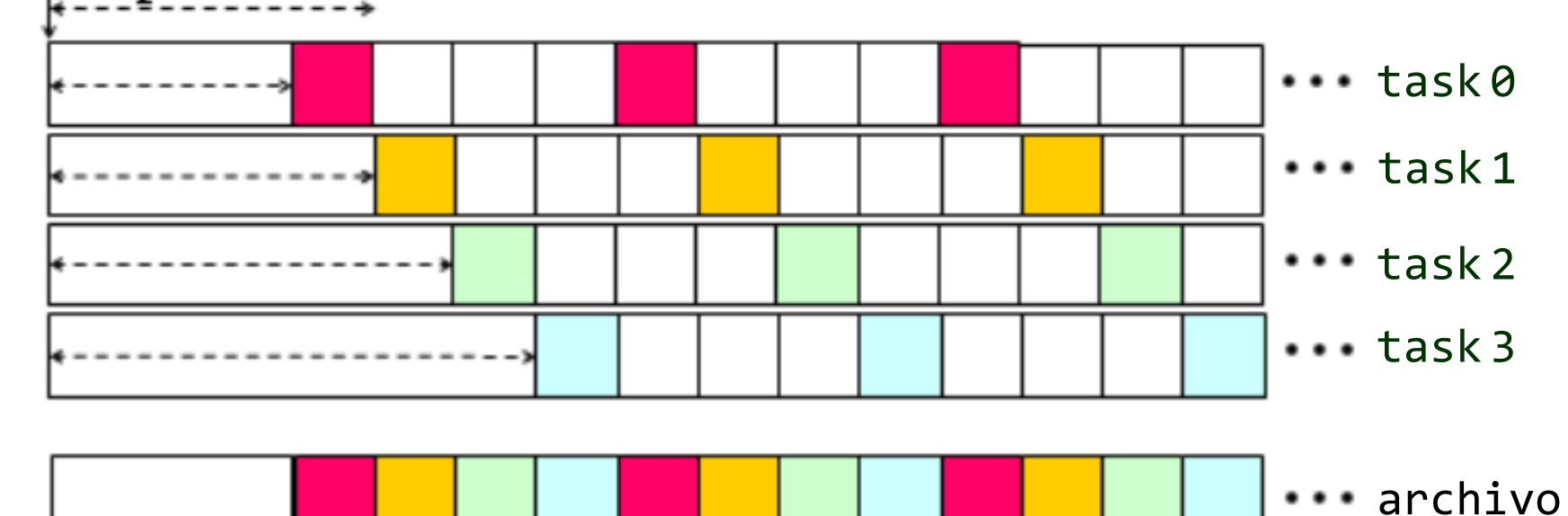

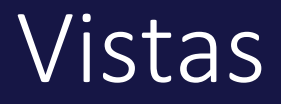

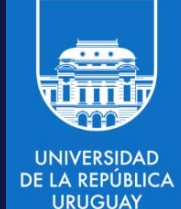

etype: MPI\_INT

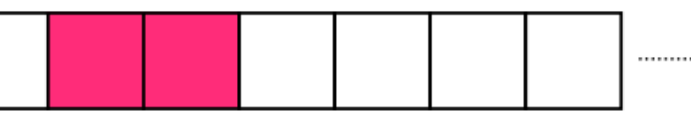

filetype: patrón (dos enteros seguidos de un gap de cuatro enteros)

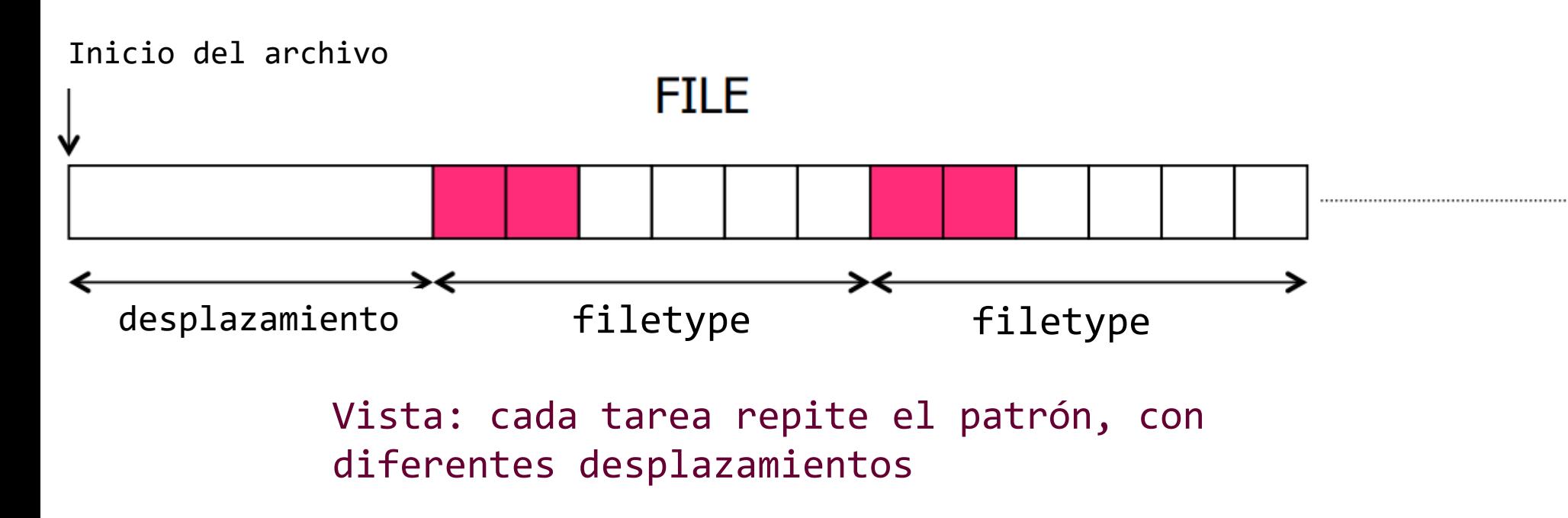

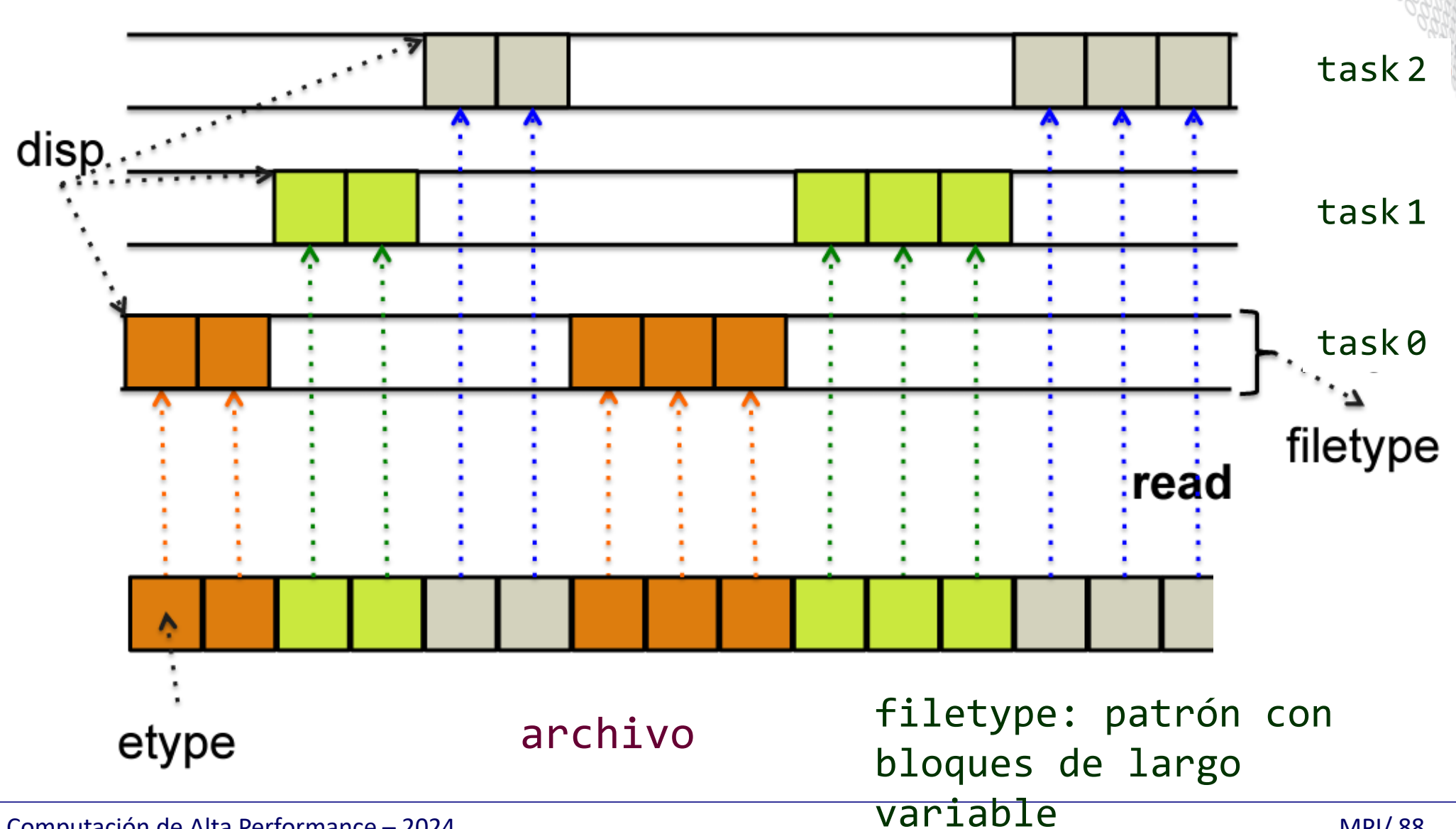

Computación de Alta Performance – 2024 MPI/ 88

**UNIVERSIDAD DE LA REPÚBLICA** 

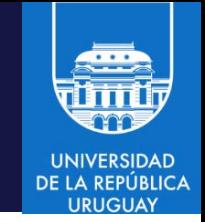

#### Escritura sobre vistas

• Simplemente se invoca MPI\_File\_write con el file handler retornado en la creación de la vista

MPI File open(MPI COMM WORLD, "archivo.txt", MPI MODE CREATE MPI MODE WRONLY, MPI INFO NULL, &fh); MPI File set view(fh,myrank \* BUFSIZE \* sizeof(int), MPI INT, MPI INT, "native", MPI INFO NULL); MPI File write(fh,buf,BUFSIZE,MPI INT,MPI STATUS IGNORE);

- En el ejemplo el tipo de información del archivo es MPI\_INT
- Se pueden utilizar tipos derivados de MPI

# Vistas: ejemplo 1

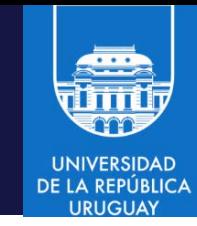

#### • Escribir datos en bloques definidos por vistas

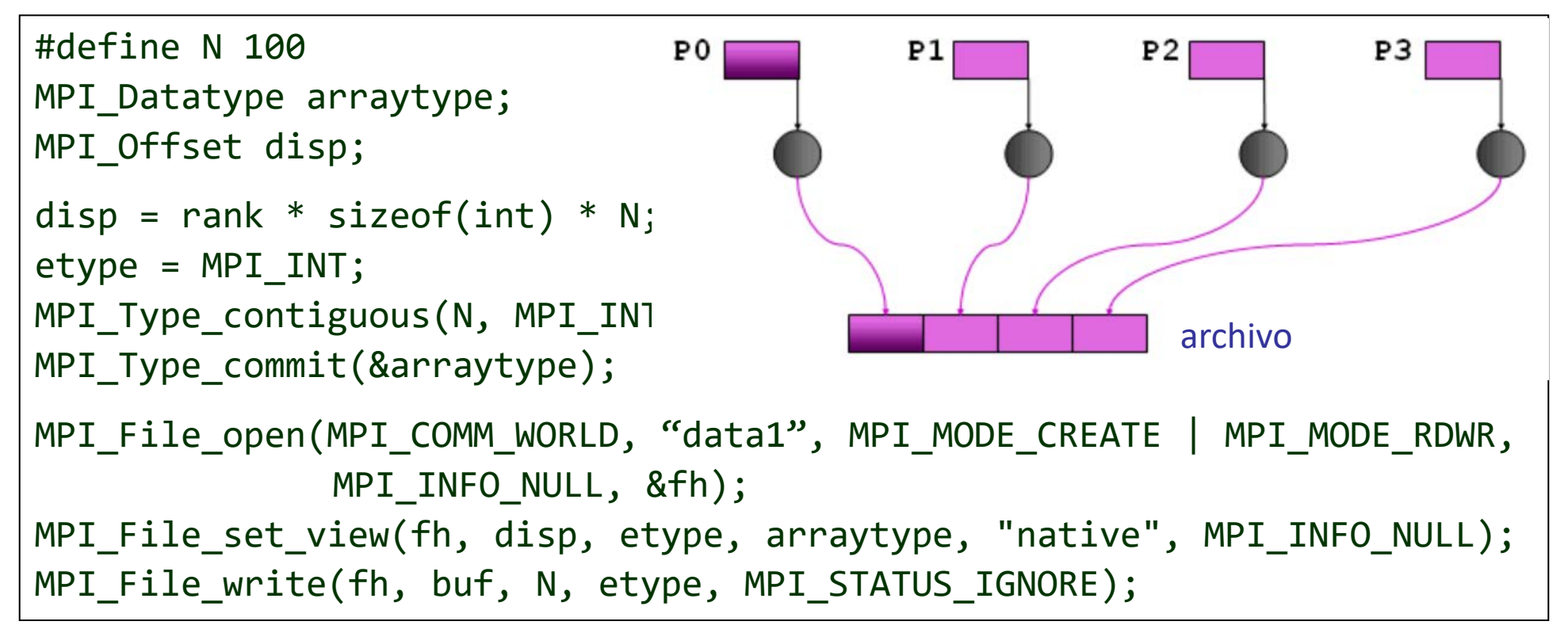

# Vistas: ejemplo 2

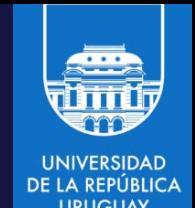

```
int buf[NW*2];
MPI_File_open(MPI_COMM_WORLD, "data2", MPI_MODE_RDWR, MPI_INFO_NULL, &fh);
/* archivo: dos bloques de NW enteros, separados NW*nprocs */
MPI_Type_vector(2, NW, NW*nprocs, MPI_INT, &fileblk);
MPI Type commit(&fileblk);
disp = (MPI_Offset)rank*NW*sizeof(int);
MPI_File_set_view(fh, disp, MPI_INT, fileblk, "native", MPI_INFO_NULL);
/* escribir dos 'ablk', cada uno con NW enteros */
MPI_Type_contiguous(NW, MPI_INT, &ablk);
MPI Type commit(&ablk);
MPI_File_write(fh, (void *)buf, 2, ablk, &status);
```
- El tipo de dato en memoria es un arreglo (contíguo) de NW enteros.
- El tipo de la vista es fileblk, desplazado rank\*NW\*sizeof(int).
- Dos unidades del tipo de dato se escriben en el archivo sobre el que se definió la vista

# Vistas: ejemplo 2

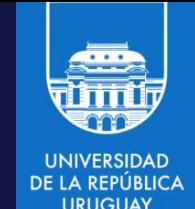

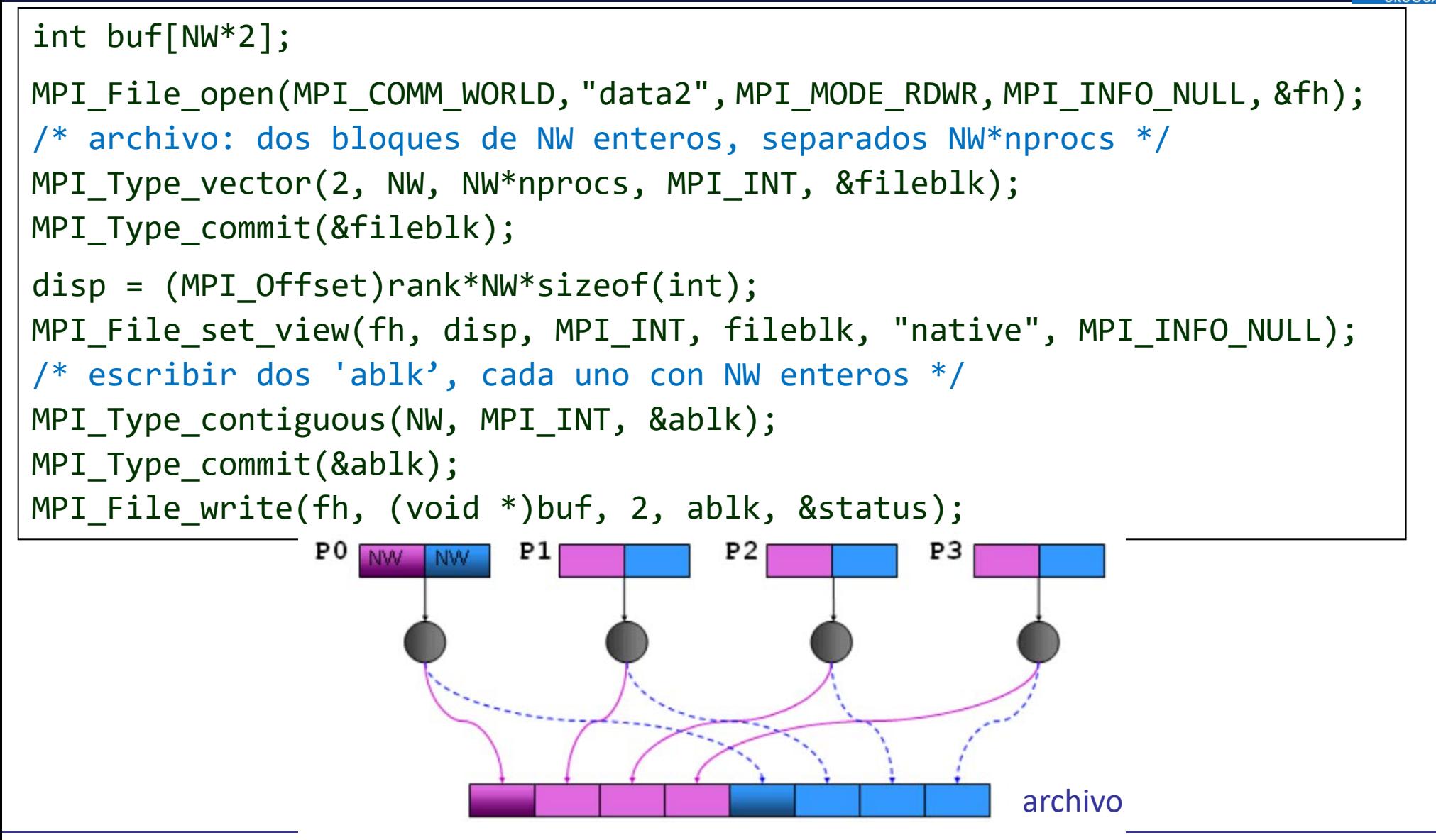

#### Vistas: acceso no contiguo

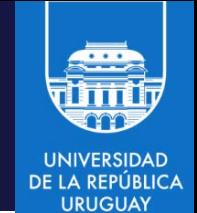

- El acceso no contiguo es fundamental en el paralelismo
- Ejemplo: arrays distribuidos almacenados en archivos
- Una de las principales ventajas de la E/S en MPI sobre la de Lixux es la capacidad de especificar accesos no contiguous en memoria y en archivos en una única invocación a función, usando tipos derivados.
- Permite implementaciones optimizadas para mejorar el desempeño
- Los accesos no contiguous combinados con operaciones de E/S colectivas permiten alcanzar los mejores niveles de desempeño

# E/S colectiva

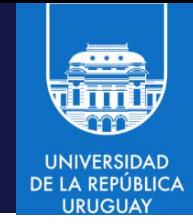

- Una optimización crítica para implementar E/S paralela
- Todos los procesos en un grupo (comunicador) deben invocar la función de E/S colectiva
- Permite al file system tener una vision global de las transferencias de datos e implementarlas en dos fases: 1) comunicación y 2) E/S
- Comunicaciones preliminaries usan MPI para agregar datos
- Idea: construir grandes bloques de datos para lectura/escritura eficiente

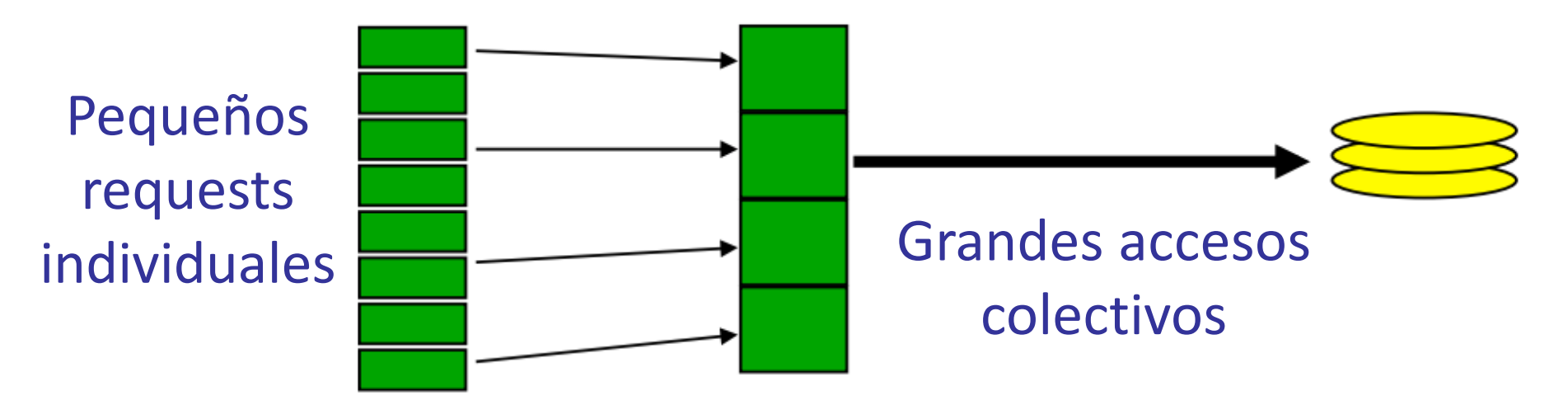

# E/S colectiva

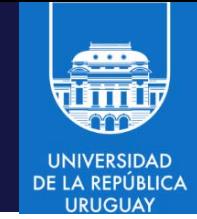

- Idea: construir grandes bloques de datos para lectura/escritura eficiente
- Requests de diferentes procesos pueden agruparse
- Particularmente efectivo cuando los accesos de diferentes procesos son no-contiguos e intercalados

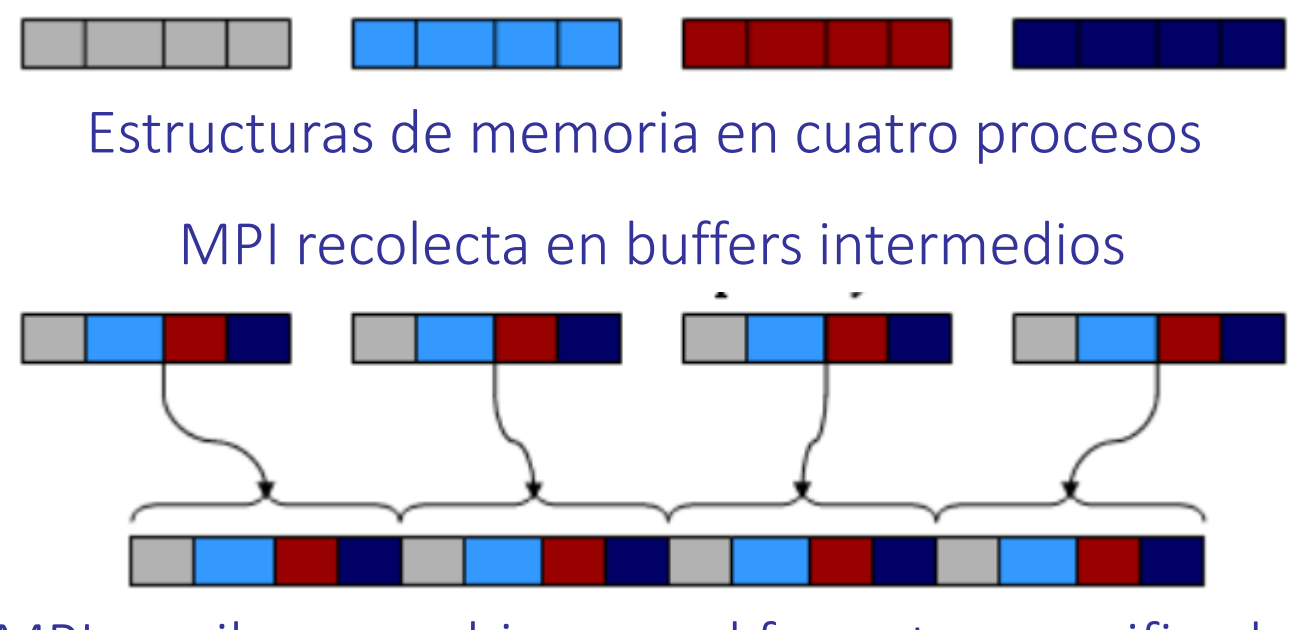

MPI escribe en archivo con el formato especificado

# E/S colectiva

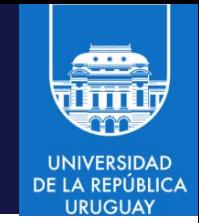

- MPI File write at all escritura colectiva para procesos en un grupo
- El grupo es el del comunicador indicado en MPI\_File\_open int MPI\_File\_write\_at\_all (MPI\_File fp, MPI\_Offset offset, void \*buf, int count, MPI\_Datatype datatype, MPI\_Status \*status)
	- fp: handler para acceso
	- offset: offset en el archivo (relativo al inicio del archivo)
	- buffer: dirección del buffer a escribir
	- count: número de elementos a escribir
	- datatype: tipo de datos MPI (estándar o derivado)
	- status: información adicional
- MPI File read at all tiene el mismo header
- MPI File write at all y MPI File read at all indicanla posición en el archive, no necesitan modificar el file pointer y por ello son thread-safe, a diferencia de una invocación separada a MPI\_File\_seek

• Ejemplo: acceso a una gran estructura de datos [array] distribuida entre 16 procesos

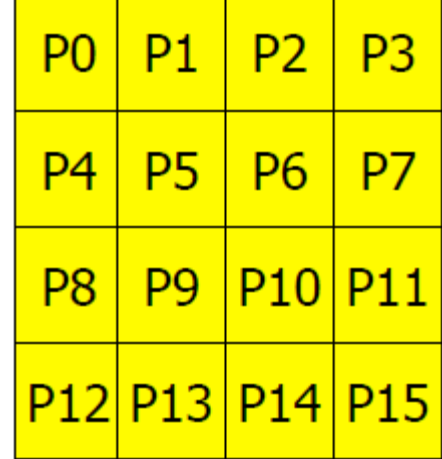

Cada cuadrado representa un subarray en la memoria de un único proceso

• Patrón de accesos en el archivo

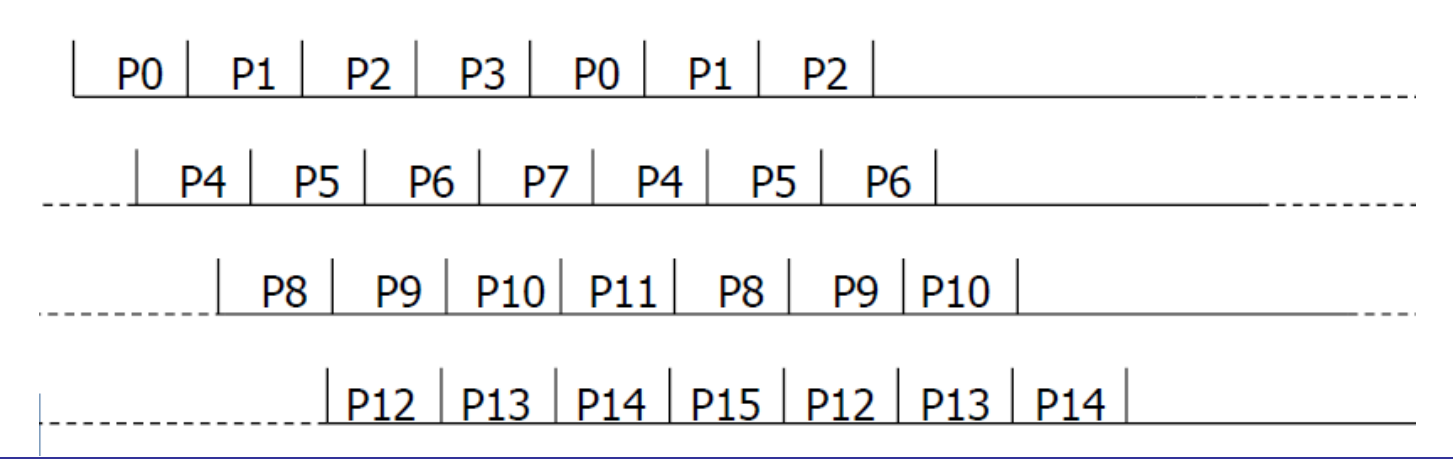

• Acceso de nivel 0: cada proceso realiza lecturas independientes para cada fila en el array (como en Linux/Unix)

```
MPI File open(..., file, ..., &fh);
for (i=0; i<sub>n</sub>local rows; i++) {
    MPI File seek(fh, ...);
    MPI File read(fh, &(A[i][0]), ...,);
}
MPI_File_close(&fh);
```
• Acceso de nivel 1: similar al acceso de nivel 0, pero cada proceso utiliza funciones de E/S colectiva

```
MPI File open(MPI COMM WORLD, file, ..., &fh);
for (i=0; i<sub>n</sub>local rows; i++) {
    MPI File seek(fh, ...);
    MPIFilereadall(fh, &(A[i][0]), \dots);
}
MPI_File_close(&fh);
```
• Acceso de nivel 2: cada proceso crea un tipo de datos derivado para describir el patrón de acceso no contiguo, define una vista y realiza lecturas independientes

```
MPI_Type_create_subarray(..., &subarray, ...);
MPI Type commit(&subarray);
MPI_File_open(..., file, ..., &fh);
MPI_File_set_view(fh, ..., subarray, ...);
MPI File read(fh, A, ...);
MPI File close(&fh);
```
• Acceso de nivel 3: similar al acceso de nivel 2, excepto que cada proceso utiliza funciones de E/S colectiva

```
MPI_Type_create_subarray(..., &subarray, ...);
MPI Type commit(&subarray);
MPI_File_open(MPI_COMM_WORLD, file,..., &fh);
MPI_File_set_view(fh, ..., subarray, ...);
MPI_File_read_all(fh, A, ...);
MPI File close(&fh);
```
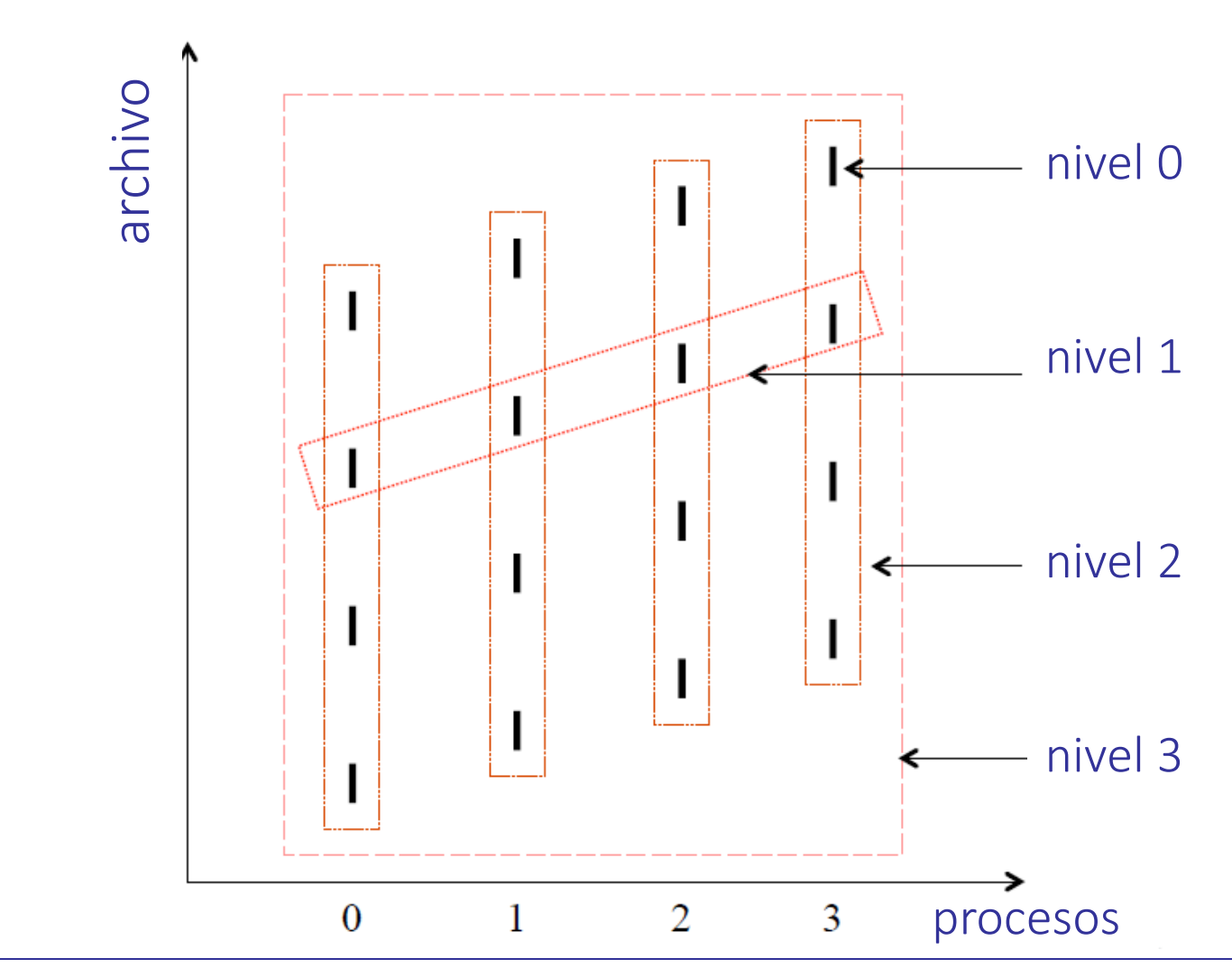

#### • Los cuatro niveles de acceso

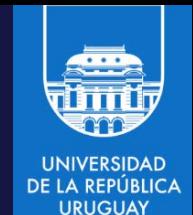

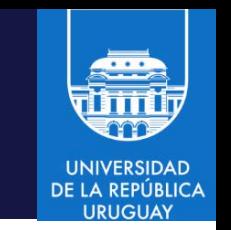

# E/S: niveles de acceso y desempeño

• Desempeño de la escritura de un array 3D usando 256 procesos, en dos supercomputadoras

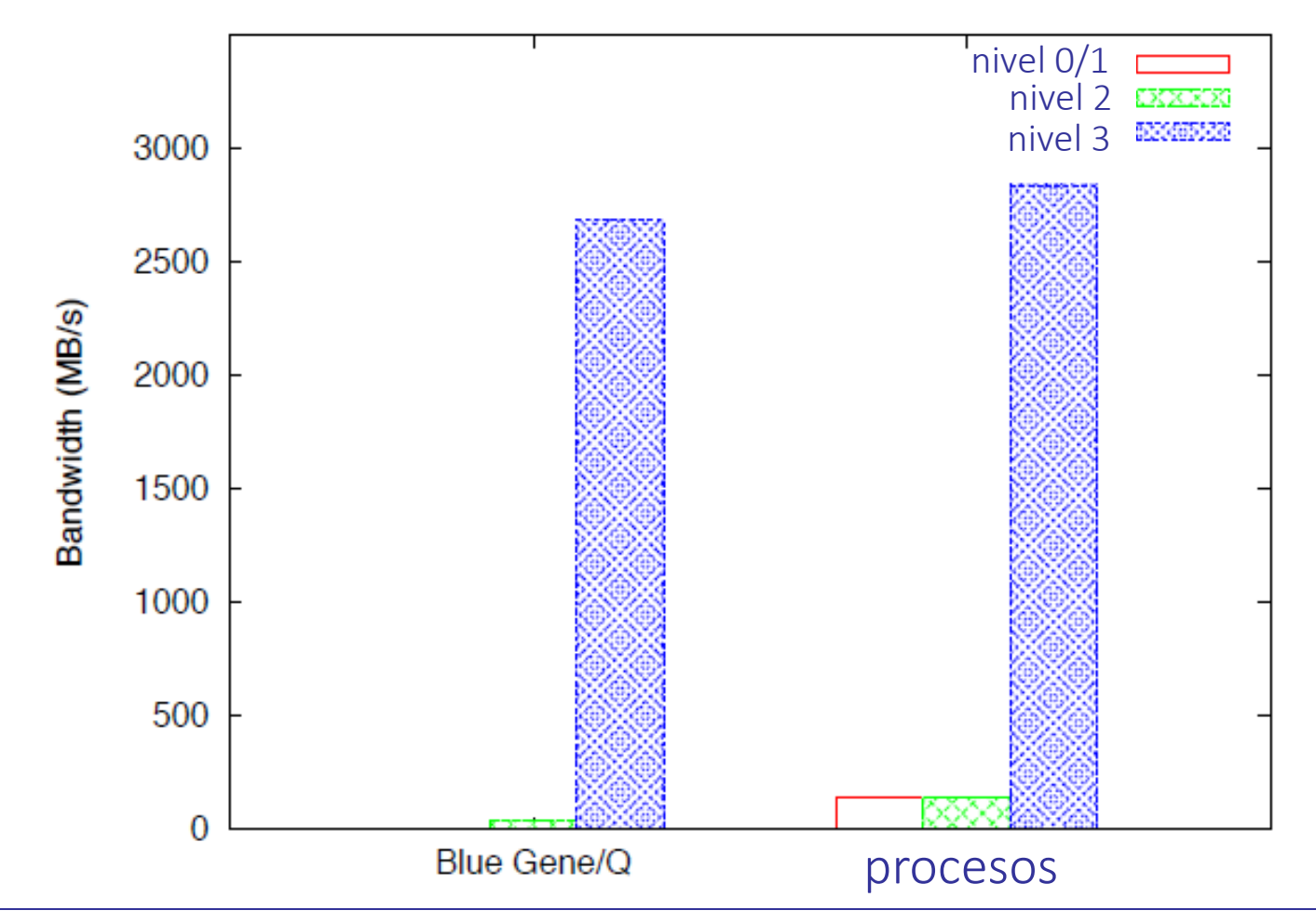

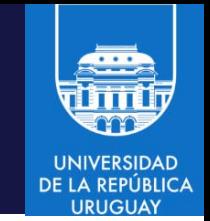

#### Comunicaciones de una vía

- La idea es desacoplar el movimiento/comunicación de datos con la necesidad de sincronización
- El proceso local puede copiar datos sin necesidad de que el proceso remoto sincronice
- Un proceso expone una parte de la memoria para acceso (lectura/escritura) por parte de otros procesos

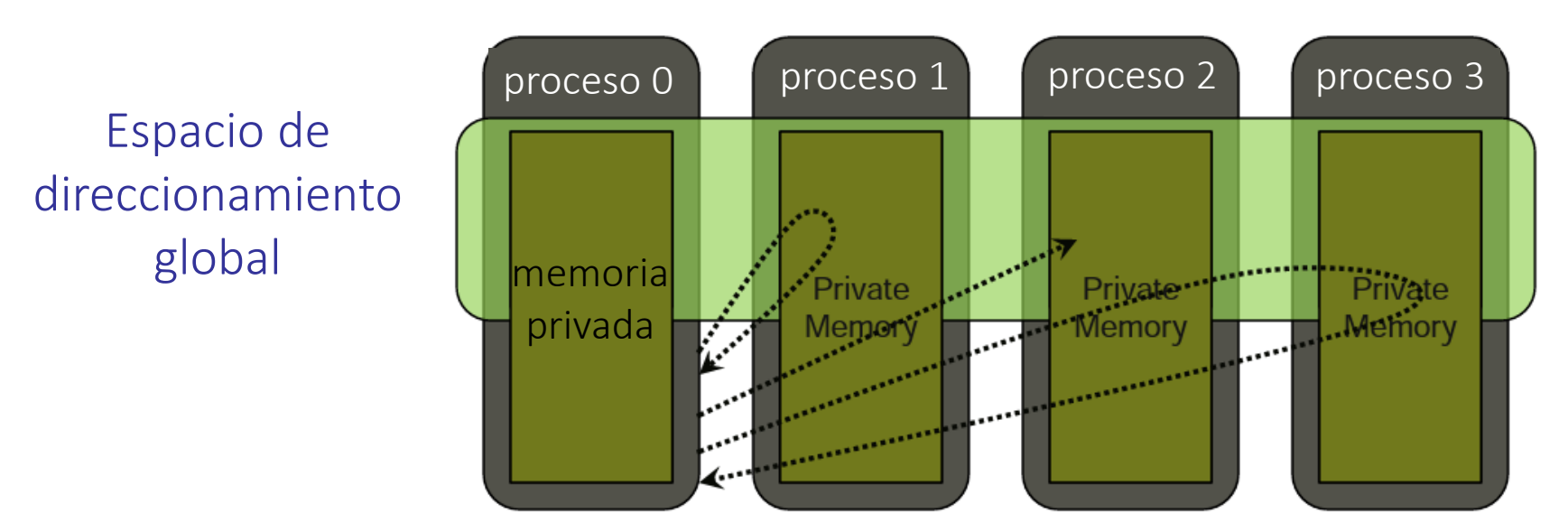

#### Comunicaciones de dos vías

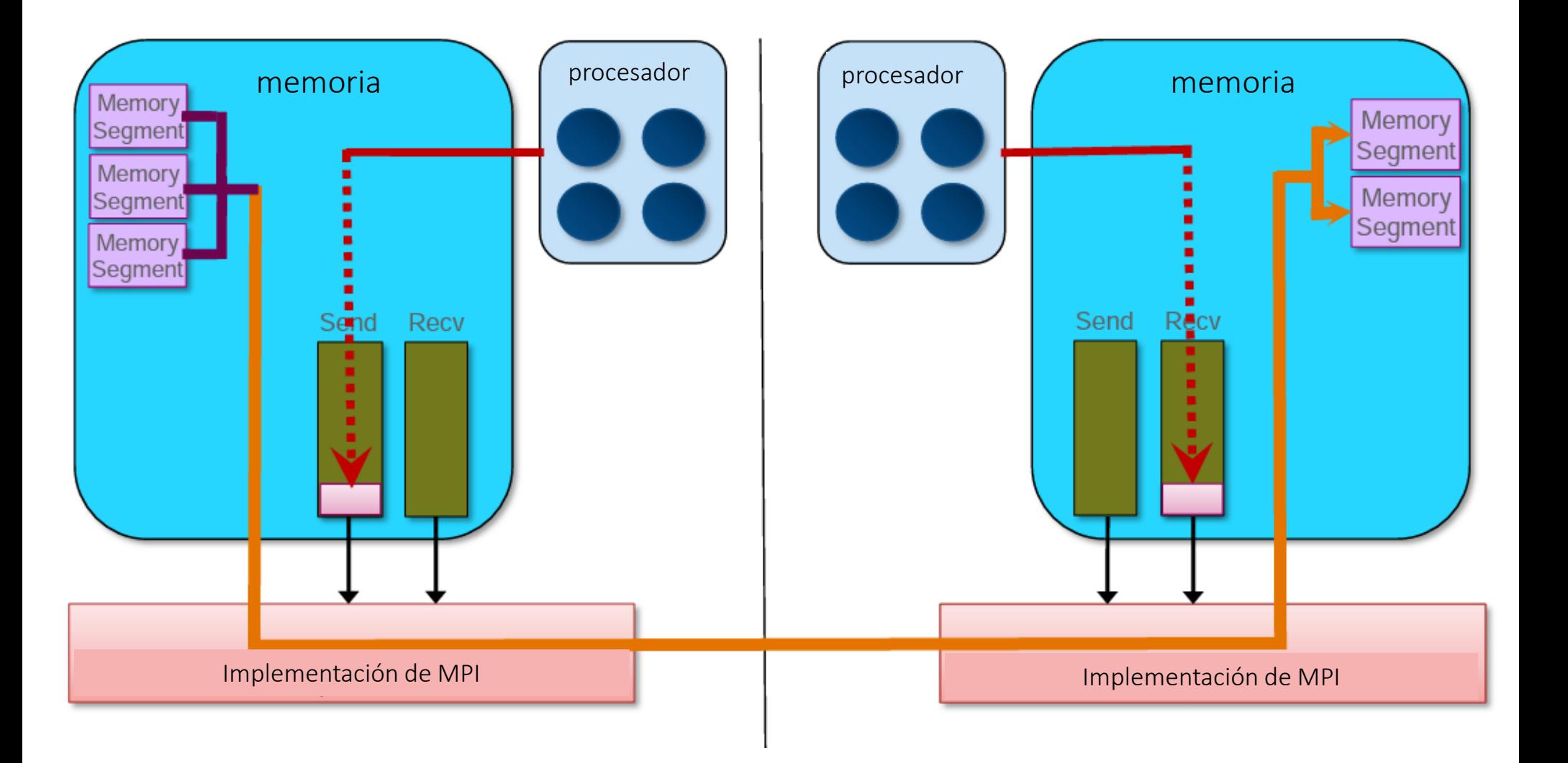

**UNIVERSIDAD DE LA REPÚBLICA IDICIA** 

#### Comunicaciones de una vía

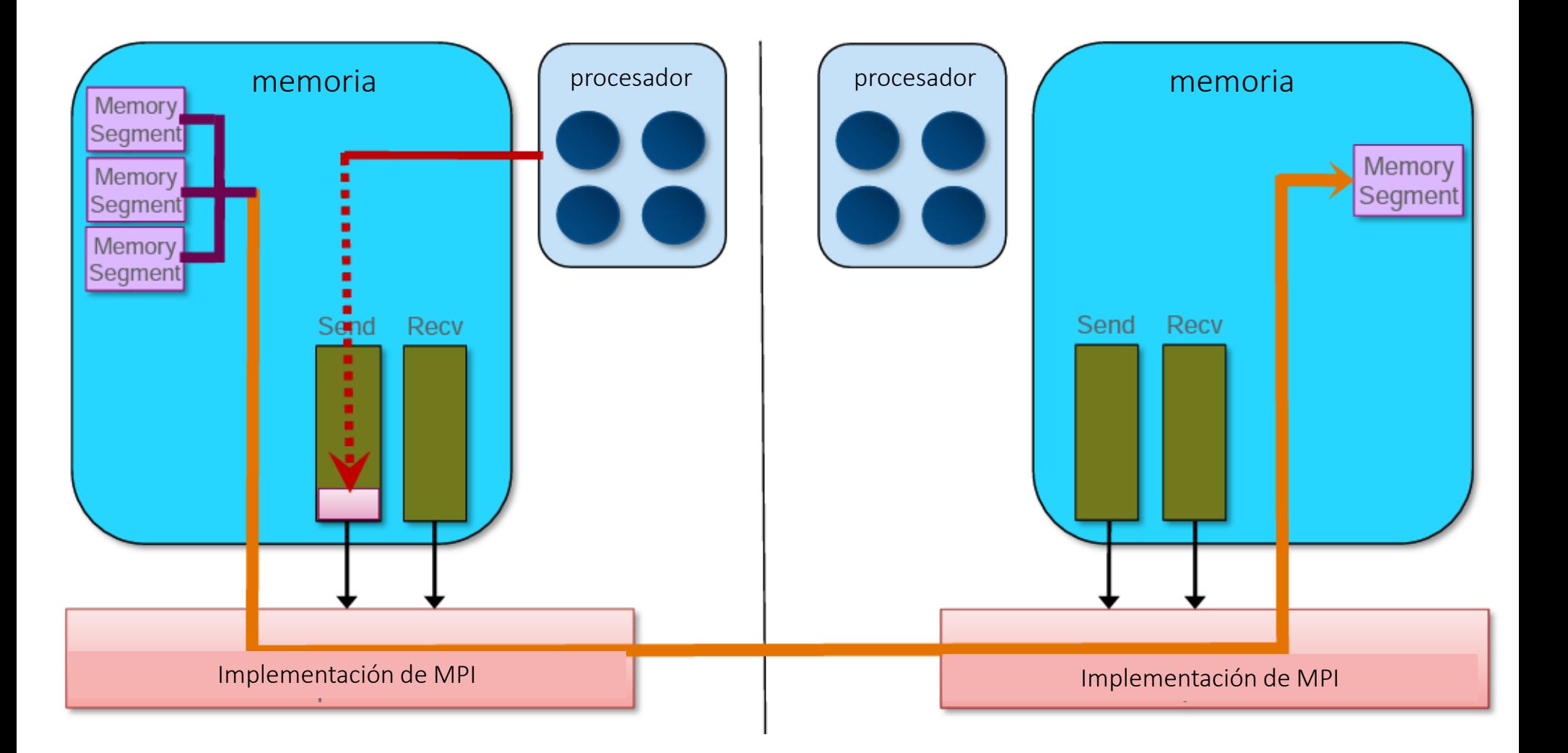

**UNIVERSIDAD DE LA REPÚBLICA IDICIA** 

## Comunicaciones de una y dos vías

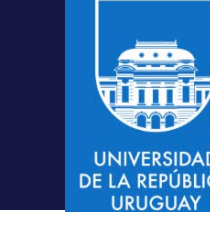

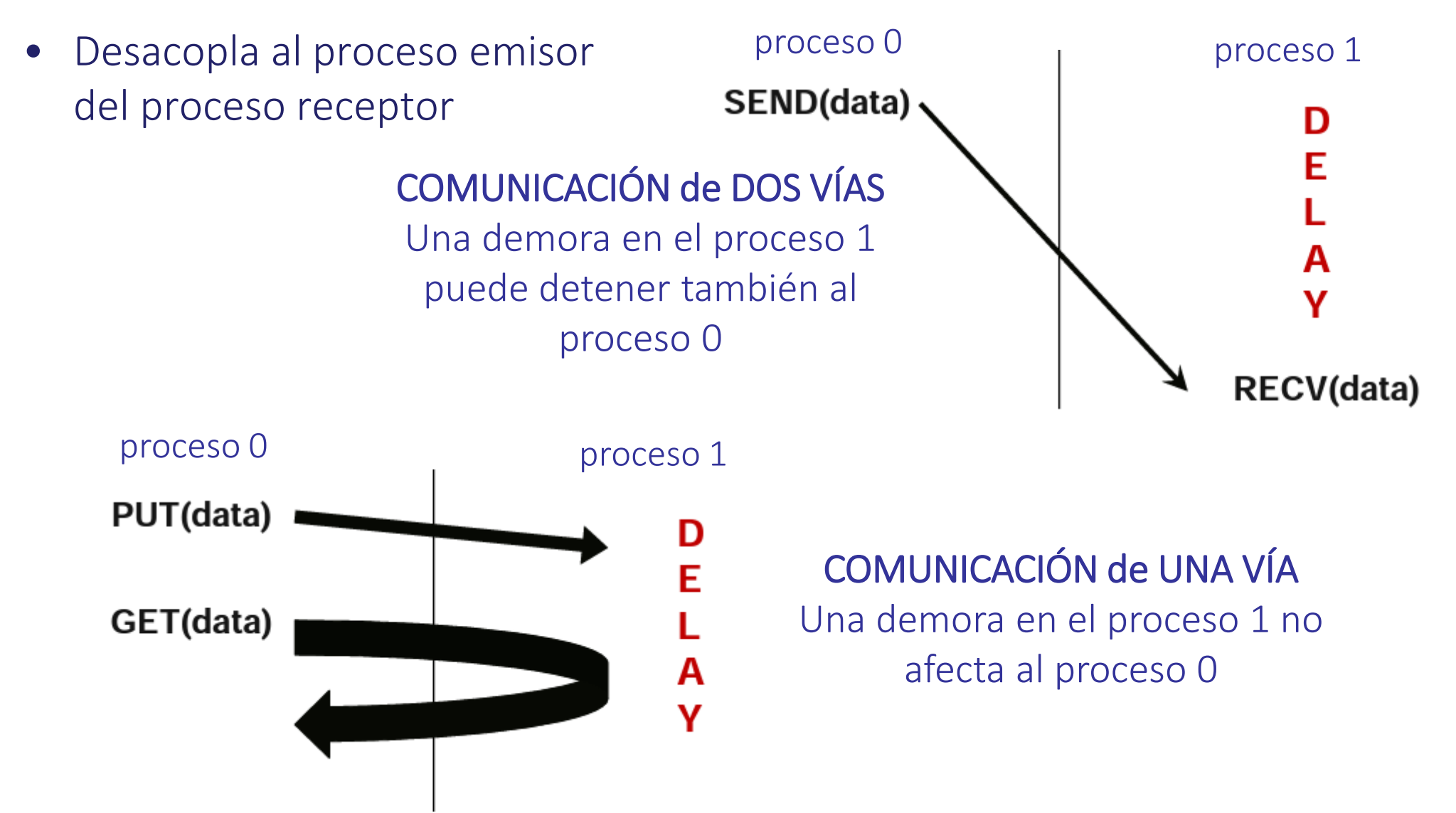

### Comunicaciones de una vía/RMA

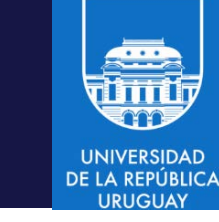

- Existe un modelo formal para implementar las comunicaciones de una vía en MPI-3: el acceso a memoria remota (RMA)
- Conceptos y acciones implementadas:
	- Creación
	- Lectura y escritura
	- Sincronización de datos
	- Modelos de memoria
- La memoria usada por un proceso solo es accesible localmente
- Luego de alocar la memoria, el proceso debe realizar una invocación explícita a una rutina MPI para declarar una variable o region de memoria como accesible remotamente.
- Luego de declarada la memoria remota, todos los procesos participantes pueden leer y escribir datos sin sincronizarse explícitamente
#### RMA en MPI

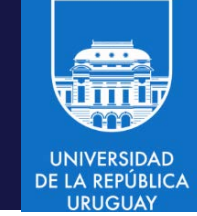

- Para MPI RMA es "Un grupo de procesos que colectivamente crean una ventana de memoria"
- Cuatro modelos:
	- MPI\_WIN\_ALLOCATE: crear un espacio de memoria (buffer) y hacerlo accesible remotamente.
	- MPI\_WIN\_CREATE: hacer accesible un espacio de memoria (buffer) ya creado
	- MPI\_WIN\_CREATE\_DYNAMIC: el espacio de memoria (buffer) a compartir aún no está creado, pero lo será en el futuro. Permite agregar/remover dinámicamente buffers a/de una ventana.
	- MPI\_WIN\_ALLOCATE\_SHARED: multiples procesos en el mismo nodo de cómputo comparten un espacio de memoria (buffer).

#### Creación de ventana

- MPI Win allocate crea una región de memoria remotamente accesible en una ventana RMA. Solo los datos expuestos en la ventana son accesibles mediante operaciones RMA.
	- MPI\_Win\_allocate(MPI\_Aint size, int disp\_unit, MPI\_Info info, MPI\_Comm comm, void \*baseptr, MPI\_Win \* win)
	- size: tamaño de la ventana, en bytes
	- disp\_unit: unidad para desplazamientos en la ventana, en bytes
	- info: información adicional
	- comm: comunicador asociado al grupo de procesos de la ventana
	- baseptr: dirección base de la ventana en memoria local
	- win: handler de la ventana definida (puntero)

### MPI\_Win\_allocate: ejemplo

```
int main(intargc, char ** argv) {
int* a; 
MPI Win win;
MPI Init(&argc, &argv);
/* creación colectiva de una ventana para acceso remoto */ 
MPI_Win_allocate(1000*sizeof(int), sizeof(int), MPI_INFO_NULL, 
                    MPI COMM WORLD, &a, &win);
/* El vector 'a' es accesible a todos los procesos 
       en MPI_COMM_WORLD */ 
MPI Win free(&win);
MPI_Finalize(); 
return 0; 
}
```
#### Creación de ventana

- MPI Win create crea un objeto ventana para comunicaciones de una vía mediante operaciones RMA
	- MPI Win create(void \*base, MPI Aint size, int disp unit, MPI\_Info info, MPI\_Comm comm, MPI\_Win \* win)
	- base: dirección inicial de la ventana
	- size: tamaño de la ventana, en bytes
	- disp\_unit: unidad para desplazamientos en la ventana, en bytes
	- info: información adicional
	- comm: comunicador asociado al grupo de procesos de la ventana
	- win: handler de la ventana definida (puntero)
- La diferencia con MPI Win allocate es que MPI Win create recibe un buffer o variable de memoria ya alocada

#### MPI\_Win\_create: ejemplo

```
Int main(int argc, char **argv) { 
int* a; 
MPI Win win;
MPI_Init(&argc, &argv); 
/* crear memoria privada y utilizarla */ 
MPI_Alloc_mem(1000*sizeof(int), MPI_INFO_NULL, &a); 
/* creación colectiva de una ventana para acceso remoto */ 
MPI Win create(a, 1000*sizeof(int), sizeof(int),
MPI_INFO_NULL,MPI_COMM_WORLD, &win); 
/* El vector 'a' es accesible a todos los procesos 
      en MPI_COMM_WORLD */ 
MPI_Win_free(&win); 
MPI_Free_mem(a); 
MPI Finalize();
return 0; 
}
```
### Creación de ventana dinámica

• MPI Win create dynamic crea una ventana para comunicaciones de una vía mediante operaciones RMA luego agregar para datos

MPI\_Win\_create\_dynamic(MPI\_Info info, MPI\_Comm comm, MPI Win  $*$  win)

- info: información adicional
- comm: comunicador asociado al grupo de procesos de la ventana
- win: handler de la ventana definida (puntero)
- Inicialmente la ventana está vacía.
- Los procesos pueden acoplarse/desacoplarse y acceder a la memoria expuesta en la ventana usando MPI\_Win\_attach y MPI\_Win\_detach
- El origen de la ventana es MPI\_BOTTOM
- Todos los desplazamientos son relativos a MPI\_BOTTOM
- Un proceso debe comunicar el desplazamiento luego del attach

#### MPI\_Win\_create\_dynamic: ejemplo

```
Int main(int argc, char **argv) { 
int* a; MPI_Win win; 
MPI Init(&argc, &argv);
MPI_Win_create_dynamic(MPI_INFO_NULL, MPI_COMM_WORLD, &win); 
/* crear memoria privada y utilizarla */ 
a = (int*) malloc(1000 * sizeof(int)); a[0] = 1; a[1] = 2;/* Acoplarse a la ventana y exponer el vector a */ 
MPI Win attach(win, a, 1000*sizeof(int));
/* El vector 'a' es accesible a los procesos en MPI_COMM_WORLD */ 
/* Desacoplarse de la ventana, el vector a ya no es compartido*/ 
MPI Win detach(win, a);
free(a);
MPI_Win_free(&win); 
MPI Free mem(a);
MPI_Finalize(); 
return 0; }
```
- 
- MPI provee funciones para que un proceso local pueda leer, escribir y modificar atómicamente datos en ventanas de memoria remota
- MPI Put: escribir (local  $\rightarrow$  remota)
- MPI Get: leer (remota  $\rightarrow$  local)
- MPI Accumulate: acumular (local  $\rightarrow$  remota, atómica)
- MPI Get accumulate: leer y acumular (remota  $\rightarrow$  remota, atómica)
- MPI\_Compare\_and\_swap: comparar e intercambiar, remota  $\rightarrow$  remota)
- MPI\_Fetch\_and\_op: similar a MPI\_Get\_accumulate, remota  $\rightarrow$  remota atómica - atómica)
- Las operaciones son no bloqueantes
- Las operaciones se completan (en origen y destino) invocando una operación de sincronización sobre la ventana

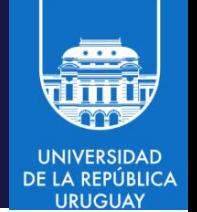

- Las operaciones de movimiento de datos son no bloqueantes
- El buffer de la aplicación (local) no debe modificarse hasta que la operación se haya completado (mediante la invocación a la función de sincronización).
- No debe accederse concurrentemente a la misma dirección de memoria en una ventana (conflicto): si una ubicación se actualiza mediante MPI Put o MPI Accumulate, la ubicación no puede ser accedida por un MPI\_Get o por otra operación de RMA mientras la operación de actualización no se haya completado.
- Una ventana no puede actualizarse mediante MPI\_Put o MPI\_Accumulate simultáneamente con una operación de modificación local, aunque las actualizaciones se realicen sobre ubicaciones diferentes de la ventana.
- El proceso invocante puede ser también destino: un proceso puede usar operaciones RMA para mover datos en su propia memoria.

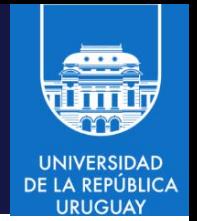

- MPI Put permite escribir datos en una ventana
	- MPI Put(void \*origin addr, int origin count, MPI Datatype origin dtype, int target rank, MPI Aint target disp, int target\_count, MPI\_Datatype target\_dtype, MPI\_Win win)
	- origin\_addr: dirección inicial del buffer de origen
	- origin count: número de entradas en el buffer de origen
	- origin dtype: tipo de datos de las entradas en el buffer de origen
	- target\_rank: rango del proceso destino
	- $-$  target disp: desplazamiento desde el inicio de la venta del buffer destino
	- target \_count: número de entradas en el buffer de destino
	- target \_dtype: tipo de datos de las entradas en el buffer de destino
	- win: ventana para la comunicación de una vía
- Copia origin count elementos de tipo origin\_datatype, comenzando en origin\_addr del proceso origen a la ventana win del proceso target\_rank

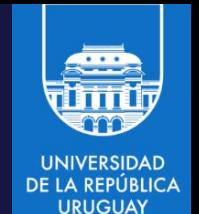

- MPI Put copia origin count elementos de tipo origin datatype, comenzando en origin\_addr del proceso origen a la ventana win del proceso target\_rank
- Los datos se escriben en el buffer de destino en la dirección, win\_base + target disp × disp\_unit, siendo win base la dirección base de la ventana y disp unit el desplazamiento unitario, ambos especificados en la inicialización de la ventana, por el proceso destino
- La transferencia de datos es similar a un envío (MPI\_Send) de origin\_count elementos de tipo origin\_datatype, ubicados a partir de origin\_addr desde el proceso origen al proceso target\_rank, que los recibe con MPI Recv en target addr (buffer de destino), sobre un comunicador que englobe a ambos procesos.
- Los datos a copiar deben poder contenerse (sin truncamiento) en el buffer de destino y éste debe poder contenerse en la ventana de destino.

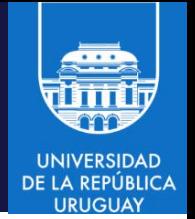

- MPI Get permite leer datos de una ventana
	- MPI\_Get(void \*origin\_addr, int origin\_count, MPI\_Datatype origin\_dtype, int target\_rank, MPI\_Aint target\_disp, int target\_count, MPI\_Datatype target\_dtype, MPI\_Win win)
	- origin\_addr: dirección inicial del buffer de origen
	- origin count: número de entradas en el buffer de origen
	- origin dtype: tipo de datos de las entradas en el buffer de origen
	- target\_rank: rango del proceso destino
	- $-$  target disp: desplazamiento desde el inicio de la venta del buffer destino
	- target count: número de entradas en el buffer de destino
	- target dtype: tipo de datos de las entradas en el buffer de destino
	- win: ventana para la comunicación de una vía
- Lee datos desde el proceso destino (target rank) al proceso origen
- Similar a MPI Put, con direcciones invertidas

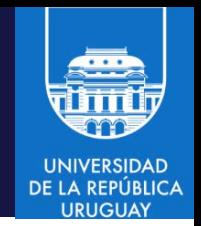

- MPI Accumulate aplica operaciones sobre datos de una ventana
	- MPI Accumulate(void \*origin addr, int origin count, MPI Datatype origin dtype, int target rank, MPI Aint target disp, int target\_count, MPI\_Datatype target\_dtype, MPI\_Op op; MPI Win win)
	- origin\_addr: dirección inicial del buffer de origen
	- origin count: número de entradas en el buffer de origen
	- origin dtype: tipo de datos de las entradas en el buffer de origen
	- target\_rank: rango del proceso destino
	- $-$  target disp: desplazamiento desde el inicio de la venta del buffer destino
	- $-$  target count: número de entradas en el buffer de destino
	- target dtype: tipo de datos de las entradas en el buffer de destino
	- op: operación de reducción
	- win: ventana para la comunicación de una vía
- Reduce datos de origen y destino en el buffer de destino aplicando la operación indicada (op) como recombinador

- 
- MPI\_Accumulate reduce datos de origen y destino en el buffer de destino aplicando la operación indicada (op) como recombinador
- Operaciones predefinidas: MPI\_SUM, MPI\_PROD, MPI\_OR, MPI\_REPLACE, MPI\_NO\_OP
- No admite operaciones de finidas por el usuario
- Tripletas de descripción de datos diferentes para origen y destino
- Los tipos de datos de los operandos deben concordar con los de la operación op
- MPI\_REPLACE implementa  $f(a,b) = b$ , con un MPI\_Put atómico implícito

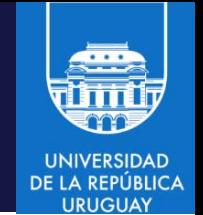

- MPI Get Accumulate implementa una combinación de leer-modificarescribir de manera atómica
	- MPI Get Accumulate(void \*origin addr, int origin count, MPI Datatype origin dtype, void \*result addr, int result count, MPI Datatype result dtype, int target rank, MPI Aint target disp, int target count, MPI Datatype target\_dtype, MPI\_Op op; MPI\_Win win)
	- origin\_addr: dirección inicial del buffer de origen
	- origin count: número de entradas en el buffer de origen
	- origin\_dtype: tipo de datos de las entradas en el buffer de origen
	- result\_addr: dirección inicial del buffer resultado
	- $-$  result count: número de entradas en el buffer resultado
	- result dtype: tipo de datos de las entradas en el buffer resultado

– …

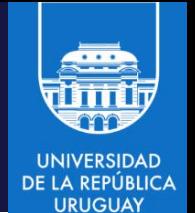

- MPI\_Get\_Accumulate(void \*origin\_addr, int origin\_count, MPI\_Datatype origin\_dtype, void \*result\_addr, int result\_count, MPI\_Datatype result\_dtype, int target\_rank, MPI\_Aint target\_disp, int target\_count, MPI\_Datatype target\_dtype, MPI\_Op op; MPI\_Win win)
- target\_rank: rango del proceso destino
- $-$  target disp: desplazamiento desde el inicio de la venta del buffer destino
- target count: número de entradas en el buffer de destino
- target dtype: tipo de datos de las entradas en el buffer de destino
- op: operación de reducción
- win: ventana para la comunicación de una vía
- Retorna en el buffer resultado el contenido del buffer destino antes de aplicar la operación de acumulación

– …

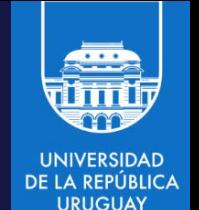

- MPI Fetch and op es una versión simple de MPI Get Accumulate, implementa una combinación de leer-modificar-escribir de manera atómica para un elemento de un tipo de dato predefinido
	- MPI\_Fetch\_and\_op(const void \*origin\_addr, void \*result\_addr, MPI\_Datatype datatype, int target\_rank, MPI\_Aint target\_disp, MPI\_Op op, MPI\_Win win)
	- origin\_addr: dirección inicial del buffer de origen
	- result\_addr: dirección inicial del buffer resultado
	- datatype: tipo de datos del elemento a modificar
	- target\_rank: rango del proceso destino
	- $-$  target disp: desplazamiento desde el inicio de la venta del buffer destino
	- op: operación de reducción
	- win: ventana para la comunicación de una vía
- Todos los buffers comparten el tipo de dato predefinido. No se incluye un argumento count (que es 1)

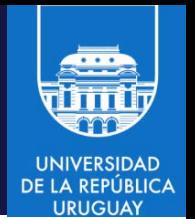

- MPI Compare and swap compara elementos y los intercambia
	- MPI Compare and swap(const void \*origin addr, const void \*compare\_addr, void \*result\_addr, MPI\_Datatype datatype, int target\_rank, MPI\_Aint target\_disp, MPI\_Win win)
		- origin\_addr: dirección inicial del buffer de origen
		- compare\_addr: dirección inicial del buffer de comparación
		- datatype: tipo de datos del elemento a comparar
		- target\_rank: rango del proceso destino
		- target\_disp: desplazamiento desde el inicio de la venta del buffer destino
		- win: ventana para la comunicación de una vía
- Compara un elemento de tipo datatype en el buffer de comparación (compare\_addr) con el elemento en target\_disp en la ventana de destino (especificada por target\_rank y win) y reemplaza el valor en el destino con el valor en el origen (origin\_addr) si los elementos comparados son idénticos. El valor original en el destino se retorna en result addr.

#### Acceso concurrente con RMA

- RMA no garantiza un correcto ordenamiento de las operaciones de lectura y escritura
- El resultado de puts concurrentes a la misma ubicación no está definido
- El resultado de un get concurrente con un put/accumulate no está definido
- Puede ser un resultado incorrecto o basura en ambos casos
- El resultado de operaciones de acumulación concurrentes sobre la misma ubicación se definen según el orden en que ocurrieron
	- MPI\_Put atómico: MPI\_ Accumulate con op = MPI\_REPLACE
	- MPI\_Get atómico: MPI\_ Get\_accumulate con op = MPI\_NO\_OP
- Las operaciones de acumulación ejecutadas por un proceso están ordenadas por defecto.
- Se puede especificar que no se siga el orden, e indicar un modelo de acceso a memoria: RAW (read-after-write), WAR, RAR, or WAW

Computación de Alta Performance – 2024 MPI/ 127

#### Acceso concurrente con RMA

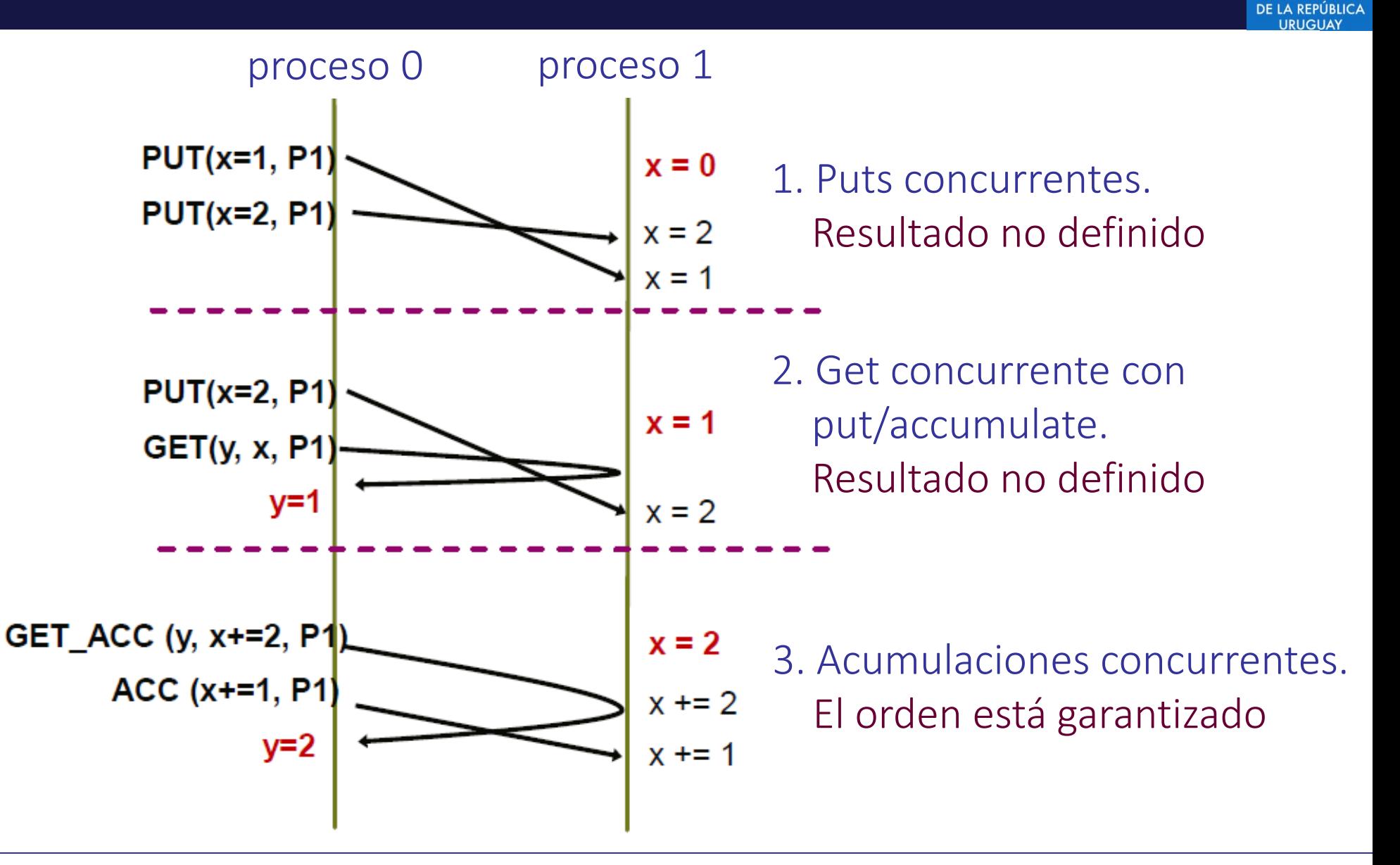

#### RMA: modelo de acceso de datos

- Modelo de acceso de datos
	- ¿Cuándo se permite a un proceso leer/escribir memoria remota?
	- ¿Cuándo están disponibles los datos escritos por el proceso X para que los lea el proceso Y?
- El modelo de sincronización define la semántica.
- RMA en MPI provee tres modelos de sincronización
	- Fence (comunicación de destino activo)
	- Post-start-complete-wait (comunicación de destino activo generalizado)
	- Lock/Unlock (comunicación de destino pasivo)

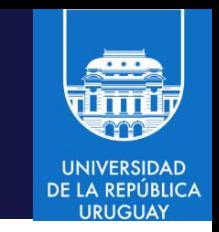

#### RMA: modelo de acceso de datos

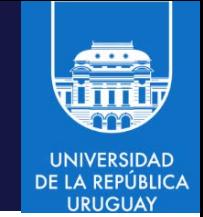

- Comunicación de destino activo: los datos se mueven de la memoria de un proceso a la memoria de otro, y ambos procesos están explícitamente involucrados en la comunicación.
- Patrón similar al pasaje de mensajes, excepto que los parámetros de transferencia de datos son indicados por el proceso origen y el proceso destino solo participa en la sincronización.
- Comunicación de destino pasivo : los datos se mueven de la memoria de un proceso a la memoria de otro, y solo el proceso origen está explícitamente involucrado en la transferencia.
- Dos procesos de origen pueden comunicarse accediendo a la misma ubicación en una ventana de destino de un proceso diferente a ambos (el proceso destino no participa explícitamente en la comunicación).
- Paradigma similar a memoria compartida: todos los procesos pueden acceder a los datos compartidos, independientemente de su ubicación.

#### RMA: modelo de acceso de datos

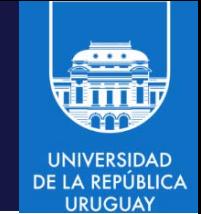

- El acceso a los datos ocurre en "épocas"
- Épocas de acceso: contienen un conjunto de operaciones realizadas por un proceso origen
- Épocas de exposición: permite que los procesos remotos actualicen la ventana de un proceso destino
- Las épocas definen la semántica de ordenación y finalización.
- Los modelos de sincronización proporcionan mecanismos para establecer épocas, por ejemplo, épocas de inicio, finalización y sincronización.

### RMA: sincronización

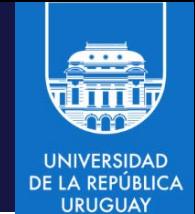

MPI Win fence inicia y finaliza una época de exposición de datos en todos los procesos de una ventana.

MPI\_Win\_fence(int assert, MPI\_Win win)

- assert: condición sobre el contexto de la invocación, assert = 0 para un caso general
- win: ventana para la comunicación de una vía
- Modelo de sincronización colectiva
	- Todos los procesos en el grupo de win deben ejecutar MPI\_Win\_fence para iniciar una época
	- Todos los procesos pueden realizar operaciones de get/put para leer y escribir datos en la ventana
	- Todos los procesos en el grupo de win deben ejecutar MPI\_Win\_fence para finalizar la época
	- Todas las operaciones se completan con la invocación de finalización

### RMA: sincronización

- MPI Win fence provee soporte para un modelo de sincronización simple, (loosely-synchronous model) comúnmente utilizado en cómputos paralelos en los que una fase de cómputo global se alterna con fases de comunicaciones globales.
- El mecanismo es útil para algoritmos poco sincronizados, donde la topología Fence del grafo de comunicaciones cambia con mucha frecuencia o en los que cada proceso se comunica con muchos otros.
- Las invocaciones a MPI Win fence deben preceder y seguir a todas las operaciones de get, put y accumulate que se sincronizan con ese fence

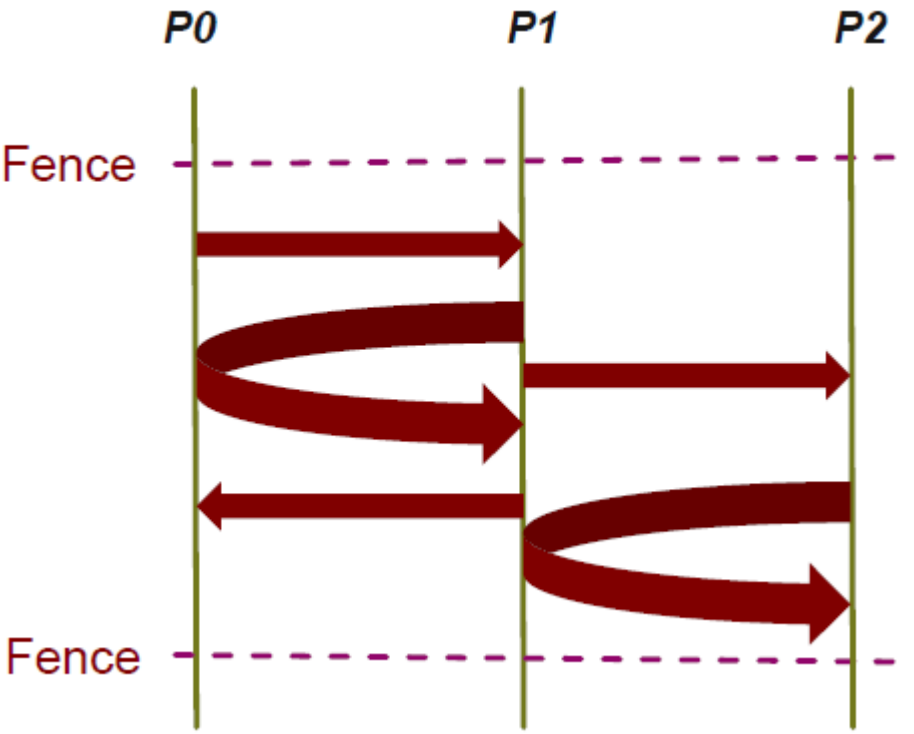

#### RMA: sincronización general activa

- MPI Win start/post inicia una época de accesos RMA para una ventana. MPI Win start(MPI Group group, int assert, MPI Win win) MPI\_Win\_post(MPI\_Group group, int assert, MPI\_Win win)
	- group: grupo de procesos destino
	- assert: condición sobre el contexto, assert = 0 para un caso general
	- win: ventana para la comunicación de una vía
- Invocaciones a funciones RMA sobre win durante la época solo pueden acceder a ventanas en procesos de group.
- Cada proceso destino en group debe invocar a MPI Win post.
- Accesos RMA a cada ventana de destino serán diferidos, si es necesario, hasta que el proceso destino invoque el MPI\_Win\_post correspondiente.
- MPI Win complete/wait finaliza la época de accesos para la ventana MPI\_Win\_complete(MPI\_Win win) en procesos origen MPI\_Win\_wait(MPI\_Win win) en procesos destino

- Comunicaciones asíncronas de una vía, sin participación del proceso destino (similar a un modelo de memoria compartida)
- MPI Win lock inicia una época de accesos RMA para una ventana en modo pasivo.
	- MPI\_Win\_lock(int locktype, int rank, int assert, MPI\_Win win)
	- locktype: tipo de acceso/lock
	- rank: rango del proceso destino (el que tiene la ventana)
	- assert: condición sobre el contexto, assert = 0 para un caso general
	- win: ventana para la comunicación de una vía
- La invocación solo la realiza el proceso origen (no el proceso destino)
- Se pueden iniciar multiples épocas de acceso pasivo para diferentes procesos
- No se pueden definer épocas de acceso concurrentes para el mismo proceso (afecta a los threads)

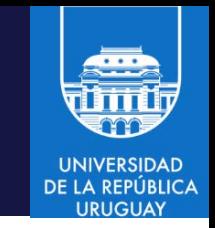

#### MPI Win lock(int locktype, int rank, int assert, MPI Win win)

- Tipos de acceso (locktype):
	- SHARED: otros procesos que indiquen el modo shared pueden acceder concurrentemente
	- EXCLUSIVE: ningún otro proceso puede acceder concurrentemente
- MPI\_Win\_unlock finaliza la época de accesos RMA para una ventana en modo pasivo
	- MPI\_Win\_unlock(int rank, MPI Win win)
	- rank: rango del proceso destino
	- win: ventana para la comunicación de una vía
- MPI Win flush/flush local complete las operaciones RMA al destino MPI\_Win\_flush/flush\_local(int rank, MPI\_Win win)
	- rank: rango del proceso destino
	- win: ventana para la comunicación de una vía

- 
- Comunicaciones asíncronas de una vía, sin participación del proceso destino (similar a un modelo de memoria compartida)
- MPI\_Win\_start/post inicia una época de accesos RMA para una ventana. MPI\_Win\_start/post(MPI\_Group group, int assert, MPI\_Win win))
	- group: grupo de procesos destino
	- assert: condición sobre el contexto, assert = 0 para un caso general
	- win: ventana para la comunicación de una vía
- Invocaciones a funciones RMA sobre win durante la época solo pueden acceder a ventanas en procesos de group.
- Cada proceso destino en group debe invocar a MPI\_Win\_start/post.
- Accesos RMA a cada ventana de destino serán diferidos, si es necesario, hasta que el proceso destino invoque el MPI Win post correspondiente.

- 
- Comunicaciones asíncronas de una vía, sin participación del proceso destino (similar a un modelo de memoria compartida)
- MPI Win complete/wait finaliza la época de accesos para la ventana MPI\_Win\_complete(MPI\_Win win) en procesos origen MPI\_Win\_wait(MPI\_Win win) en procesos destino

#### Acceso a memoria remota: ejemplo

```
MPI Win win;
if (rank == \theta) {
   MPI Win create(NULL,0,1, MPI INFO NULL,MPI COMM WORLD,&win);
   MPI_Win_lock(MPI_LOCK_SHARED,1,0,win); // lock del proceso 1
   MPI_Put(buf,1,MPI_INT,1,0,1,MPI_INT,win); // copia datos (de manera 
                                                    protegida)
   MPI Win unlock(1,win);
   MPI Win free(&win);
} else {
   MPI Win create(buf,2*sizeof(int),sizeof(int),MPI INFO NULL,
                  MPI_COMM_WORLD,&win);
}
```
#### Operaciones colectivas

• Operaciones colectivas no bloqueantes: permiten solapar cómputo y comunicaciones e implementar diversos mecanismos de paralelismo (por ejemplo, software pipelines)

```
MPI Ibcast(buf, count, type, root, comm, &request);
... // cómputo
MPI_Wait(&request, &status);
```
• Operaciones colectivas para topologías de procesos

```
// crer una topología 3D
MPI_Cart_create(comm, 3, {2,2,2}, {1,1,1}, 1, &newcomm);
// leer datos siguiendo el orden de procesos en newcomm
while(!converged) {
       // comunicaciones entre vecinos
       MPI_Ineighbor_alltoall(..., &newcomm, &req);
       ... // computar internamente en la grilla
       MPI Wait(&req, MPI STATUS IGNORE);
       ... // realizar cómputos externos
}
```
### Procesos dinámicos

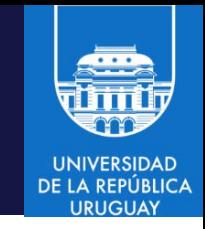

- A partir de MPI-2 se proporciona la creación de nuevos procesos a través de la operación colectiva: MPI\_Comm\_spawn
- MPI-2 usa los intercomunicadores (a diferencia de intracomunicadores)
- Los puntos importantes de esta operación son:
	- Es una operación colectiva (invocada por los padres) y también es colectiva en los procesos nuevos MPI\_Init
	- Retorna un intercomunicador en el cual los procesos padres forman un grupo local y los procesos remotos son los procesos creados
	- Los procesos nuevos tienen su propio MPI\_COMM\_WORLD
	- La función MPI\_Comm\_parent, invocada por los procesos nuevos, retorna un intercomunicador conteniendo a los hijos como grupo local y a los padres como grupo remoto

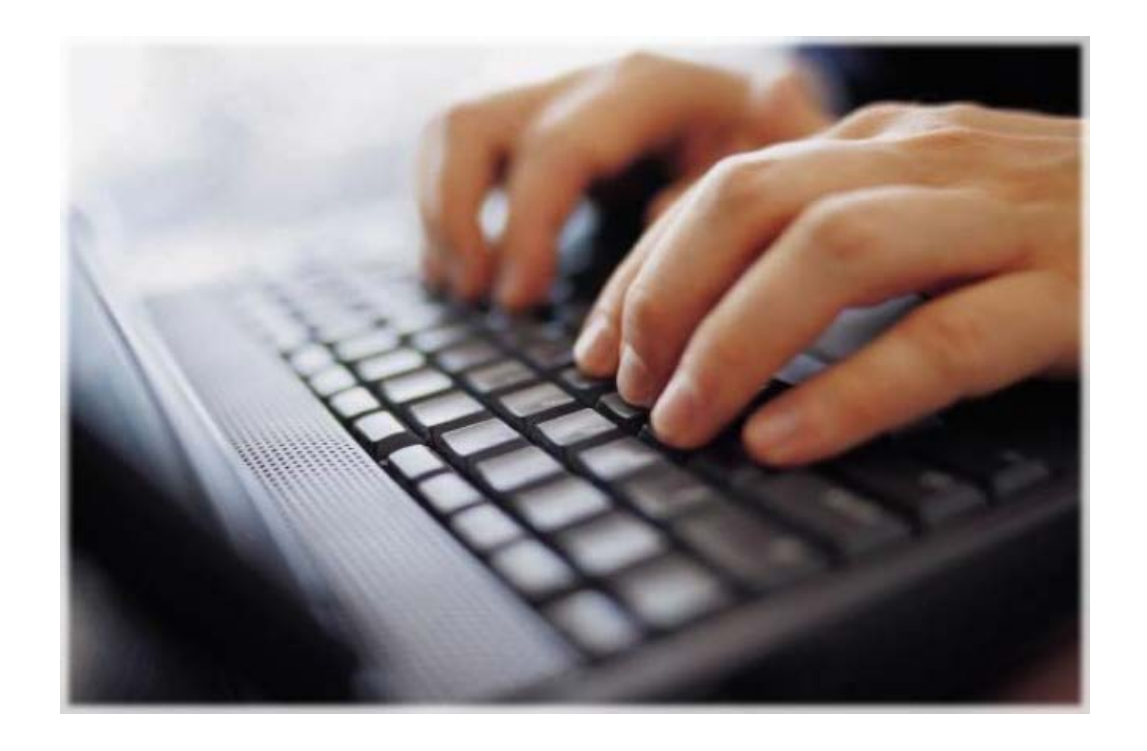

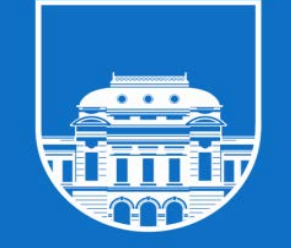

**UNIVERSIDAD** DE LA REPÚBLICA<br>URUGUAY

# Ejercicios

Computación de Alta Performance – 2024 MPI/ 142

### Ejercicio 0: hello world master-slave

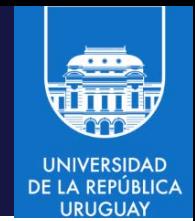

- Código correspondiente a la slide 76
- Utilizando send y receive, en sus diferentes versiones
- Un proceso (maestro) recibe mensajes de otros procesos (esclavos) y es el encargado de imprimir los mensajes de forma centralizada
- Envío y recepción bloqueante y no bloqueante, impresión sincrónica y asincrónica de mensajes recibidos.

## Ejercicio 1: envío y procesamiento

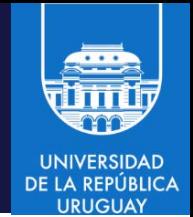

- Código correspondiente a la slide 74
- 1. Modificar el programa que realiza el envío de un vector para que el proceso P1 devuelva a P0 la suma de los elementos del vector recibido.
	- P0 deberá imprimir el resultado final
- 2. Modificar el programa para que un proceso (maestro) envíe a k procesos esclavos
### Ejercicio 2: operaciones colectivas

- Utilizar operaciones colectivas para calcular cuántos números primos hay entre 1 y un determinado número tope N
- Analizar el desempeño y la escalabilidad para diferente valores de N y diferente número de procesos en ejecución

### Ejercicio 3: sistema de I/O master-slave

- Sistema de I/O que permita
	- 1. ordenar entradas y salidas de programas, incluyendo:
		- Salida ordenada (proceso 2 luego de proceso 1)
		- Eliminar duplicados (imprimir un solo "Hello world" en lugar de uno por proceso)
	- 2. indicar entradas a todos los procesos desde una única terminal
- Idea: separar procesos en MPI\_COMM\_WORLD en clases (masters, encargados de I/O, y slaves, que realizan cálculos [por ejemplo, Jacobi] y hacen su I/O contactando al master), cada clase con su comunicador
- El master debe aceptar mensajes de los slave (tipo MPI\_CHAR, largo máximo 256) e imprimirlos en orden. Al menos dos mensajes deben ser enviados por los esclavos ("hello" y "goodbye", con su rank correspondiente)
- Sugerencias: usar las rutinas MPI\_Comm\_split, MPI\_Send y MPI\_Recv

## Ejercicio 4: broadcasting y procesamiento

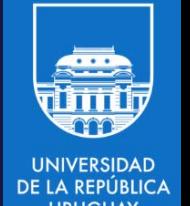

- Implementar una aplicación que utilice un proceso maestro que lee desde un archivo de texto y comunica a todos los procesos en ejecución el número de datos leídos y los datos en sí
- El archivo de texto de entrada cuenta con un un número entero entre 0 y 9 por línea
- Los procesos se encargan de contar cuantas ocurrencias de su rango hay en el archivo de entrada, y reportan los datos al proceso con rango 0
- El proceso de rango 0 imprime las estadísticas al final

# Ejercicio 5: el pequeño hacker

• Se desea descifrar un texto secreto. Se conoce el valor del texto cifrado, el largo máximo del texto secreto, y el método que se utilizó para cifrarlo. Un ejemplo de código C idéntico al utilizado en el cifrado de la clave secreta.

```
#include <unistd.h>
#include <stdio.h>
#include <stdlib.h>
#include <crypt.h>
int main(void){
  char *p = crypt("texto secreto", "13");printf("%s\n", p);}
```
- Sabiendo que el texto secreto no tiene más de 6 caracteres alfabéticos en minúscula [a-z], el salt del método crypt() utilizado durante el cifrado fue 13, y que el cifrado del texto secreto es 13rfeUmpQl2s6, implemente un algoritmo paralelo que utilice la fuerza bruta para descubrir el texto utilizando MPI.
- Para compilar el ejemplo es necesario agregar -lcrypt como argumento del comando gcc.

## MPI: bibliografía

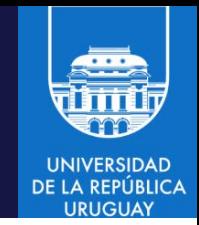

- Peter S. Pacheco. 1996. Parallel Programming with MPI. Morgan Kaufmann Publishers Inc., San Francisco, CA, USA.
- Marc Snir, Steve Otto, Steven Huss-Lederman, David Walker, and Jack Dongarra. 1998. Mpi-The Complete Reference, Volume 1: The MPI Core (2nd. (Revised) ed.). MIT Press, Cambridge, MA, USA.
- William Gropp, Ewing Lusk, and Anthony Skjellum. 1999. Using MPI (2nd Ed.): Portable Parallel Programming with the Message-Passing Interface. MIT Press, Cambridge, MA, USA.